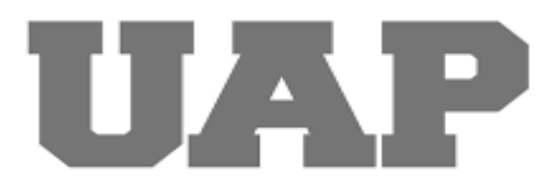

# **UNIVERSIDAD ALAS PERUANAS FACULTAD DE INGENIERÍA Y ARQUITECTURA ESCUELA PROFESIONAL DE INGENIERÍA CIVIL**

**MEJORAMIENTO DE LA INFRAESTRUCTURA DE LA INSTITUCIÓN EDUCATIVA N 36366 DEL CENTRO POBLADO DE LINDA PAMPA, DISTRITO DE ANDABAMBA, ACOBAMBA, HUANCAVELICA; 2023.**

## **TRABAJO DE SUFICIENCIA PROFESIONAL PARA OPTAR EL TÍTULO PROFESIONAL DE INGENIERO CIVIL**

**PRESENTADO POR**

**Bach. HELEN JAEL PUENTE TAPIA (ORCID: 0000-0002-0006-1554)**

# **ASESOR**

**Mgtr. GARCÍA CÓRDOVA, EDY JAVIER (ORCID: 0000-0001-5644-4776)**

> **PIURA – PERÚ 2023**

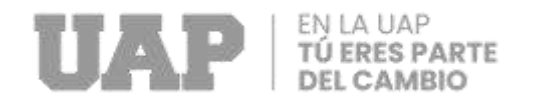

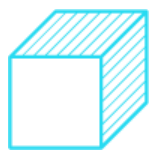

# **DEDICATORIA**

<span id="page-1-0"></span>A Dios por guiar mi caminar, darme la fortaleza para seguir adelante y permitirme continuar para llegar a este momento importante en mi formación profesional.

A mi madre, quien es el apoyo más importante en mi vida, me brinda su apoyo incondicional y siempre está junto a mí demostrándome su cariño y amor.

A mis hermanos que me han apoyo, animado todos los días a lo largo de mi carrera universitaria.

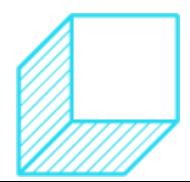

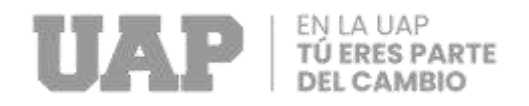

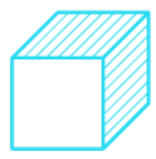

# **AGRADECIMIENTO**

<span id="page-2-0"></span>Primero, doy gracias a Dios por darme la vida acompañándome a lo largo de mi carrera,

dándome sabiduría y fortaleza para alcanzar mis objetivos.

A mi alma mater, la Universidad "ALAS PERUANAS", Escuela Profesional de Ingeniería

Civil, por haberme permitido ser parte de ella durante mi formación profesional.

A cada docente que con su apoyo y enseñanza ha formado los cimientos en mi vida profesional.

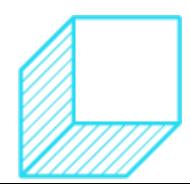

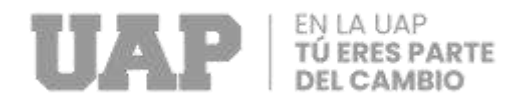

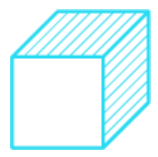

# **RESUMEN**

<span id="page-3-0"></span>El presente Trabajo de Suficiencia Profesional, titulado "MEJORAMIENTO DE LA INFRAESTRUCTURA DE LA INSTITUCIÓN EDUCATIVA N°36366 DEL CENTRO POBLADO DE LINDA PAMPA, DISTRITO DE ANDABAMBA, ACOBAMBA, HUANCAVELICA; 2023.". Se desarrolló en el Distrito de Andabamba, los objetivos del presente informe son: realizar el estudio topográfico necesario para generar la información requerida, los Estudio de Mecánica de Suelos, nos permitirá definir la estratigrafía, tipo y características de terreno que permiten establecer los criterios de cimentación**;** Diseñar la Estructura de vigas, losa aligerada, columnas y Diseño de cimentaciones de aulas-escalera, para esta prueba, el esfuerzo admisible del suelo es de **1.26** kg/cm<sup>2</sup> (de acuerdo al EMS), corresponde a 2.67 kg/cm<sup>3</sup> (Winkler) y estos datos son relevantes para el análisis de la cimentación. Se considera que el desplante del módulo es de **1.5** m.; Calcular las Instalaciones eléctricas, será calculado según el RNE, Método 1.

*Palabras claves:* Mejoramiento, Infraestructura, Diseño de Estructuras.

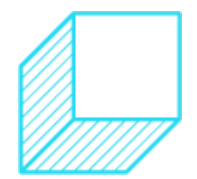

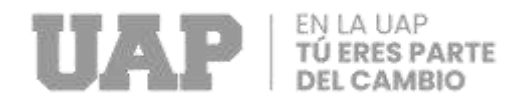

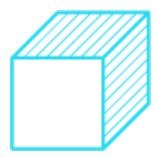

# **ABSTRACT**

<span id="page-4-0"></span>This Professional Sufficiency Work, titled "IMPROVEMENT OF THE INFRASTRUCTURE OF THE EDUCATIONAL INSTITUTION N°36366 OF THE POPULATED CENTER OF LINDA PAMPA, ANDABAMBA DISTRICT, ACOBAMBA, HUANCAVELICA; 2023". They were developed in the District of Andabamba, the objectives of this report are: to carry out the topographic study necessary to generate the required information, the Soil Mechanics Study, will allow us to define the stratigraphy, type and characteristics of terrain that allow us to establish the criteria of foundation; Design the Structure of beams, lightened slab, columns and Design of foundations for classrooms-stairs, for this test, the admissible stress of the soil is 1.26 kg/cm² (according to the EMS), corresponds to 2.67 kg/cm<sup>3</sup> (Winkler) and these data are relevant for the analysis of the foundation. It is considered that the offset of the module is 1.5 m.; Calculate the electrical installations, it will be calculated according to the RNE, Method 1. *Keywords*: Improvement, Infrastructure, Design of Structures.

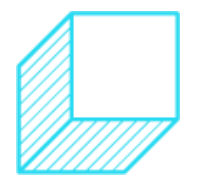

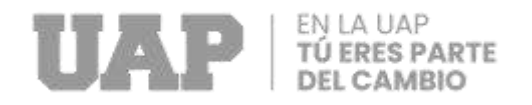

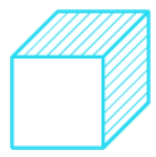

# **INTRODUCCIÓN**

<span id="page-5-0"></span>La educación es un proceso de asimilación en un contexto sociocultural y esta es una práctica que se lleva a cabo regularmente por el estado y la voluntad los pueblos y las naciones existen y actúan, honrándose y edificándose, surgir y cambiar; mientras que la educación es una presencia importante una red social que te permite mejorar, perfeccionar y realizarte.

El Trabajo de Suficiencia Profesional "Mejoramiento de la Infraestructura de la Institución Educativa N°36366 del centro poblado de Linda Pampa, Distrito de Andabamba, Acobamba, Huancavelica; 2023."

Este proyecto se esfuerza por mejorar el entorno para el desarrollo pedagógico de los estudiantes, que se expresa en términos de motivación que conduce a una mejor comprensión.

El diseño estructural desarrollado se basará en la propuesta de medidas óptimas para asegurar buenas características funcionales de la edificación diseñados para soportar cargas de campo y efectos sísmicos. La edificación se modelará de acuerdo con los parámetros de las normas vigentes (Norma Técnica E.010 Madera, NT E.020 Cargas, E.030 Diseño Sismorresistente, E.050 Suelos y Cimentaciones, NT E.060 Concreto Armado. NT E.070 Albañilería.)

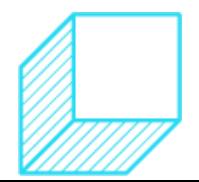

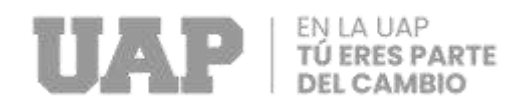

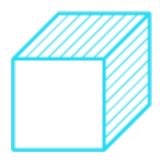

# <span id="page-6-0"></span>**TABLA DE CONTENIDOS**

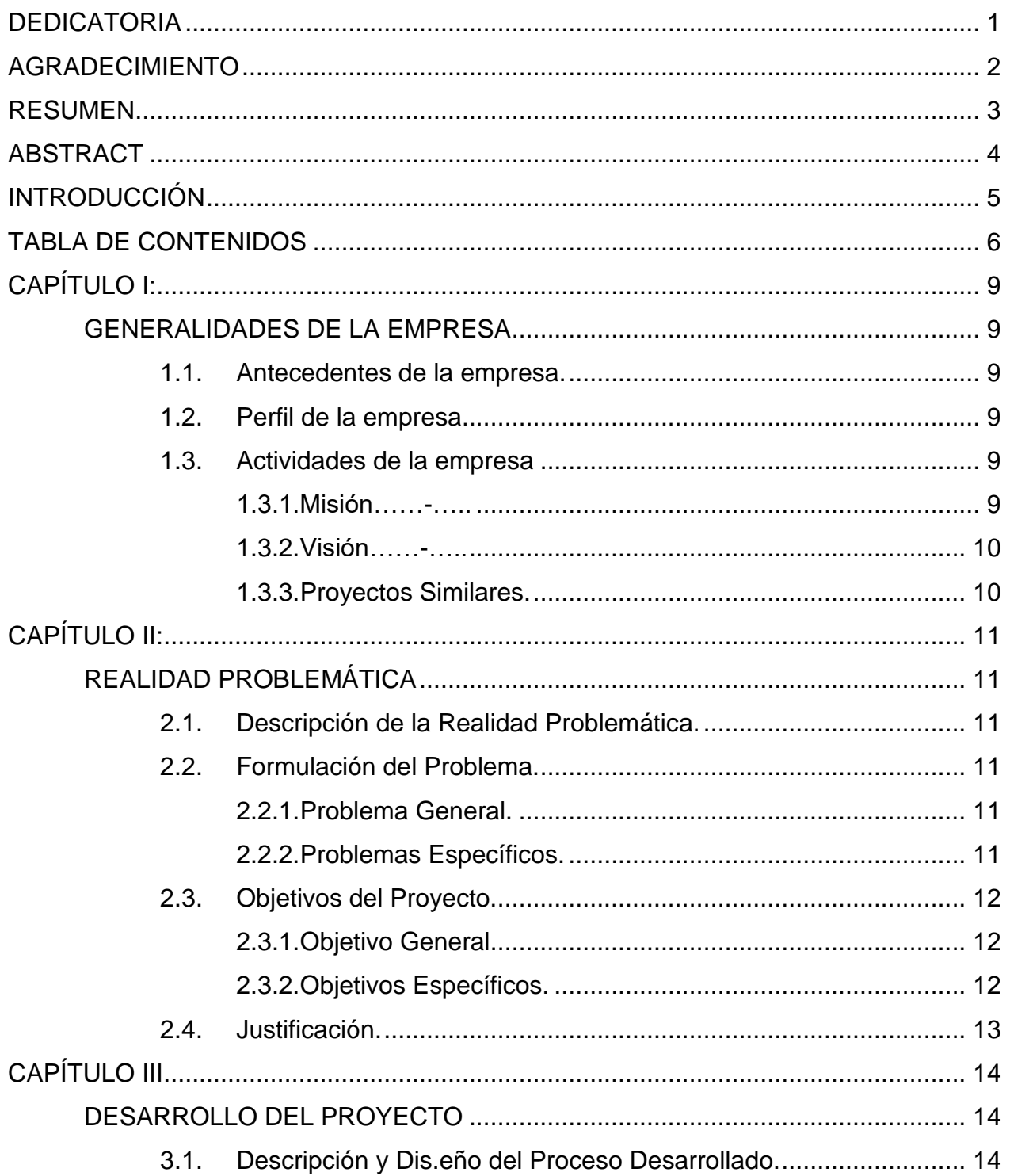

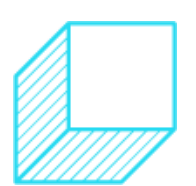

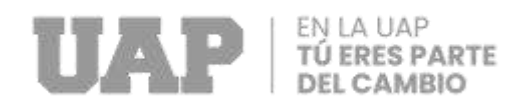

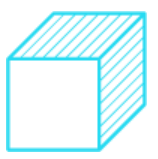

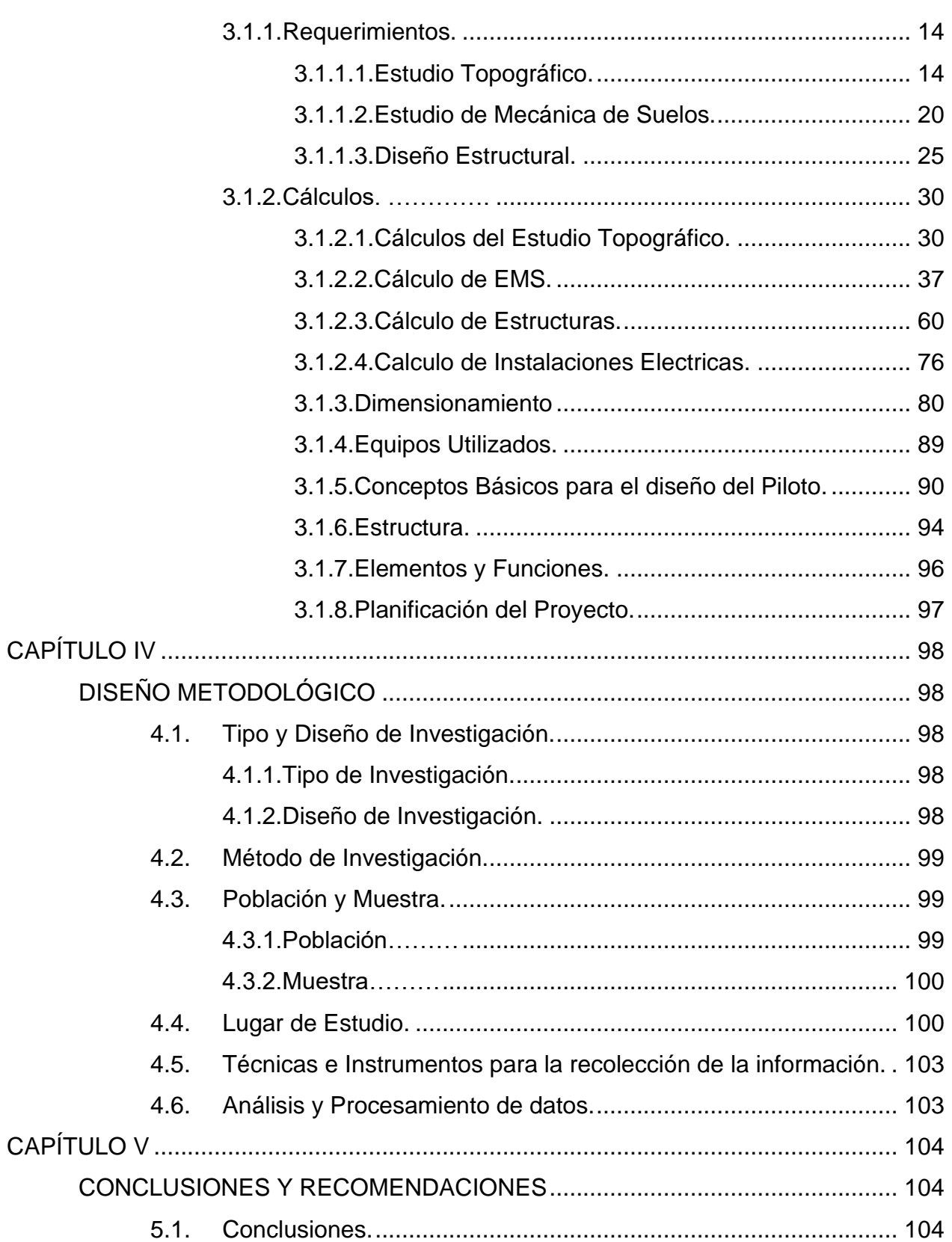

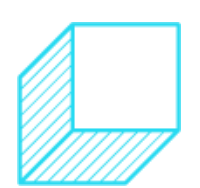

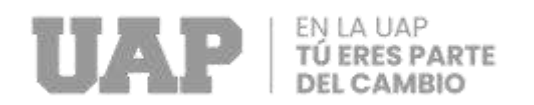

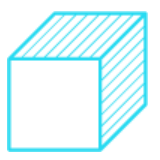

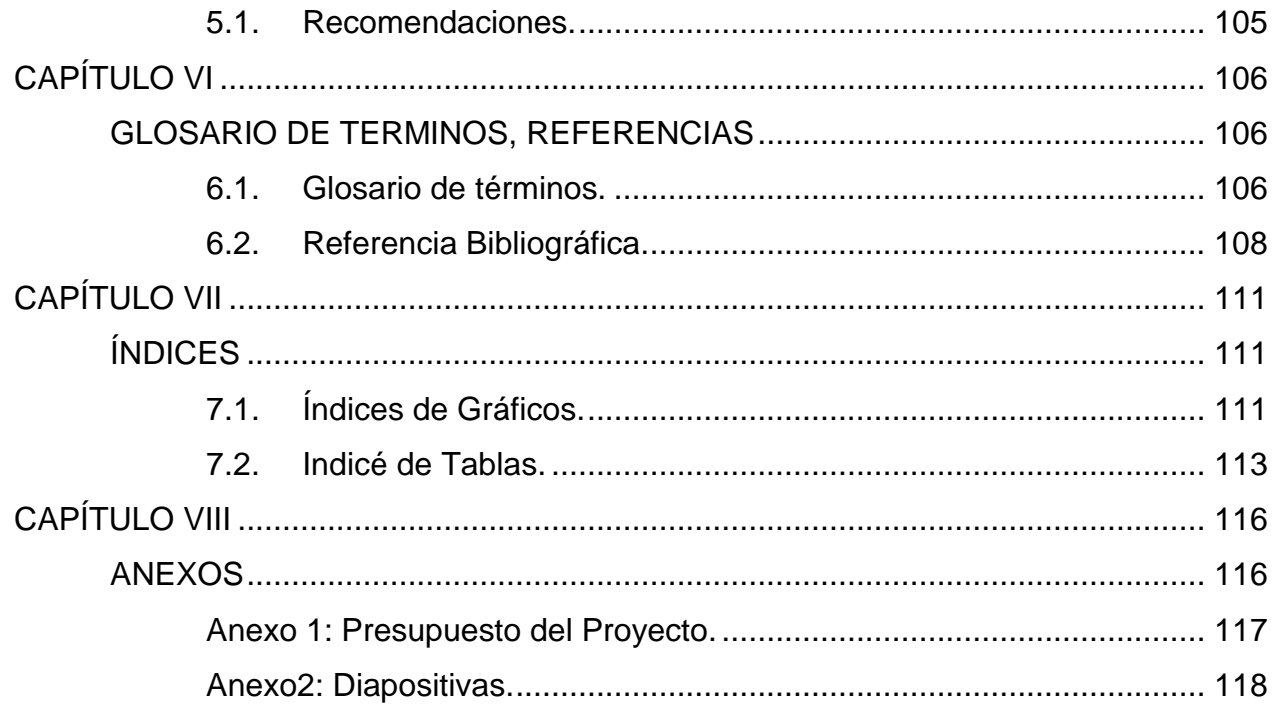

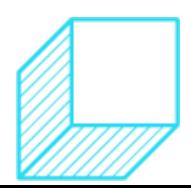

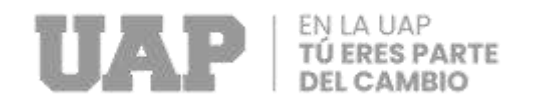

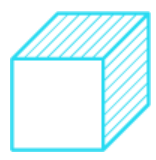

# **CAPÍTULO I: GENERALIDADES DE LA EMPRESA**

#### <span id="page-9-2"></span><span id="page-9-1"></span><span id="page-9-0"></span>**1.1. Antecedentes de la empresa.**

Unidad Ejecutora a cargo será la Municipalidad Distrital de Andabamba, con su unidad técnica responsable la Subgerencia de Infraestructura de la Entidad, la base es la continua ejecución de obras de infraestructura encaminadas a lograr el desarrollo distrital.

#### <span id="page-9-3"></span>**1.2. Perfil de la empresa.**

La Municipalidad Distrital de Andabamba se esfuerza por promover el desarrollo integral, equilibrado y armónico de toda la población. Garantizando la gestión democrática del territorio y asegurar la participación de las personas y organizaciones locales en la elaboración de las políticas de Estado en el ámbito del desarrollo local.

#### <span id="page-9-4"></span>**1.3. Actividades de la empresa**

#### <span id="page-9-5"></span>**1.3.1.Misión**

Somos un Distrito organizado, con un personal altamente calificado, comprometida con el desarrollo prospero, inclusivo y sostenible de su gente,

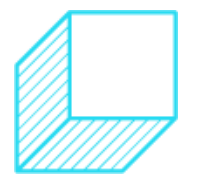

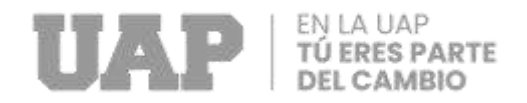

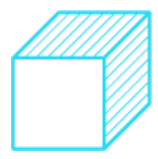

brindando servicios públicos de alta calidad, con una infraestructura amigable para mejorar el nivel de vida de las personas.

#### <span id="page-10-0"></span>**1.3.2.Visión**

Gobierno local, líder organizado en las áreas de gobierno de la ciudad y seguridad alimentaria con proyectos efectivos y servicios integrales que sean eficientes y eficaces, mejorando la calidad de vida de la población y contribuyendo al desarrollo integral del Distrito de Andabamba.

#### <span id="page-10-1"></span>**1.3.3.Proyectos Similares.**

La Municipalidad Distrital de Andabamba, ha ido ejecutando proyectos en los últimos años, similares al Proyecto el cual me baso para presentar el trabajo de Suficiencia Profesional.

- Mejoramiento de los Servicios Educativos de la I.E. Santiago Antúnez de Mayolo del Centro poblado de Vista Alegre, Distrito de Andabamba – Acobamba – Huancavelica, con código presupuestal N°2126783 y SNIP N°147706 (Region Huancavelica, 2017).
- Mejoramiento de la oferta del servicio Educativo de la I.E. José Antonio Encinas Franco de Mayunmarca, Distrito de Andabamba – Acobamba – Huancavelica, con código SNIP N°181186 (Region Huancavelica, 2017)

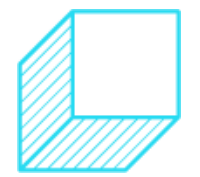

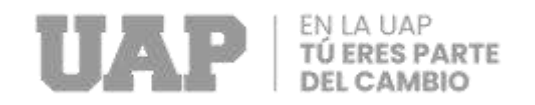

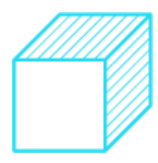

# **CAPÍTULO II: REALIDAD PROBLEMÁTICA**

## <span id="page-11-2"></span><span id="page-11-1"></span><span id="page-11-0"></span>**2.1. Descripción de la Realidad Problemática.**

La Institución Educativa del Nivel Primario N°36366, cuenta con un área total de 4524,26m2 ubicado en el centro poblado de Linda Pampa, Distrito de Andabamba, Provincia de Acobamba, departamento de Huancavelica. Actualmente, su Infraestructura se encuentra en mal estado, la estructura de la Institución es de material de adobe, por lo cual los ambientes son insuficientes para realizar actividades académicas.

#### <span id="page-11-4"></span><span id="page-11-3"></span>**2.2. Formulación del Problema.**

#### **2.2.1.Problema General.**

¿Como mejorar la Infraestructura de la Institución Educativa N°36366 del Centro Poblado de Linda Pampa, Distrito de Andabamba, Acobamba, Huancavelica; 2023?

#### <span id="page-11-5"></span>**2.2.2.Problemas Específicos.**

• ¿Cómo se elaboró el Estudio Topográfico, para mejorar la Infraestructura de la Institución Educativa N° 36366 del Centro

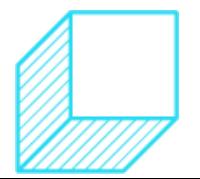

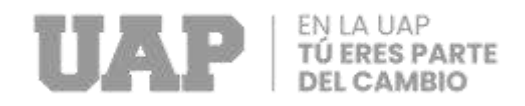

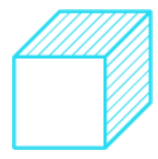

Poblado de Linda Pampa, Distrito de Andabamba, Acobamba, Huancavelica; 2023?

- ¿Cómo se elaboró el Estudio de Mecánica de Suelos, para mejorar la Infraestructura de la Institución Educativa N°36366 del Centro Poblado de Linda Pampa, Distrito de Andabamba, Acobamba, Huancavelica; 2023?
- ¿Como realizar los diseños Estructurales, para mejorar la Infraestructura de la Institución Educativa N°36366 del Centro Poblado de Linda Pampa, Distrito de Andabamba, Acobamba, Huancavelica; 2023?

#### <span id="page-12-1"></span><span id="page-12-0"></span>**2.3. Objetivos del Proyecto.**

#### **2.3.1.Objetivo General.**

Mejorar la Infraestructura de la Institución Educativa N°36366 del Centro Poblado de Linda Pampa, Distrito de Andabamba, Acobamba, Huancavelica; 2023.

# <span id="page-12-2"></span>**2.3.2.Objetivos Específicos.**

- Realizar el Estudio Topográfico, para mejorar de la Infraestructura de la Institución Educativa N°36366 del Centro Poblado de Linda Pampa, Distrito de Andabamba, Acobamba, Huancavelica; 2023.
- Realizar el Estudio de Mecánica de Suelos, para mejorar la Infraestructura de la Institución Educativa N°36366 del Centro Poblado

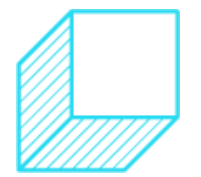

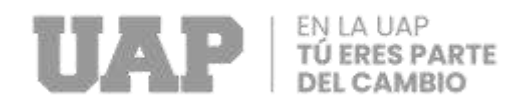

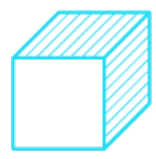

de Linda Pampa, Distrito de Andabamba, Acobamba, Huancavelica; 2023.

• Realizar los Diseños Estructurales, para mejorar la Infraestructura de la Institución Educativa N 36366 del Centro Poblado de Linda Pampa, Distrito de Andabamba, Acobamba, Huancavelica; 2023.

## <span id="page-13-0"></span>**2.4. Justificación.**

Este proyecto tiene como propósito lograr la armonía entre sí, tener facilidad de acceso para los estudiantes en las aulas de la Institución Educativa N°36366 del Centro Poblado Linda Pampa del Distrito de Andabamba, Provincia de Acobamba, Huancavelica, para contar con las condiciones de habitabilidad requeridas normativamente.

Como parte de la postulación, el proyecto propone la intervención de la institución educativa N°36366 del centro poblado Linda Pampa mediante la construcción de un nuevo módulo que dé solución a todas las necesidades garantizando una buena calidad educativa.

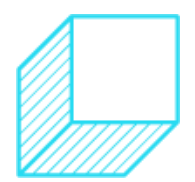

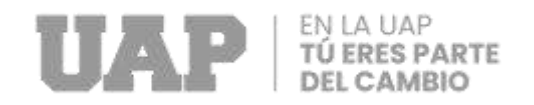

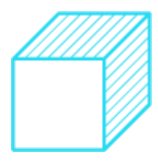

# <span id="page-14-1"></span><span id="page-14-0"></span>**CAPÍTULO III DESARROLLO DEL PROYECTO 3.1. Descripción y Diseño del Proceso Desarrollado.**

# <span id="page-14-4"></span><span id="page-14-3"></span><span id="page-14-2"></span>**3.1.1.Requerimientos.**

# **3.1.1.1. Estudio Topográfico.**

Se desarrollo las operaciones de la Topografía para generar la información necesaria de la obra "Mejoramiento de la Infraestructura de la Institución Educativa N°36366 del Centro Poblado de Linda Pampa, Distrito de Andabamba- Provincia de Acobamba- Huancavelica". Se ha realizado un levantamiento topográfico correspondiente a la zona de interés sobre la que se construirán las obras de este proyecto, generando toda la información de la zona mediante una nube de puntos, describiendo los detalles del proyecto, detalle de cambios en la pendiente del sitio según coordenadas y altitud, partiendo de dos puntos de partida marcados y medidos por GPS

# **Recorrido del trabajo Topográfico.**

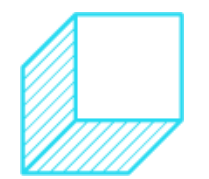

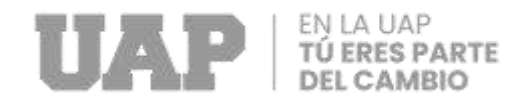

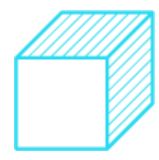

- Se inicia el trabajo geodésico con la lectura de los puntos GEODÉSICOS obtenidos por GPS, pertenecientes a la red geodésica WGS-84 Área 18 SIRGAS - IGM.
- Realización de levantamientos topográficos en el terreno de la I.E. (interior y exterior) donde se realizarán trabajos de limpieza y construcción.

# **Ubicación del Área del Proyecto (I.E. N°36366).**

La Institución Educativa del Nivel Primario N°36366 está ubicado en el centro poblado de Linda Pampa, Distrito de Andabamba, Provincia de Acobamba, departamento de Huancavelica.

#### **Ubicación Política.**

- Localidad : Linda Pampa
- Distrito : Andabamba

Provincia : Acobamba

Departamento : Huancavelica

#### **Ubicación Geográfica.**

El C.P. de Linda Pampa se encuentra localizada en el distrito de Andabamba, provincia de Acobamba, departamento de Huancavelica, con las siguientes características del terreno:

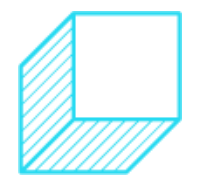

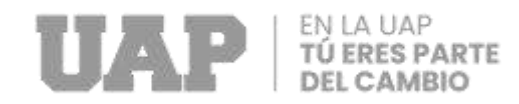

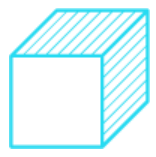

- Relieve: pendientes moderados a regulares
- Altitud promedio: 3824.00 msnm
- Coordenadas UTM:  $N = 8601110.14$ ,  $E = 536719.23$ .

Gráfico 1: Ubicación Regional y Provincial de la I.E. N°36366.

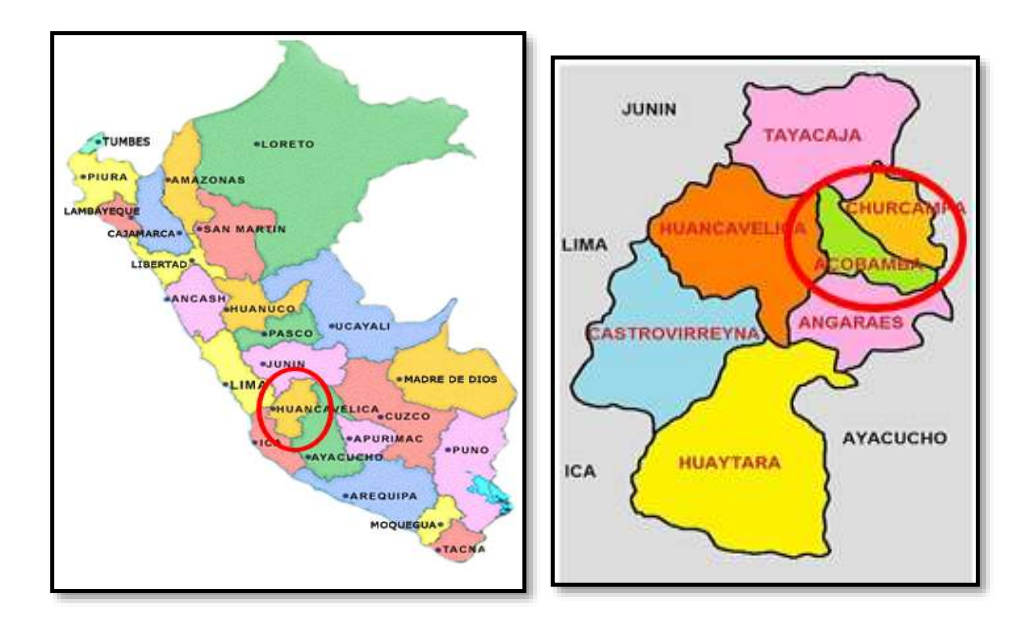

Fuente: Expediente Técnico.

Gráfico 2: Ubicación del Distrito Andabamba.

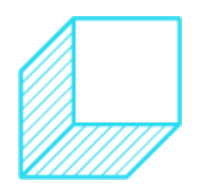

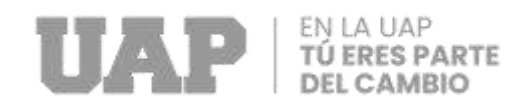

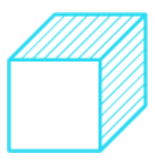

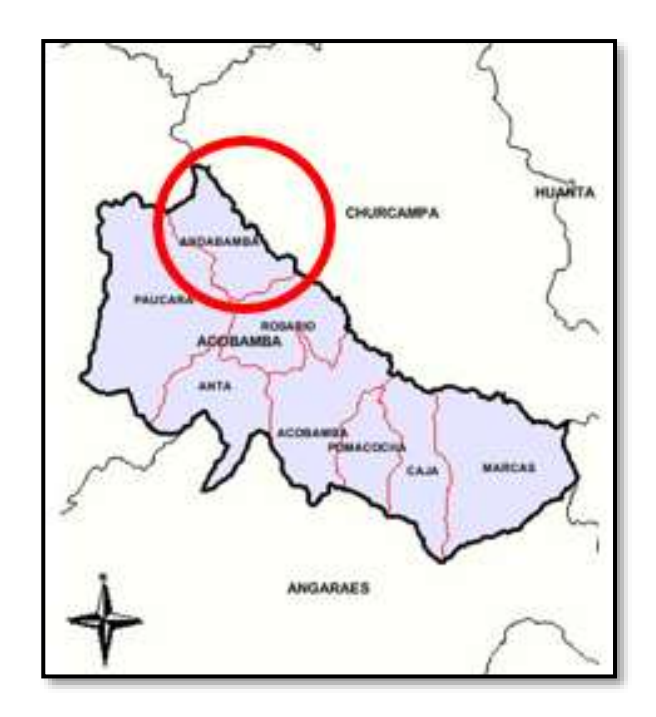

Fuente: Expediente Tecnico.

Gráfico 3: Localización de la Institución Educativa N°36366.

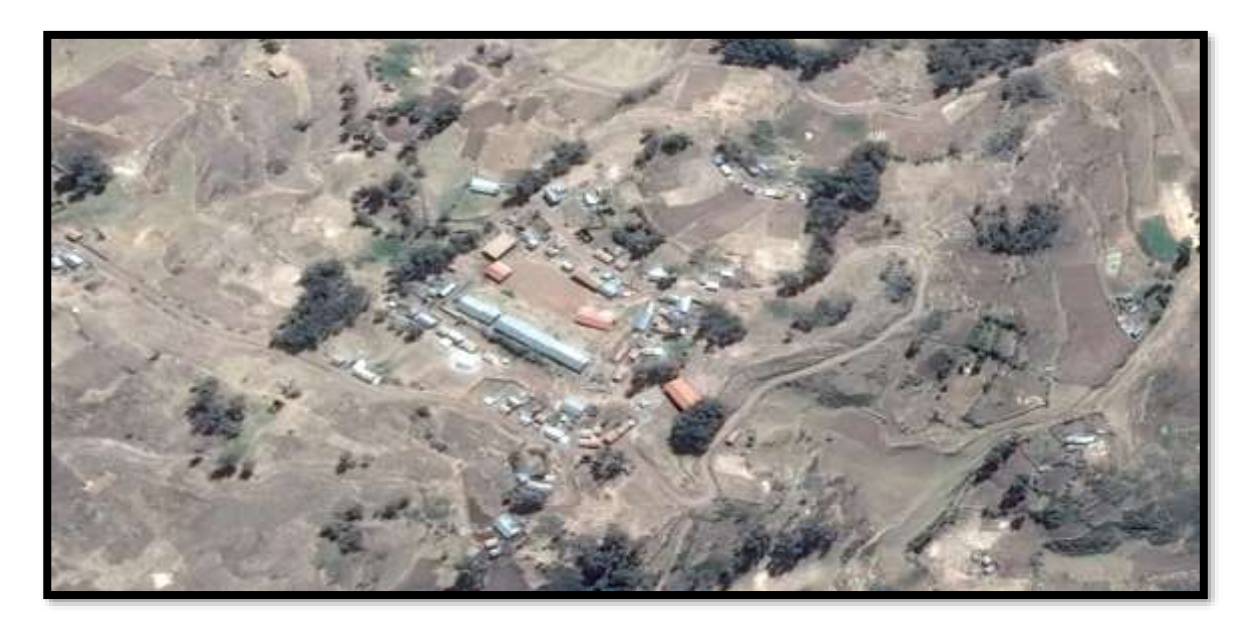

Fuente: Google Earth.

**Condiciones Climáticas**

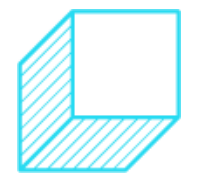

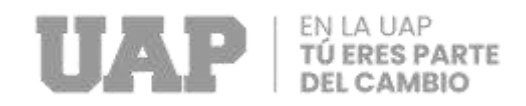

El clima en la localidad varía dependiendo de la temporada y la altitud. La temperatura media anual es de 10,3°С, con una máxima de 20°С y una mínima de 2°С.

#### **Datos Técnicos.**

Datos obtenidos una vez procesado los puntos.

- Área del terreno  $: 4531.98 \text{ m}$
- Perímetro del terreno : 276.36 m

#### **Medidas Perimétricas.**

**Por el fondo:** Los vértices P7, P8, P9, P10 Y P11 conforman una línea de 4 tramos:

- Tramo P7-P8 de 5.05 ml., con un ángulo interno en el vértice P7 de 88°30'23".
- Tramo P8-P9 de 12.17 ml., con un ángulo interno en el vértice P8 de 191°32'32".
- Tramo P9-P10 de 1.78 ml., con un ángulo interno en el vértice P9 de 135°47'29".
- Tramo P10-P11 de 57.49 ml., con un ángulo interno en el vértice P10 de 233°40'14".

**Por la Izquierda:** Los vértices P11, P12 Y P1 conforman una línea de dos tramos:

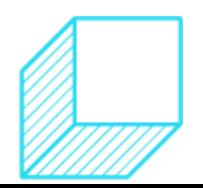

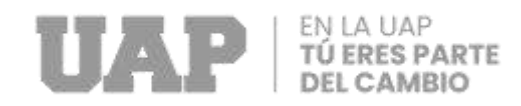

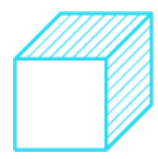

- Tramo P11-P12 de 24.70 ml., con un ángulo interno en el vértice P11 de 90°16'17".
- Tramo P12-P1 de 30.45 ml., con un ángulo interno en el vértice P12 de 178°18'35".

**Por el frente:** Los vértices P1, P2, P3 Y P4 conforman una línea de tres tramos:

- Tramo P1-P2 de 31.75 ml., con un ángulo interno en el vértice P1 de 89°58'18".
- Tramo P2-P3 de 49.75 ml., con un ángulo interno en el vértice P2 de 178°44'14".
- Tramo P3-P4 de 9.66 ml., con un ángulo interno en el vértice P3 de 146°08'05".

**Por la Derecha:** Los vértices P4, P5, P6 Y P7 conforman una línea de tres tramos:

- Tramo P4-P5 de 8.99 ml., con un ángulo interno en el vértice P4 de 106°04'26".
- Tramo P5-P6 de 38.64 ml., con un ángulo interno en el vértice P4 de 186°22'14".
- Tramo P6-P7 de 5.92 ml., con un ángulo interno en el vértice P4 de 174°37'13".

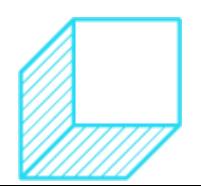

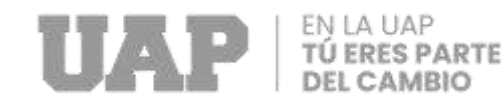

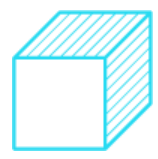

## <span id="page-20-0"></span>**3.1.1.2. Estudio de Mecánica de Suelos.**

Este estudio reúne la investigación sobre las características del terreno de cimentación, donde se debe tener en consideración la; propiedades y estratigrafía del área, características geomecánicas y comportamiento geotécnico, estado de las aguas subterráneas, factores sísmicos externos.

#### **Normativa.**

Se ha estipulado en el RNE, la Norma Técnica E-050, Norma Técnica E.030.

#### **Ubicación Política.**

- Por el Norte : Distrito de Acoria y Provincia de Tayacaja.
- Por el Este : Provincia de Churcampa y el Distrito de Anco.
- Por el Sur : Distrito de Rosario.
- Por el Oeste : Provincia de Huancavelica y Distrito de Paucara.

#### **Riesgo Sísmico.**

El territorio de Perú forma parte del círculo cincupacífico, que es el área sísmicamente más activa del mundo y, por lo tanto, está sujeta con frecuencia a movimientos sísmicos.

El proyecto "Mejoramiento de la Infraestructura de la Institución Educativa N°36366 del Centro Poblado de Linda Pampa, Distrito de

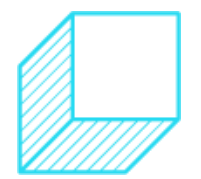

20

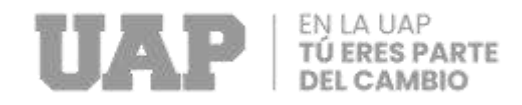

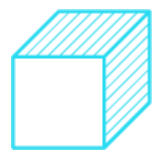

Andabamba - Provincia de Acobamba – Huancavelica". Se encuentra comprendida en la zona 2, le corresponde una sismicidad media.

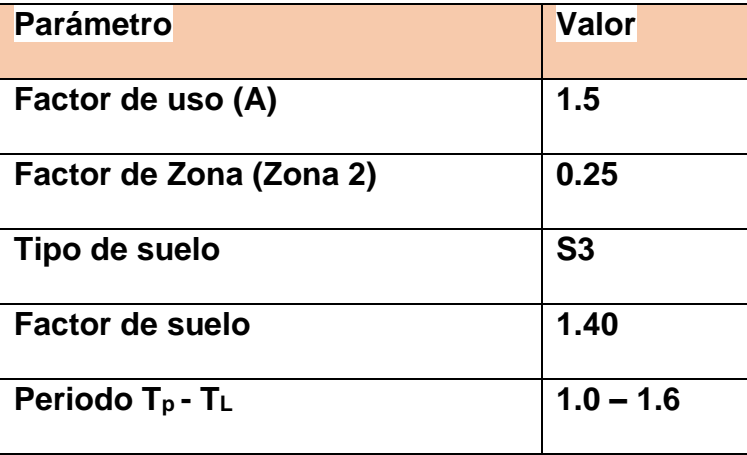

Tabla 1: Riesgo Sísmico.

Fuente: Elaboración propia.

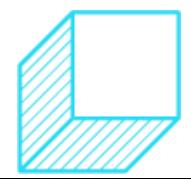

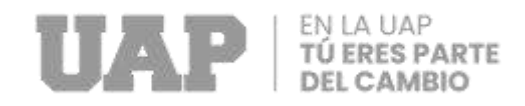

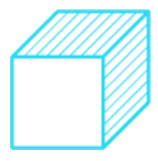

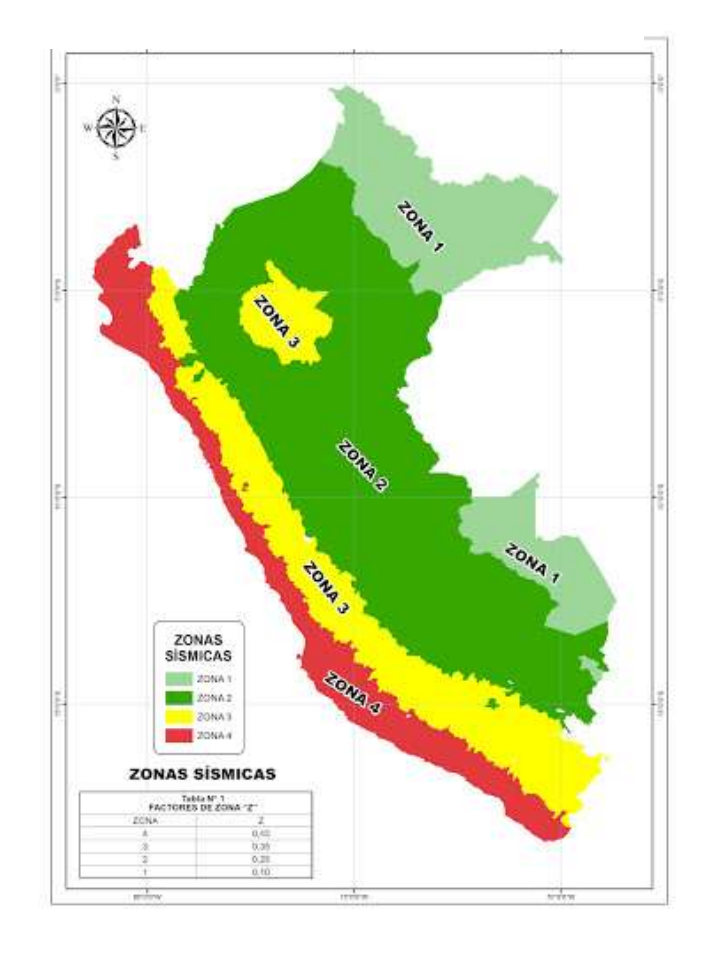

# Gráfico 4: Mapa Zonificación Sísmica.

Fuente: Geo GPS Perú.

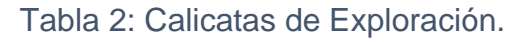

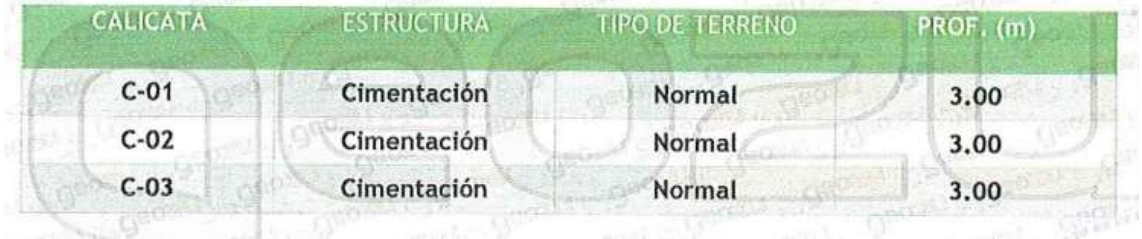

Fuente: Expediente Técnico.

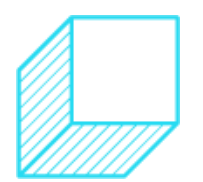

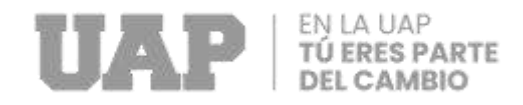

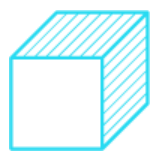

Se realizaron tres calicatas, las cuales fueron ubicadas estratégicamente, esto permite evaluar las propiedades del subsuelo en su estado natural.

# **Ubicación de coordenadas.**

Tabla 3: Ubicación de coordenadas de calicatas.

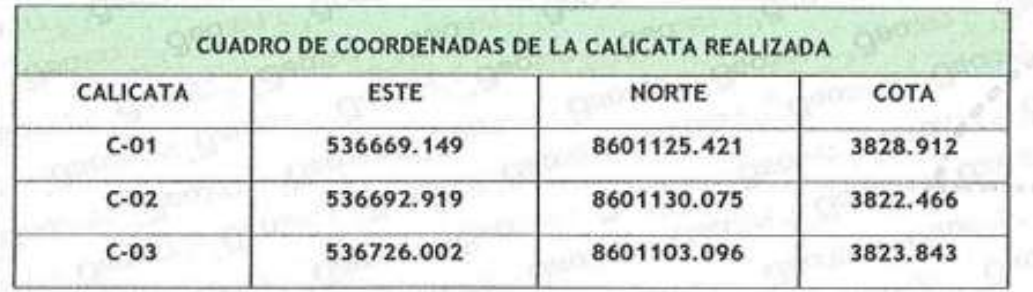

Fuente: Expediente Técnico.

# **Ensayos Estándar:**

Se realizaron los ensayos de EMS de acuerdo a las Normas ASTM.

Los ensayos realizados fueron según la relación que se indica:

- Análisis Granulométrico por Tamizado ASTM D-422.
- Limite Líquido ASTM D-4318.
- Limite Plástico ASTM D-4318.
- Contenido de Humedad ASTM D-2216.

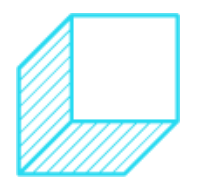

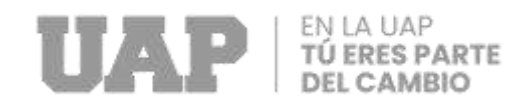

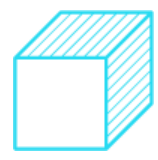

## **Ensayos Especiales.**

Se está considerando estructuras especiales para el proyecto como cimentación, muros, techos, columnas, es necesario realizar los siguientes ensayos:

- Ensayo de corte directo en muestra representativa fue necesario para calcular la capacidad portante.
- Ensayo de Análisis Químico de sales agresivas al concreto.

# **Clasificación de Suelos.**

La muestra de suelo actualmente está clasificada según el Sistema Uniforme de Clasificación de Suelos (SUCS), la siguiente tabla resume lo que se muestra en los certificados.

Tabla 4: Clasificación de Suelos.

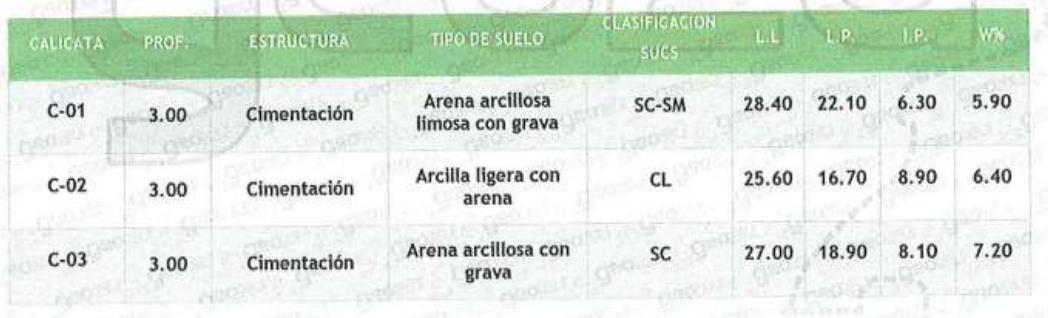

Fuente: Expediente Técnico.

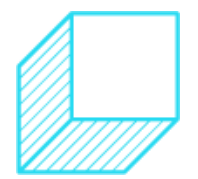

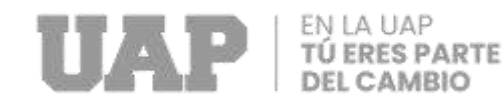

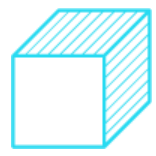

## **Profundidad de la Cimentación.**

La profundidad mínima de cimentación es de 3.00 m, respecto al terreno natural.

## **Tipo de Cimentación:**

Se plantea platea de cimentación según la Norma E-050 Suelo y Cimentaciones – CAP IV – CIMENTACIONES SUPERFICIALES, así mismo la presión admisible aumenta a mayor profundidad de desplante y costos.

#### <span id="page-25-0"></span>**3.1.1.3. Diseño Estructural.**

El diseño estructural desarrollado se basará en la propuesta de medidas óptimas para asegurar buenas características funcionales de los edificios diseñados para soportar cargas de campo y efectos sísmicos. Estos edificios se modelarán de acuerdo con los parámetros de los códigos de construcción vigentes (Norma Técnica E.010 Madera, NT E.020 Cargas, NT E.030 Diseño Sismorresistente, NT E.050 Suelos y Cimentaciones, NT E.060 Concreto Armado. NT E.070 Albañilería.)

#### **Microzonificación Sísmica.**

Son estudios interdisciplinarios que estudian los efectos de los sismos y fenómenos relacionados como licuefacción de suelos, deslizamientos, tsunamis, etc. con un área de interés. Los estudios brindan información sobre los posibles cambios de actividades

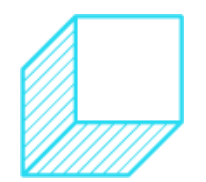

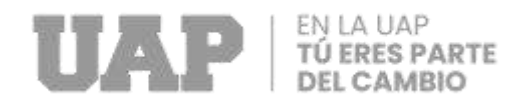

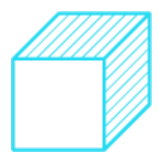

sísmicas bajo la influencia de las condiciones locales y otros fenómenos naturales, así como las limitaciones y requisitos considerados como resultado de los estudios en el diseño y construcción de edificios y otras estructuras. Se requerirán estudios de microzonificación en los siguientes casos:

- Expansión urbana.
- Reconstrucción de territorios dañados por terremotos y fenómenos relacionados.
- Los resultados de las pruebas de microzonificación son confirmados por la autoridad competente, que puede solicitar información adicional o explicaciones si lo considera necesario.

#### **Estudios de Sitio.**

- Son estudios similares a los estudios microzonificacion, aunque no necesariamente integrales. Estos estudios se limitan al área de inversión y brindan información sobre el potencial de cambios en los efectos sísmicos y otros fenómenos naturales debido a las condiciones locales, y su objetivo principal es identificar el número de diseño de información.
- Para obras del Grupo A se tendrá que realizar pruebas de campo, el nivel de requerimientos y detalles será responsabilidad del proyectista.

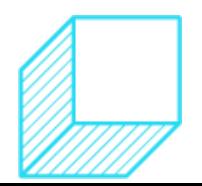

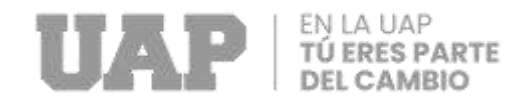

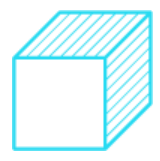

• No se consideran parámetros de diseño inferiores a los especificados en esta norma.

#### **SISTEMA ESTRUCTURAL.**

#### **Categoría de las Edificaciones.**

Cada edificación debe clasificarse de acuerdo con los ítems enumerados en la Tabla 05 de la norma de resistencia sísmica E030.

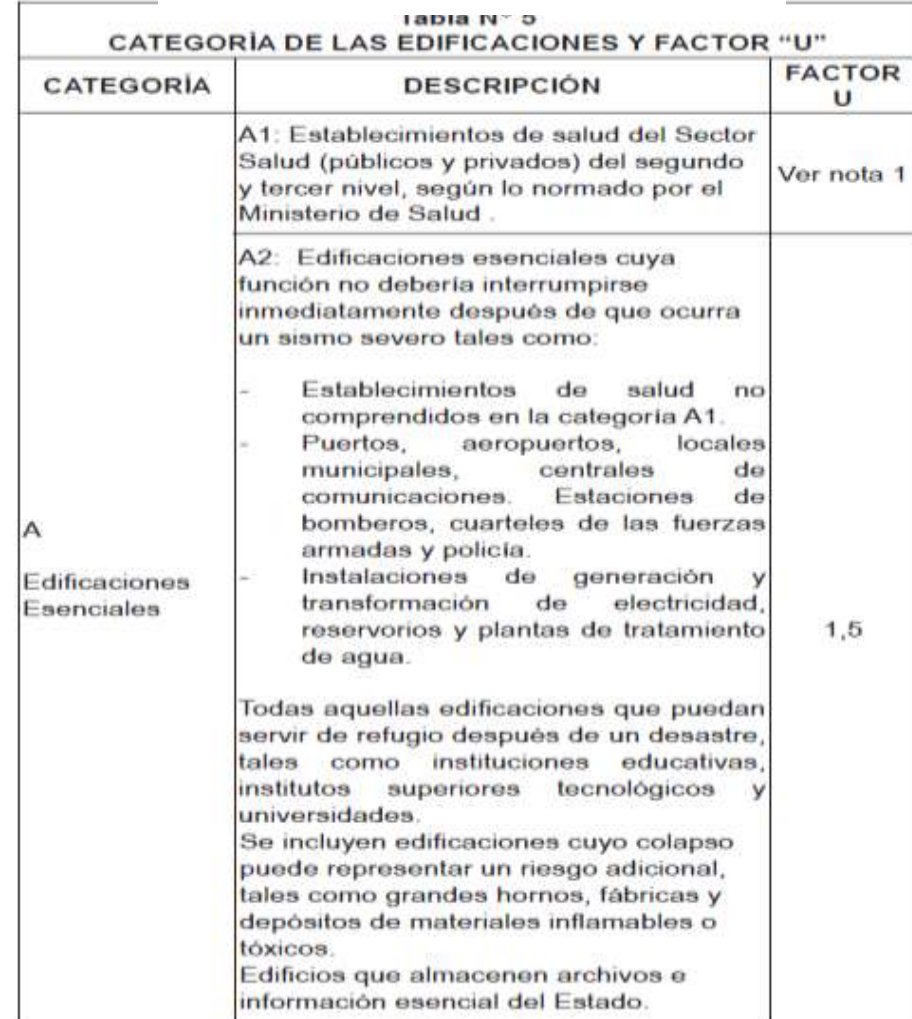

Tabla 5: Categoría de la edificación.

Fuente: Expediente Técnico.

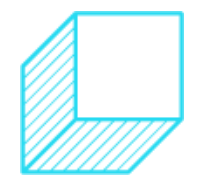

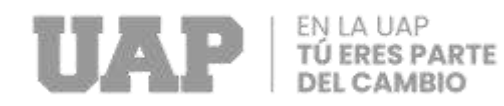

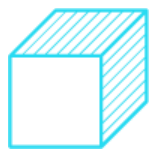

Tabla 6: Categoría de la edificación.

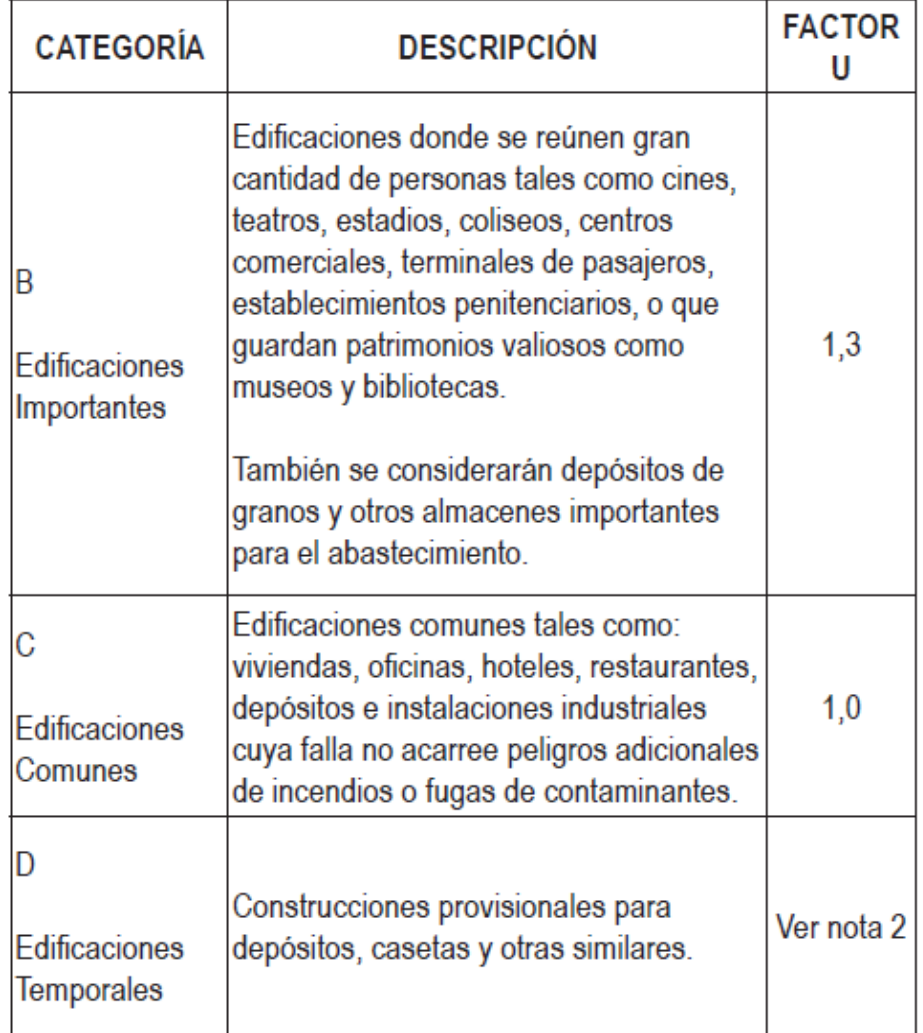

Fuente: Expediente Técnico.

El edificio está diseñado en clase A (construcción básica) con un valor U de

1,5.

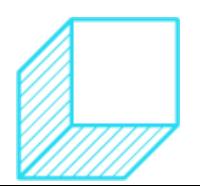

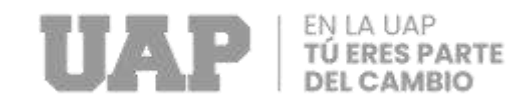

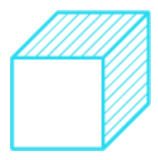

#### **Configuración Estructural.**

Debido a lo establecido en la norma y a la categoría de la edificación, las estructuras proyectadas de concreto serán: Aporticado, Muros Estructurales y Albañilería confinada.

Tabla 7: Categoría de la edificación.

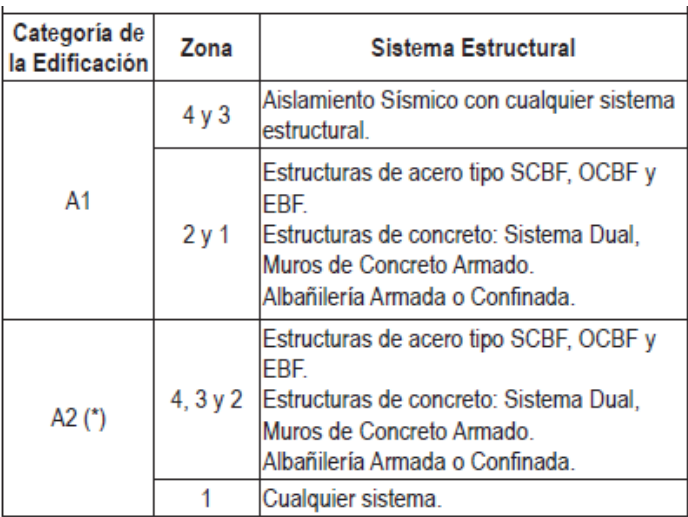

Fuente: Expediente Tecnico

Tabla 8: Categoría de la edificación.

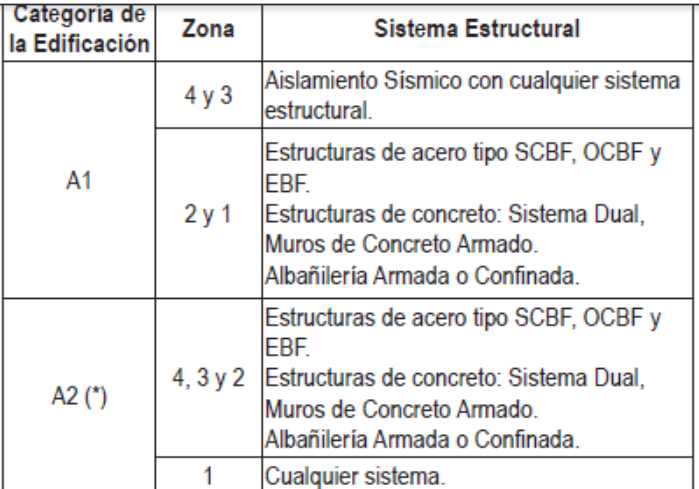

Fuente: Expediente Tecnico

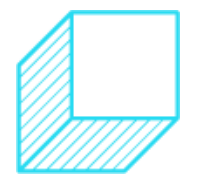

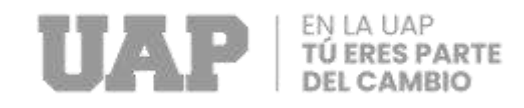

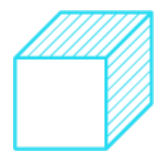

# <span id="page-30-1"></span><span id="page-30-0"></span>**3.1.2.Cálculos.**

# **3.1.2.1. Cálculos del Estudio Topográfico.**

Tabla 9: Cuadro de notas obtenidas en campo.

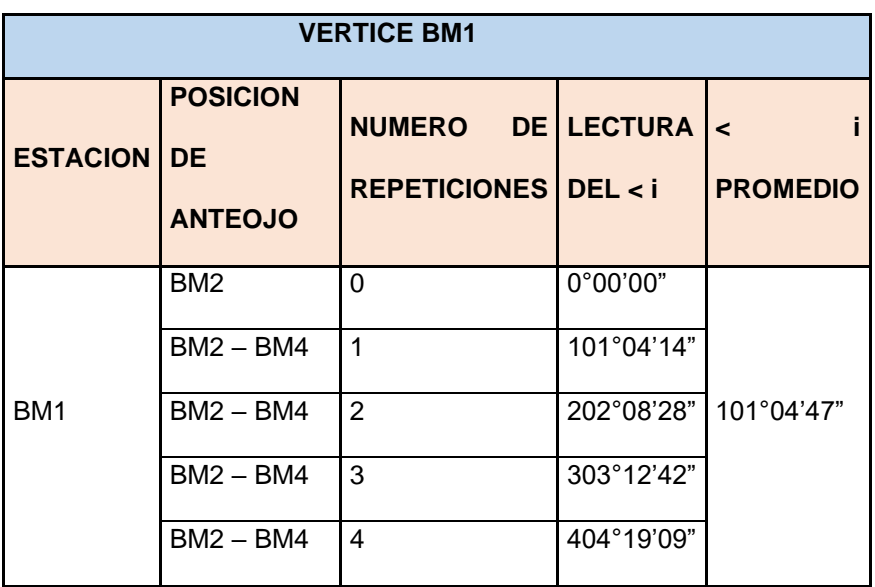

Fuente: Expediente Técnico

Tabla 10: Vértice Bm2.

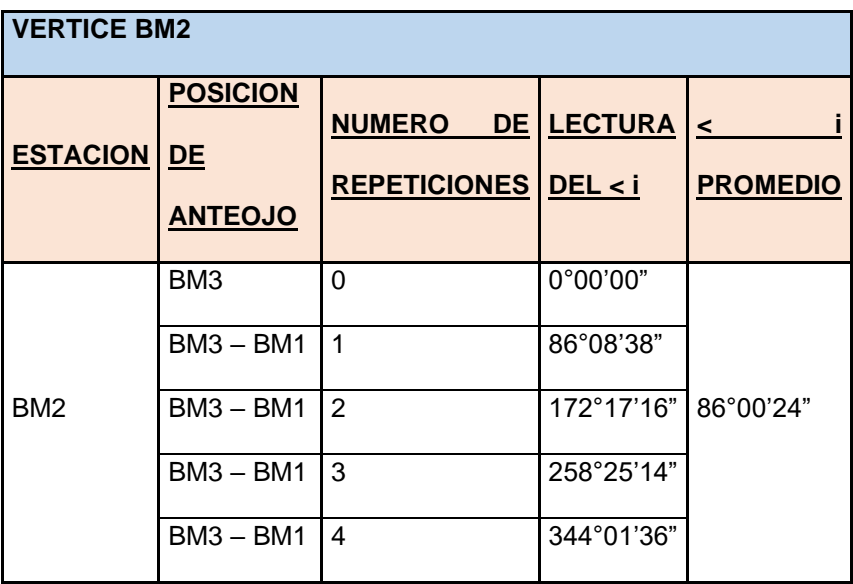

Fuente: Expediente Técnico

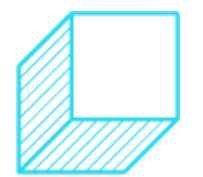

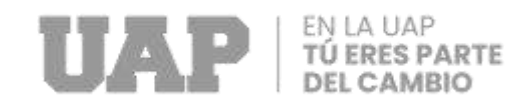

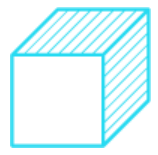

#### Tabla 11: BM3.

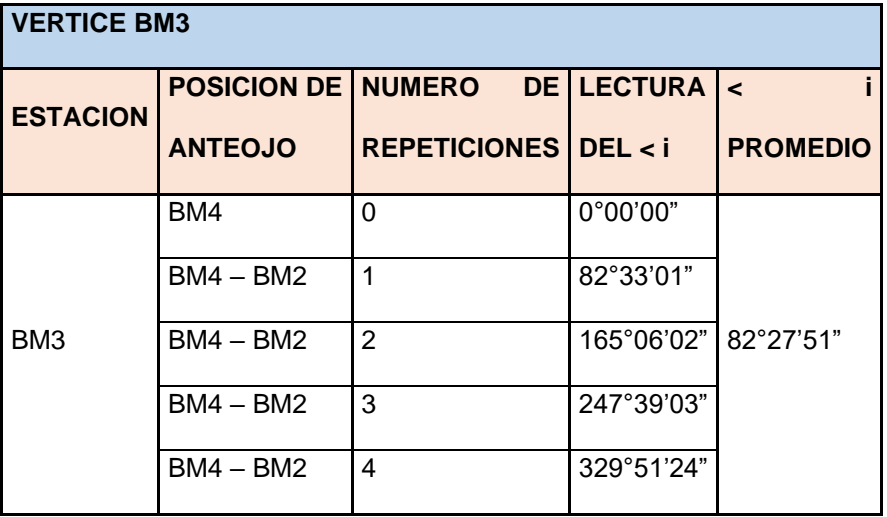

Fuente: Expediente Técnico

#### Tabla 12: BM4.

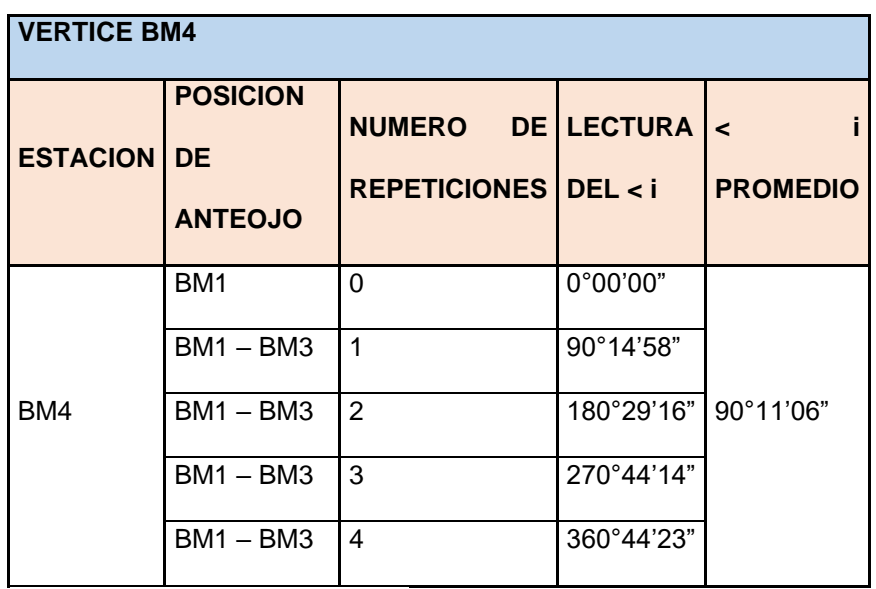

Fuente: Expediente Técnico

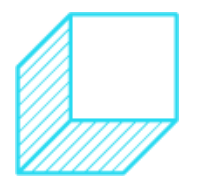

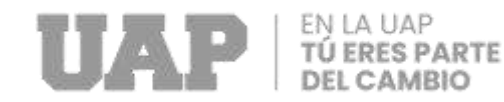

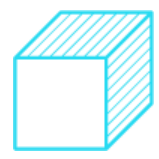

# **Cálculo de la Poligonal.**

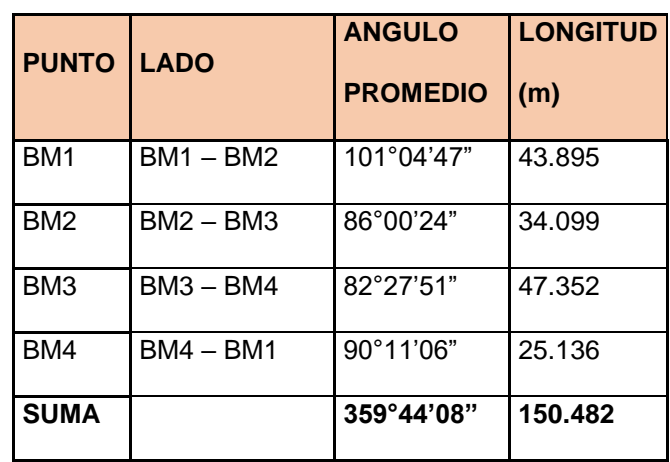

Tabla 13: Calculo Poligonal.

Fuente: Expediente Técnico

Azimut inicial =  $Z(BM1-BM2) = 304°53'45"$ 

#### **Análisis de cierre angular:**

Error máximo permitido (EcMax):

**EcMax = +-5√n** 

Dónde: n: número de lados

 $\textbf{EcMax} = +5\sqrt{4} = 0^{\circ} 00' 10''$ 

**Error angular (Ea):**

 $\sum$  <i = 180(n-2)

Dónde: ∑<i: sum. de ángulos internos

**Ea = ∑<i - ∑<leidos (<i)** 

n: número de lados

**Ea** =  $360^\circ$  -  $359^\circ 44' 08'' = 0^\circ 15' 52''$ 

Comparando: Ea < EcMax; es aceptable y podemos continuar con el procedimiento.

#### **Compensación de ángulos (Ca)***:*

**Ca = Ea/n** 

Dónde: n : número de lados

 $Ca = 0°15'52''/4 = 0°03'58''$ 

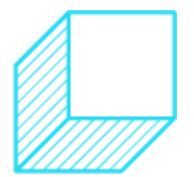

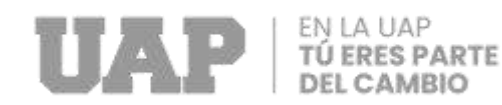

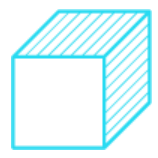

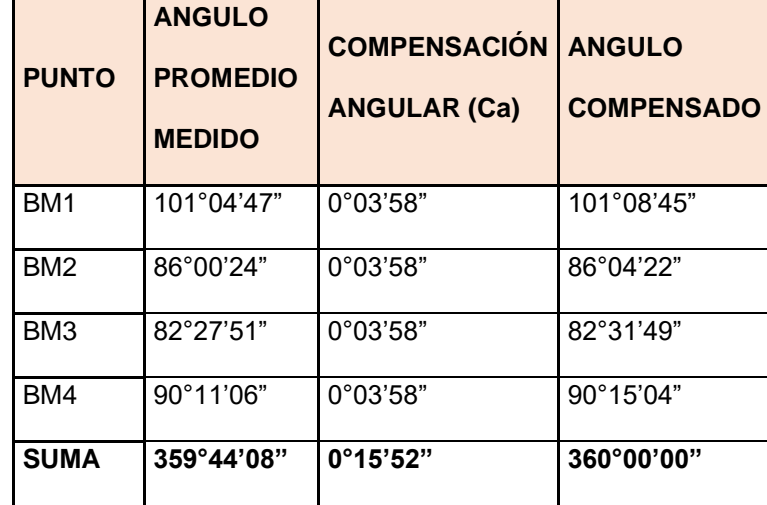

Tabla 14: Compensación de ángulos.

Fuente: Expediente Técnico.

#### **Cálculo de azimut del poligonal:**

**Z°=Z°anterior-<ic +-180°** 

**;** Si este resultado es mayor de 360° se resta 360°

Donde: z° : azimut siguiente

<ic : ángulo interno corregido o compensado

 $(*ic*=*i*+Ca)$ 

<i : ángulo interno medido

Ca : factor de corrección o compensación angular

Azimut inicial =  $Z(BM1-BM2) = 304^{\circ}53'45"$ 

Z(BME-BMD) = 304°53'45" - 86°04'22" - 180° = 38°49'23"

 $Z(BMD-BMG) = 38^{\circ}49'23" - 82^{\circ}31'49" + 180^{\circ} = 136^{\circ}17'34"$ 

 $Z(BMG-BMF) = 136^{\circ}17'34" - 90^{\circ}15'04" + 180^{\circ} = 226^{\circ}02'30"$ 

# **Cálculo de Proyecciones:**

Se utiliza las fórmulas

```
Proyecciones NS= COS(AZIMUT) x distancia Las positivas son
```
**Norte y las negativas Sur**

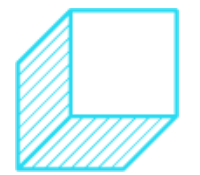

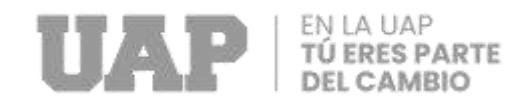

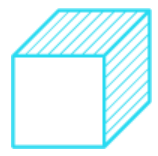

#### **Proyecciones EW=SEN(AZIMUT) x distancia Las positivas son Este y**

#### **negativas Oeste.**

; **Norte (∆Y) = COS Az \* DH Este (∆X) = SEN Az \* DH**

Tabla 15: Proyecciones.

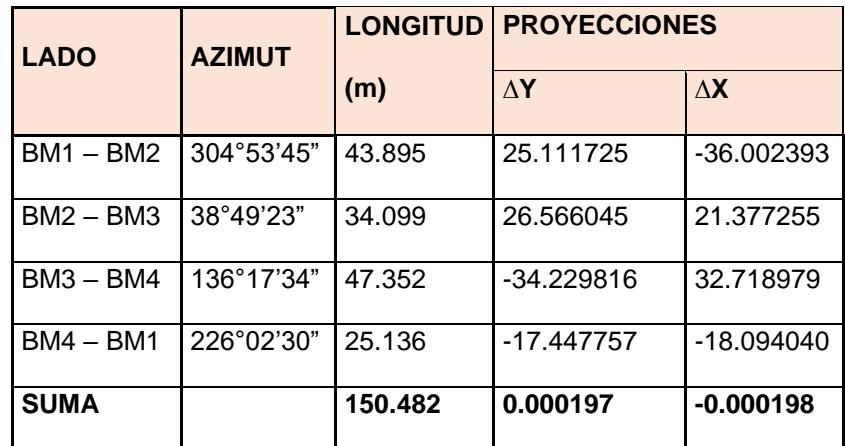

Fuente: Expediente Técnico

#### **Cálculo de las Coordenadas:**

**E = √((∑∆Y)² + (∑∆Y)²)**

$$
E = \sqrt{((0.000197)^2 + (-0.000198)^2)} = 0.00027947
$$

Cálculo del error relativo (Er):

**Er = 1/(P/E)**

Donde: P: perímetro

E: errorlineal

Er = 1/(150.482/0.00027947) = 0.0000018572

Dado que el error relativo no deberá ser mayor a 1/1000 o 0.0001

Compensación de errores lineales:

Factores de corrección: *;*  **CY = - ∑∆Y/P CX = - ∑∆X/P**  $CY = -(0.000197)/150.482 =$ 0.00000131  $CX = -(0.000198)/150.482 =$ 

0.00000132

Cálculo de las coordenadas parciales: *;*

**Np = DH\*CY + ∆Y Ep = DH\*CX + ∆X**

$$
\overline{a}
$$

34

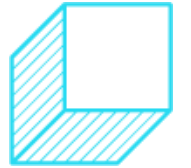

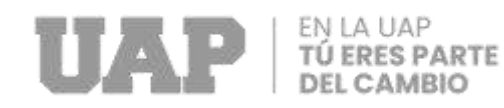

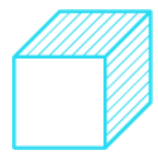

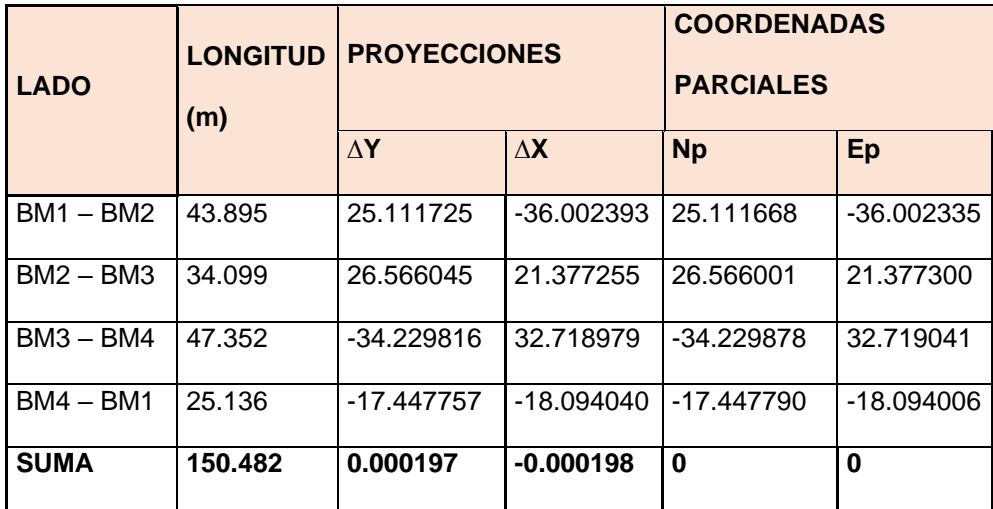

Tabla 16: Coordenada Parcial.

Fuente: Expediente Técnico

Cálculo de las coordenadas absolutas*:* Para ello se utiliza las siguientes

fórmulas:

 *;*  $N = N$  anterior + Np  $E = E$  anterior + Ep

Tabla 17: Coordenada Absoluta.

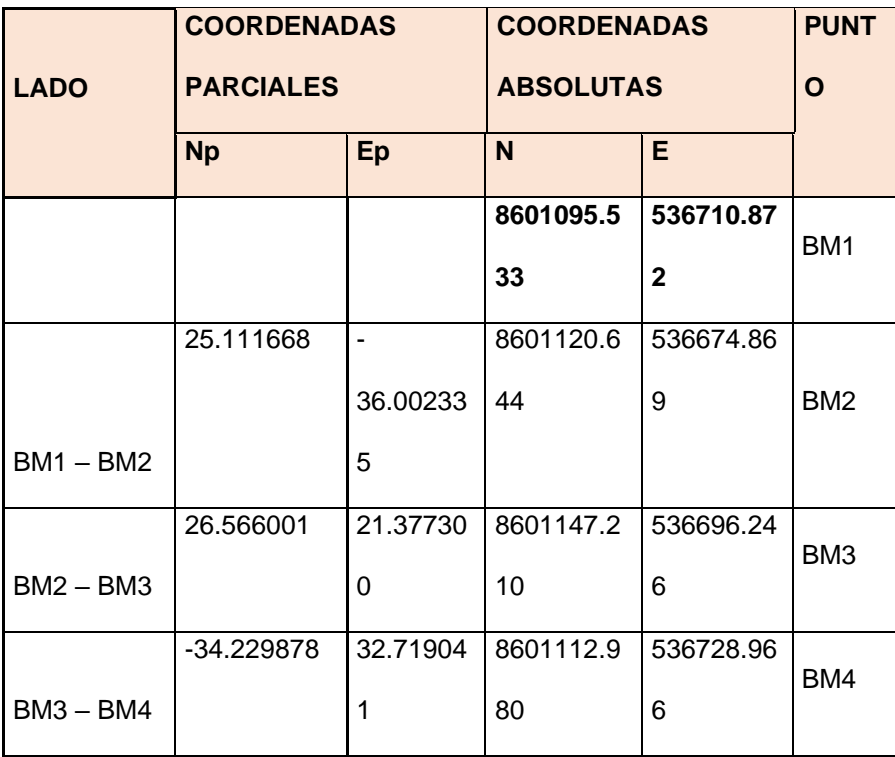

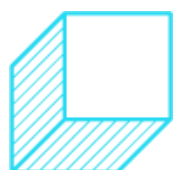
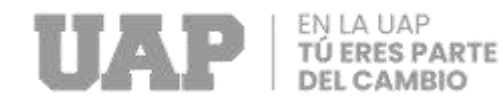

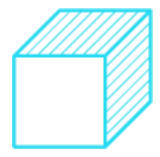

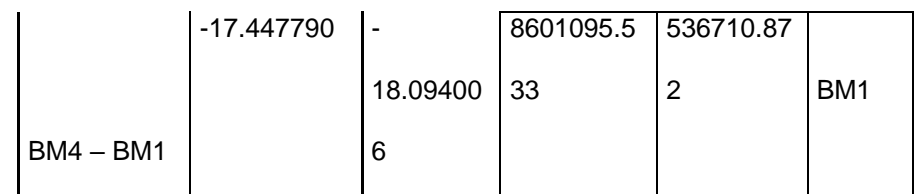

Fuente: Expediente Técnico

# **Cuadro final de datos técnicos de la poligonal:**

Tabla 18: Datos de la Poligonal.

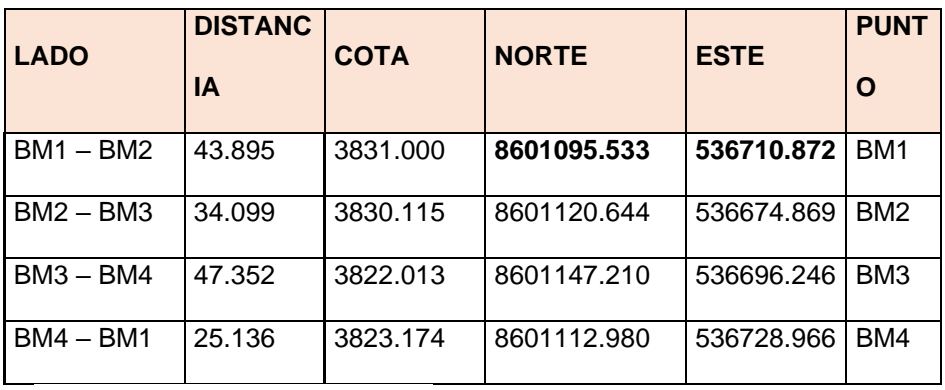

Fuente: Expediente Técnico

### Tabla 19: BMs realizados.

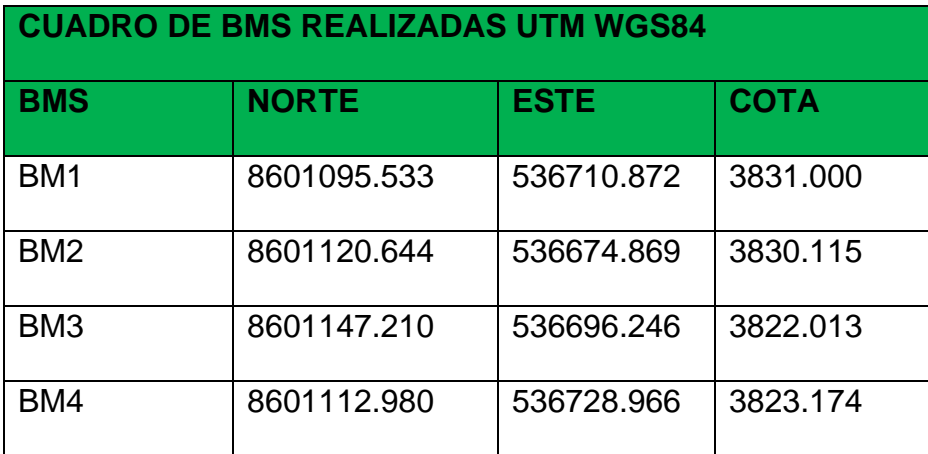

Fuente: Expediente Técnico

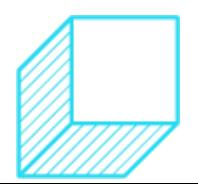

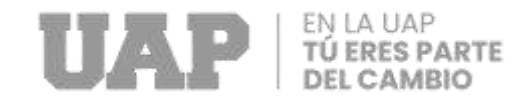

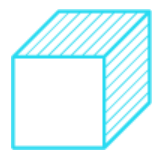

## **3.1.2.2. Cálculo de EMS.**

### **Calculo y análisis.**

Tabla 20: Registro de la Capacidad Portante.

TEORIA DE TERZAGHI

 $q_u = 1.3 \text{ C}N_C + \gamma D_I N_q + 0.4 \gamma BN_\gamma$ 

Datos:

 $\overline{c}$ 

 $\mathbf{f}$ 

- kg/cm2  $0.13$ gr/cm3  $1.72$
- ß.  $\mathbf{D}_t$ 1.50  $\mathbf{m}$  $\sim$ 
	- 22.50\* (ângulo de fricción interna corregido) 15.44°

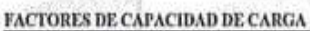

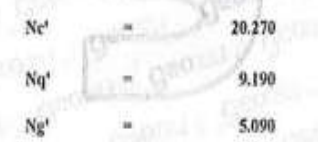

#### FS 3

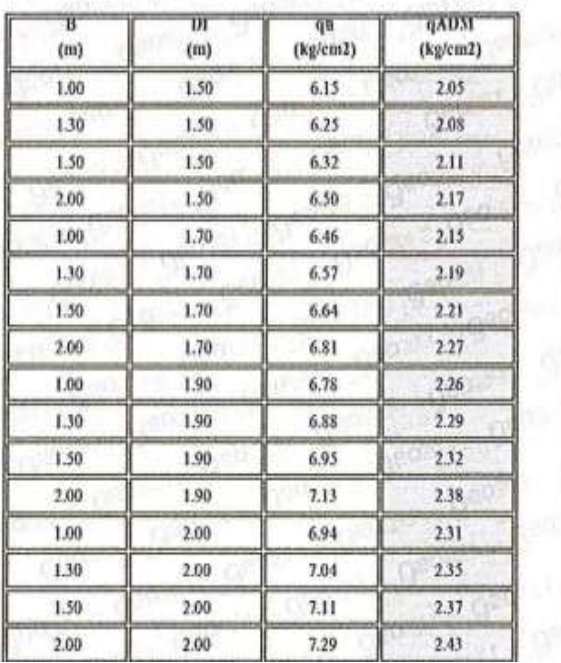

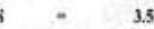

 $\overline{\mathbf{E}}$ 

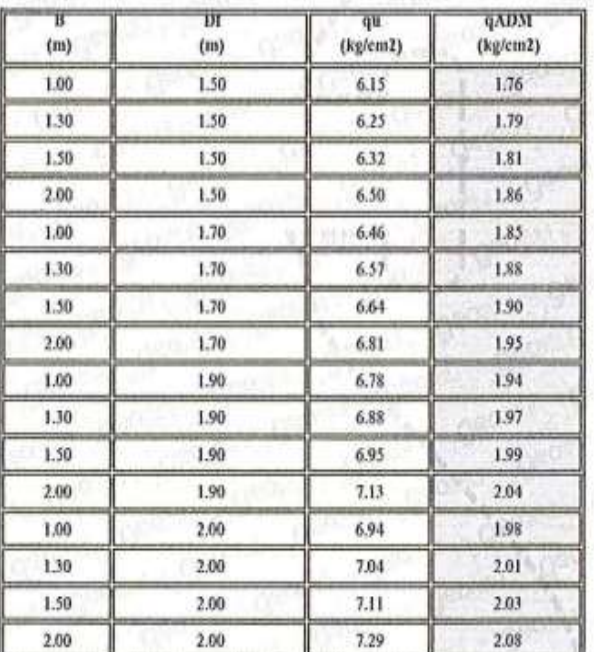

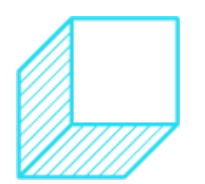

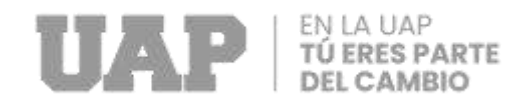

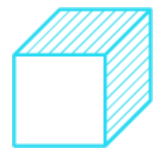

## Tabla 21: Capacidad Portante C1.

 $FS$   $= 4$ 

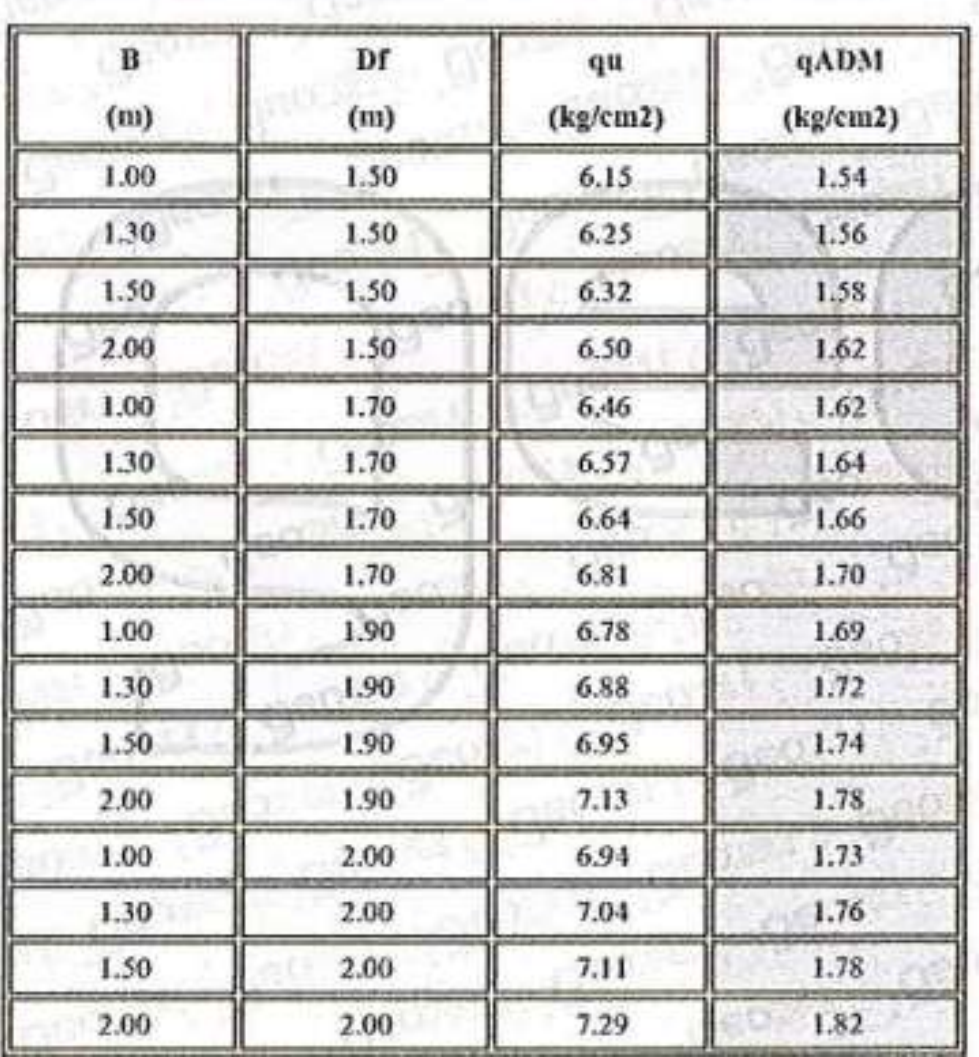

Fuente: Expediente Técnico.

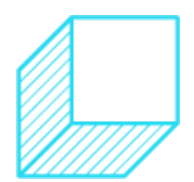

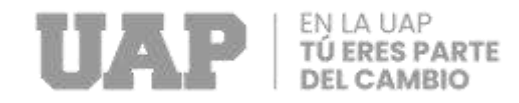

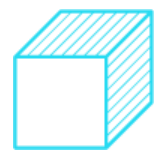

 $10 + 10$ 

### Tabla 22: Capacidad Portante C2.

#### **TEORIA DE TERZAGHI**

 $\mathbf{q_u} = 1.3 \text{ CN}_\text{C} + \gamma \mathbf{D_f} \mathbf{N_q} + 0.4 \gamma \mathbf{B} \mathbf{N_y}$ 

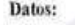

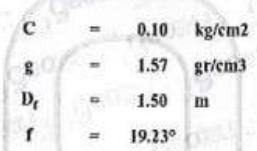

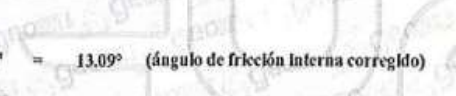

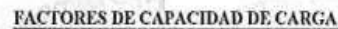

Î

- Ne' 16,560
- Nq' 6.700
- Ng' 3.070
- FS  $\mathbf 3$ i.

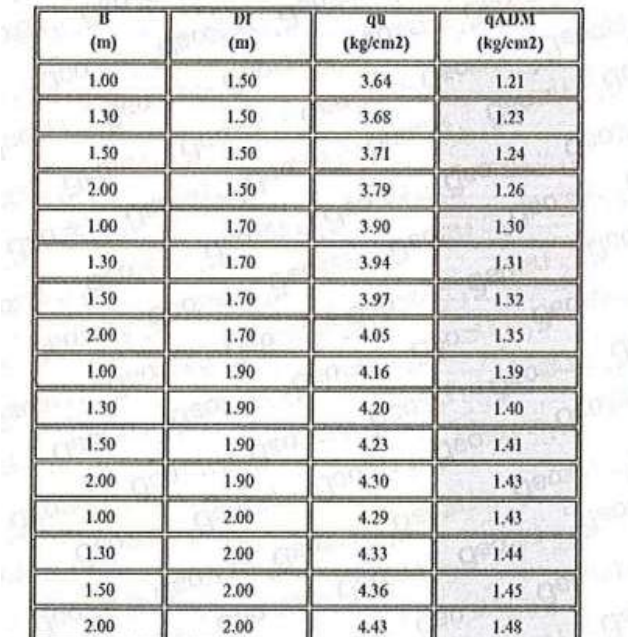

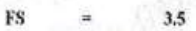

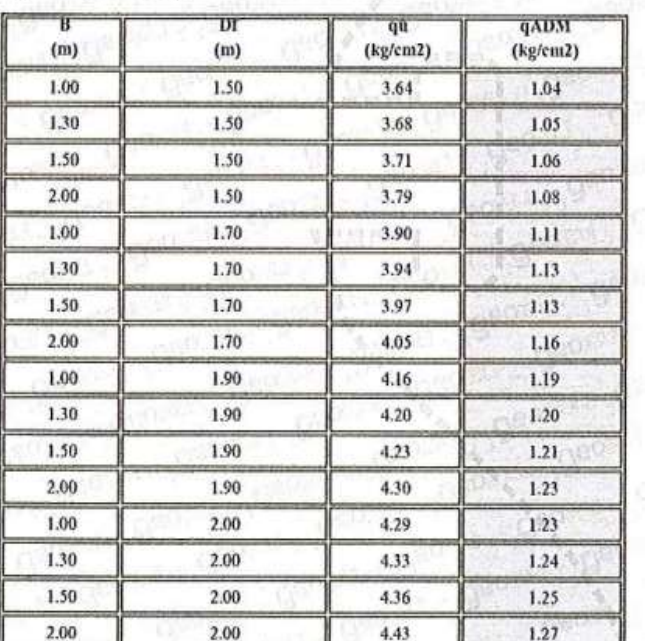

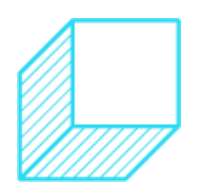

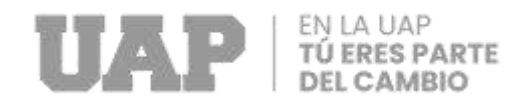

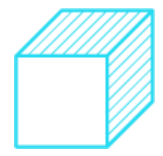

## Tabla 23: Capacidad Portante C2.

 $4 - 8$ 

 $FS$   $=$ 

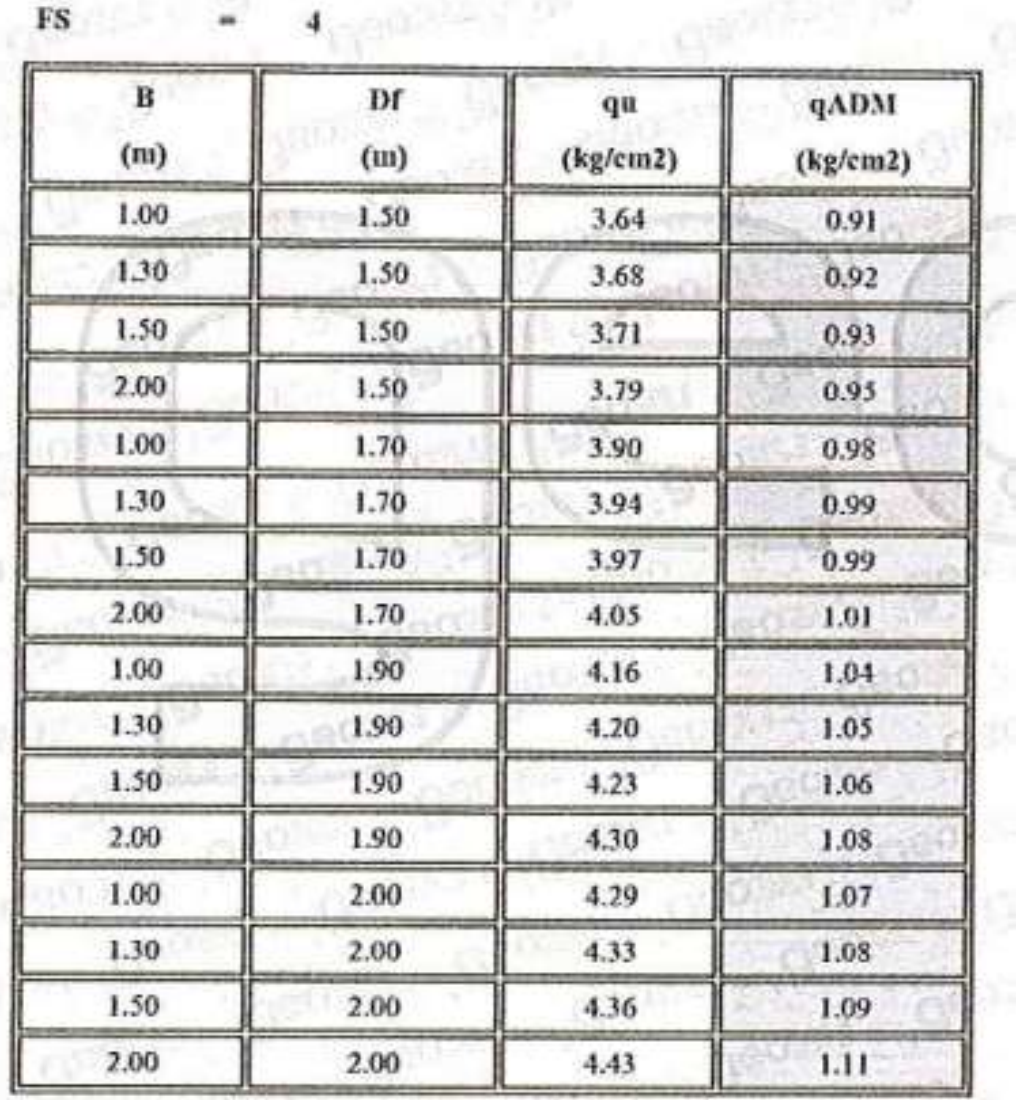

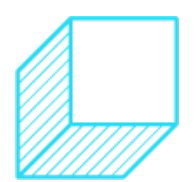

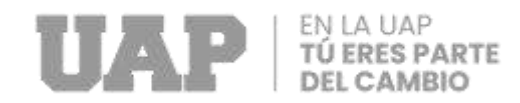

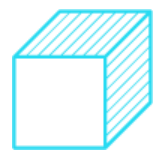

### Tabla 24: Capacidad Portante C3.

TEORIA DE TERZAGIII

 $q_u = 1.3 \text{ C}N_c + \gamma D_f N_q + 0.4 \gamma B N_\gamma$ 

Datos:

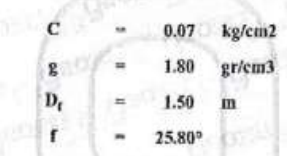

(ángulo de fricción interna corregido) 17.86°

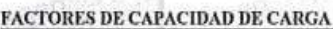

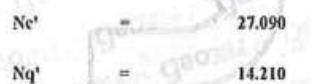

9,890  $Ng'$ 

FS  $3^{\circ}$ 

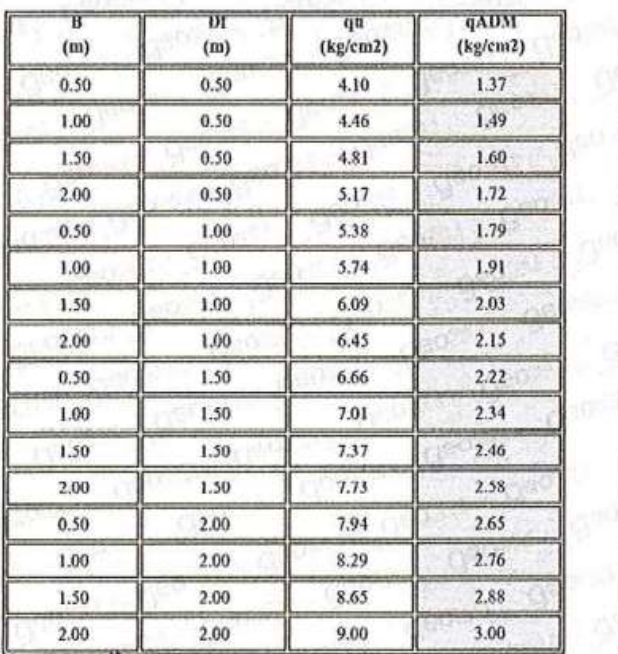

 $\overline{1}$  $-11$ 

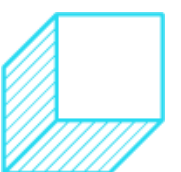

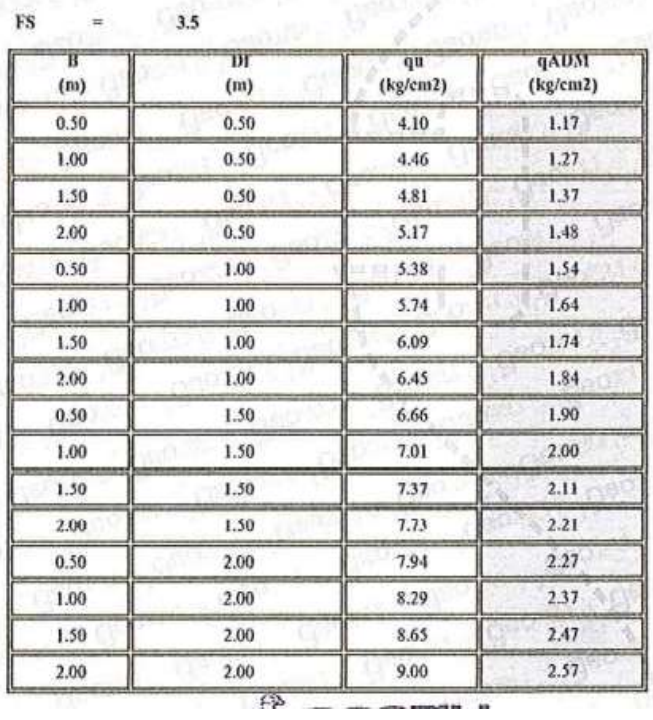

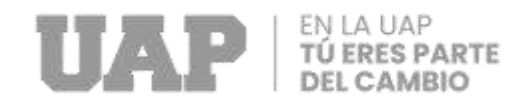

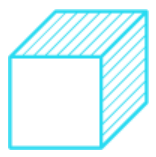

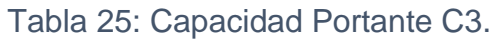

| B<br>(m) | Df<br>(m) | qu<br>(kg/cm2) | <b>qADM</b><br>(kg/cm2) |
|----------|-----------|----------------|-------------------------|
| 0.50     | 0.50      | 4.10           | 1.03                    |
| 1.00     | 0.50      | 4.46           | 1.11                    |
| 1.50     | 0.50      | 4.81           | 1.20                    |
| 2.00     | 0.50      | 5.17           | 1.29                    |
| 0.50     | 1.00      | 5.38           | 1.34                    |
| 1.00     | 1.00      | 5.74           | 1.43                    |
| 1.50     | 1.00      | 6.09           | 1.52                    |
| 2.00     | 1.00      | 6.45           | 1.61                    |
| 0.50     | 1.50      | 6.66           | 1.66                    |
| 1.00     | 1.50      | 7.01           | 1.75                    |
| 1.50     | 1.50      | 7.37           | 1.84                    |
| 2.00     | 1.50      | 7.73           | 1.93                    |
| 0.50     | 2.00      | 7.94           | 1.98                    |
| 1.00     | 2.00      | 8.29           | 2.07                    |
| 1.50     | 2.00      | 8.65           | 2.16                    |
| 2.00     | 2.00      | 9.00           | 2.25                    |

 $\textbf{FS} = \mathbb{R}^3 - 4 \text{ (and } \mathbb{R}^3 \text{ (or } \mathbb{R}^3) \text{ (or } \mathbb{R}^3)$ 

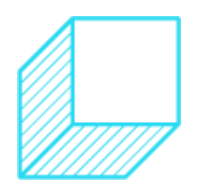

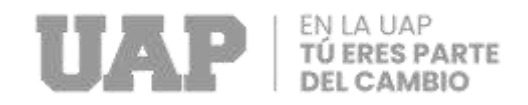

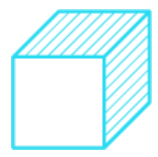

## **Análisis Granulométrico por tamizado.**

Tabla 26: Resultados de Calicata N°1.

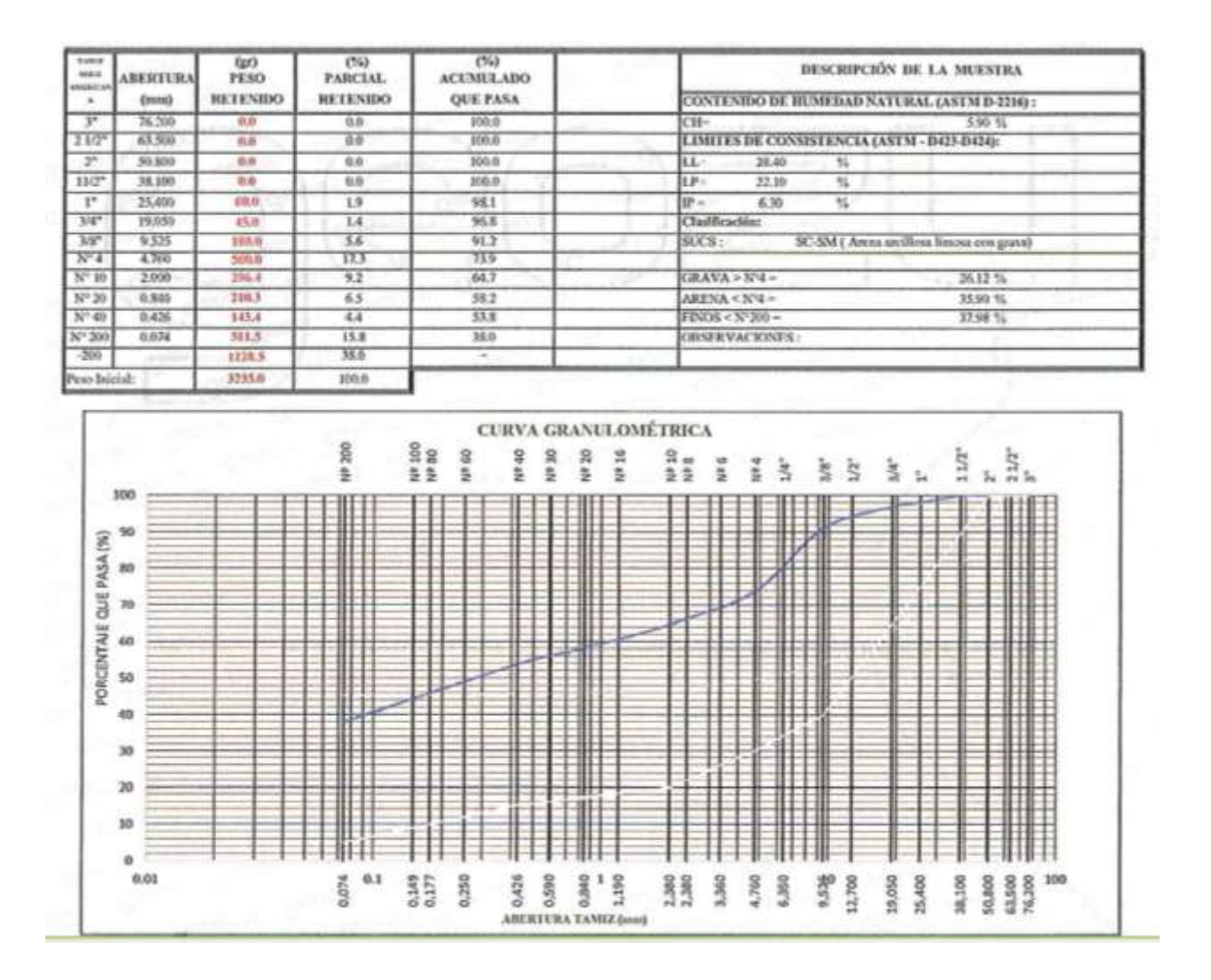

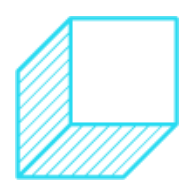

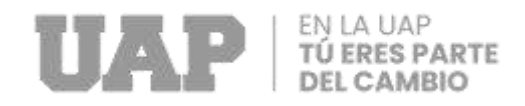

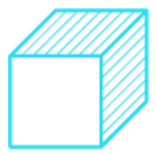

### Tabla 27: Resultados de C N°2.

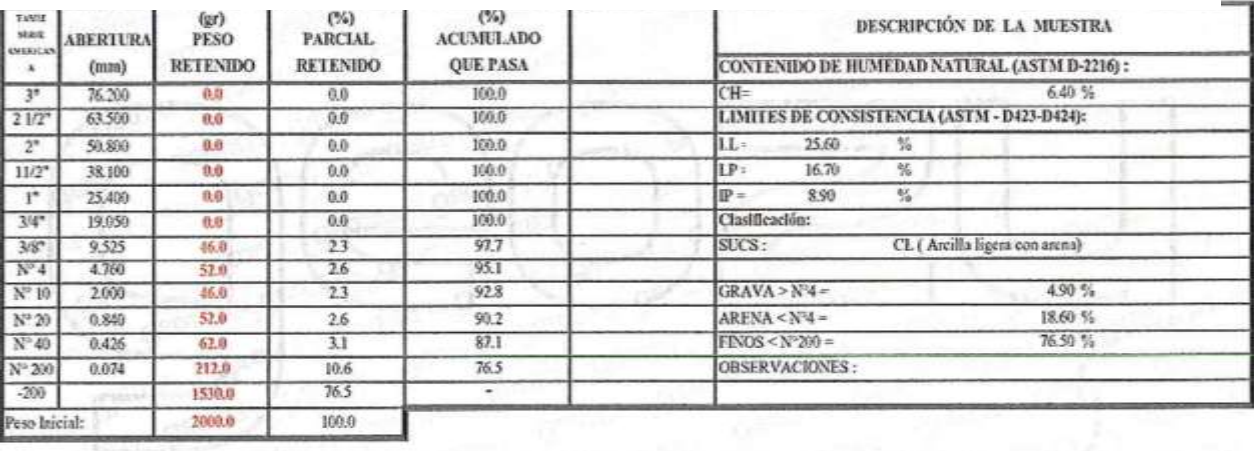

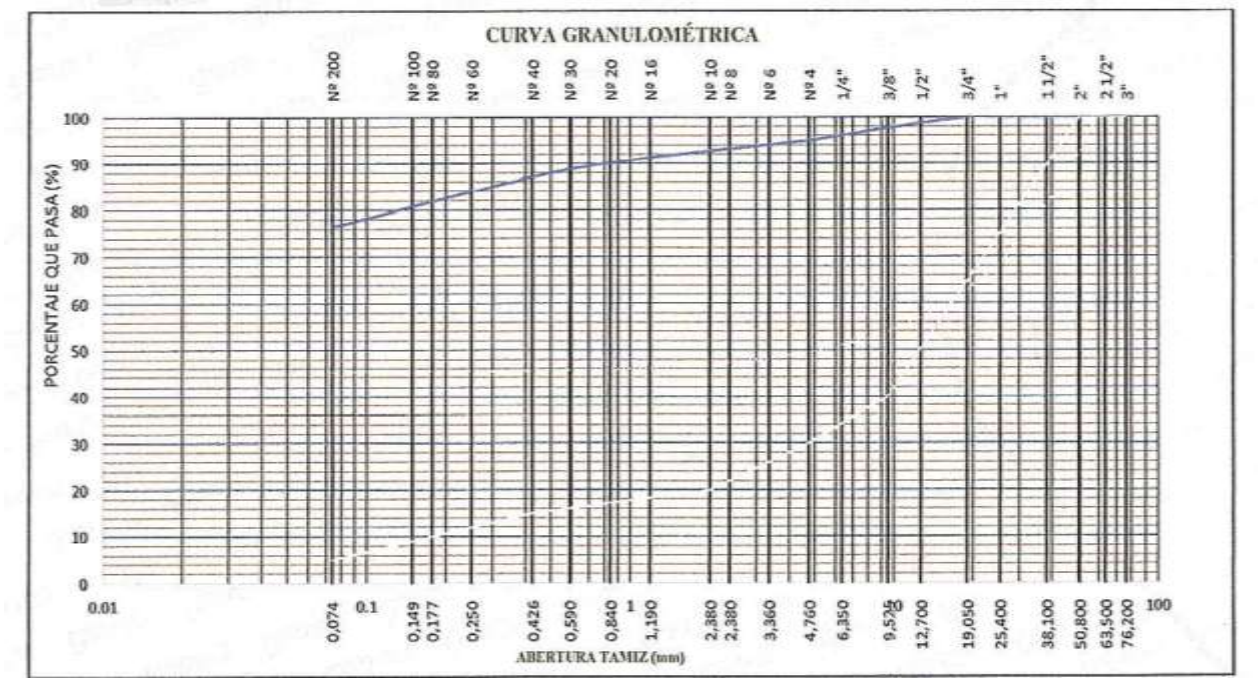

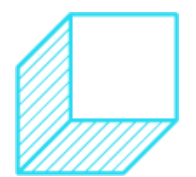

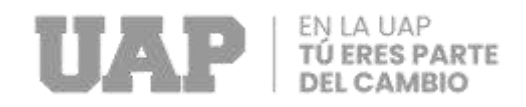

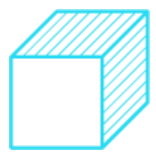

### Tabla 28: Resultados de Calicata N°3.

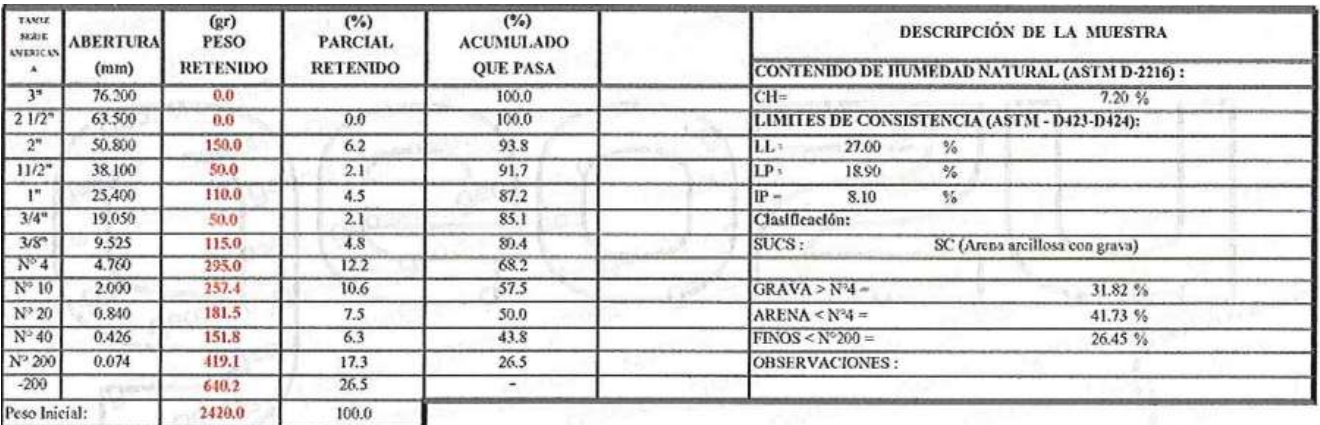

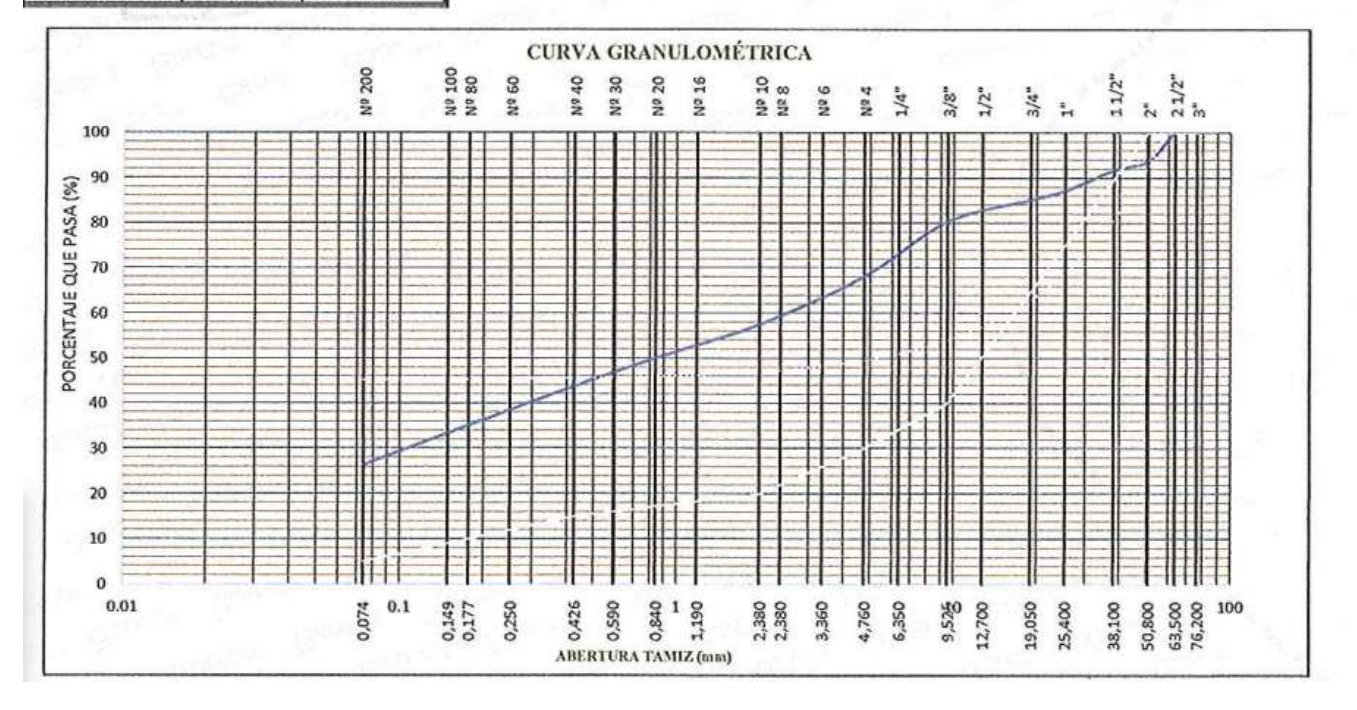

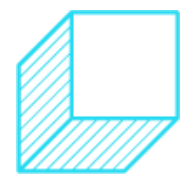

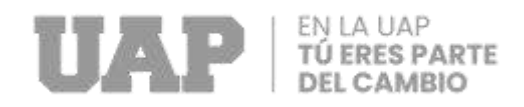

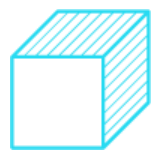

# **Límite de Consistencia.**

Tabla 29: Resultados de Calicata N°1.

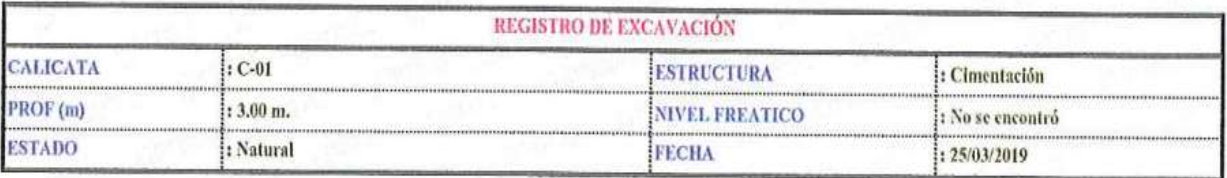

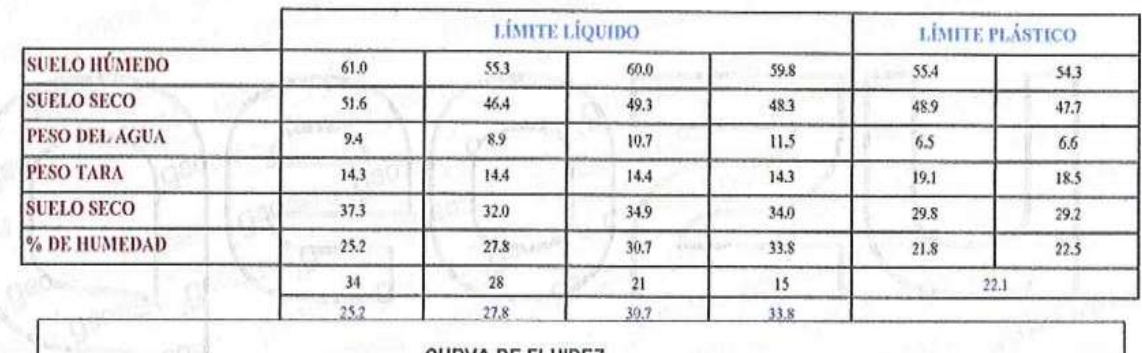

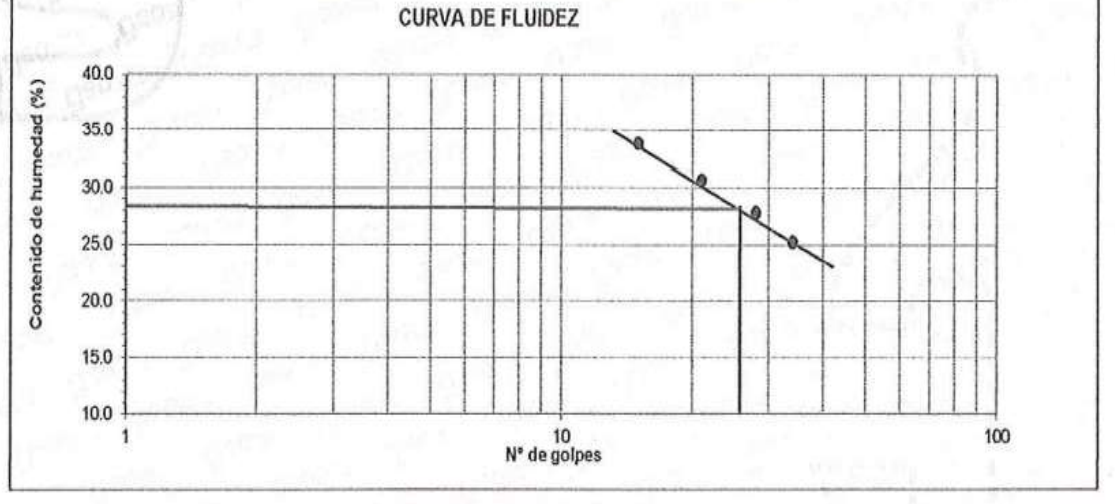

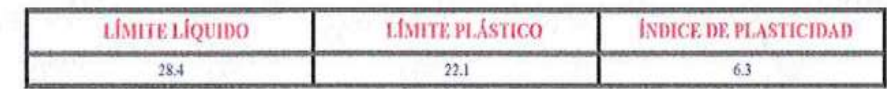

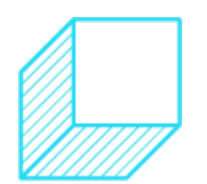

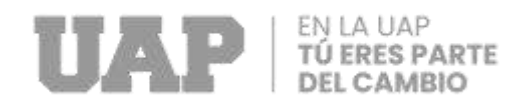

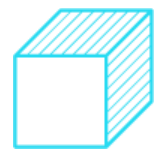

### Tabla 30: Resultados de C N°2.

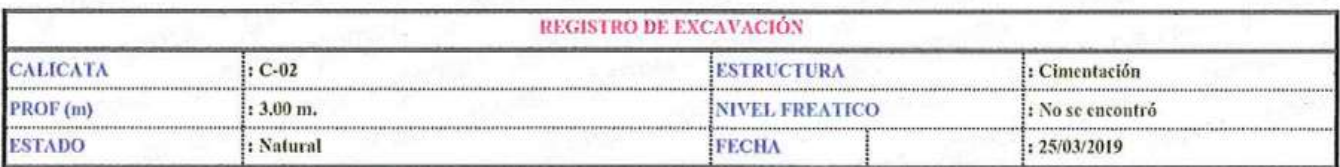

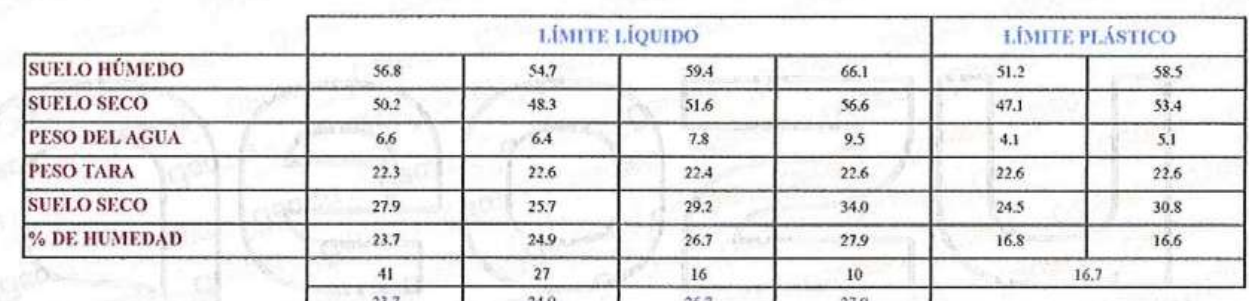

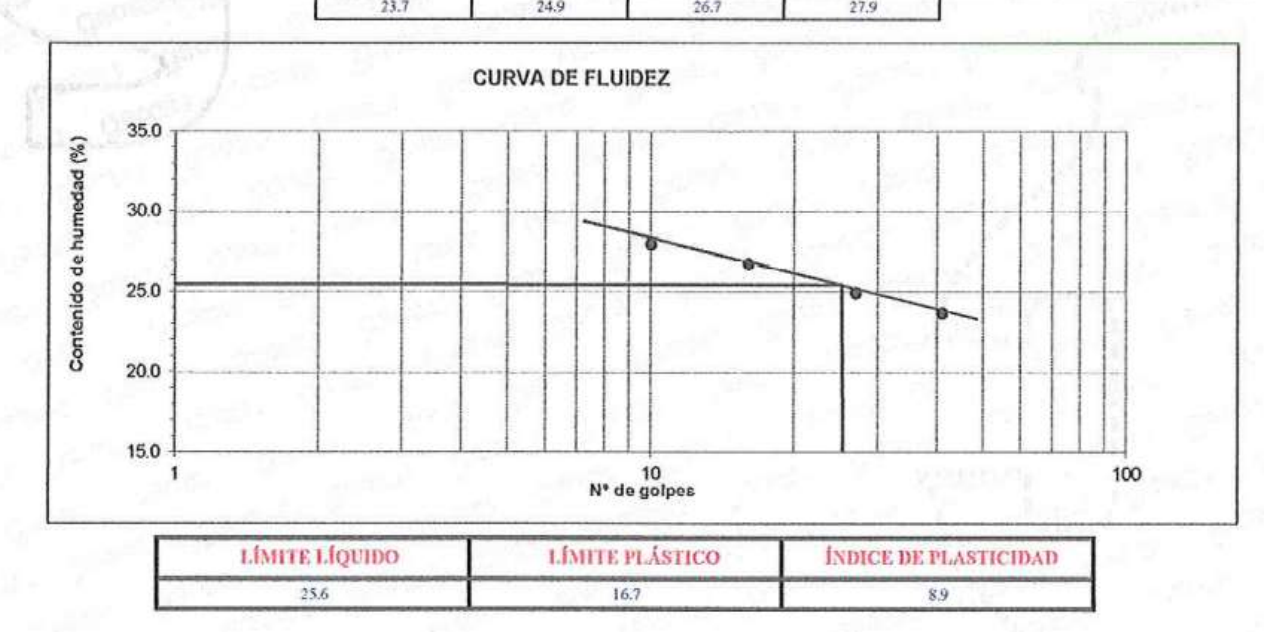

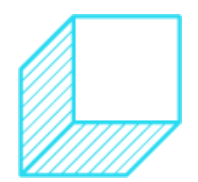

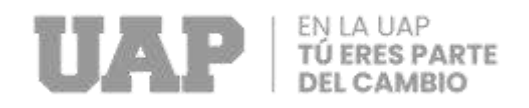

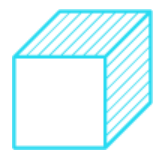

### Tabla 31: Calicata N°3.

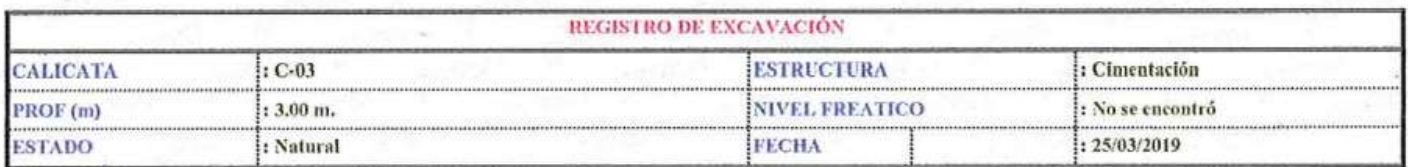

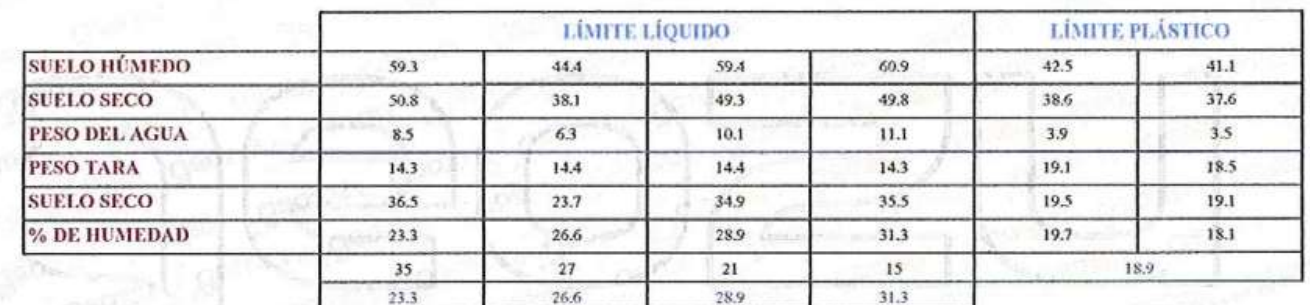

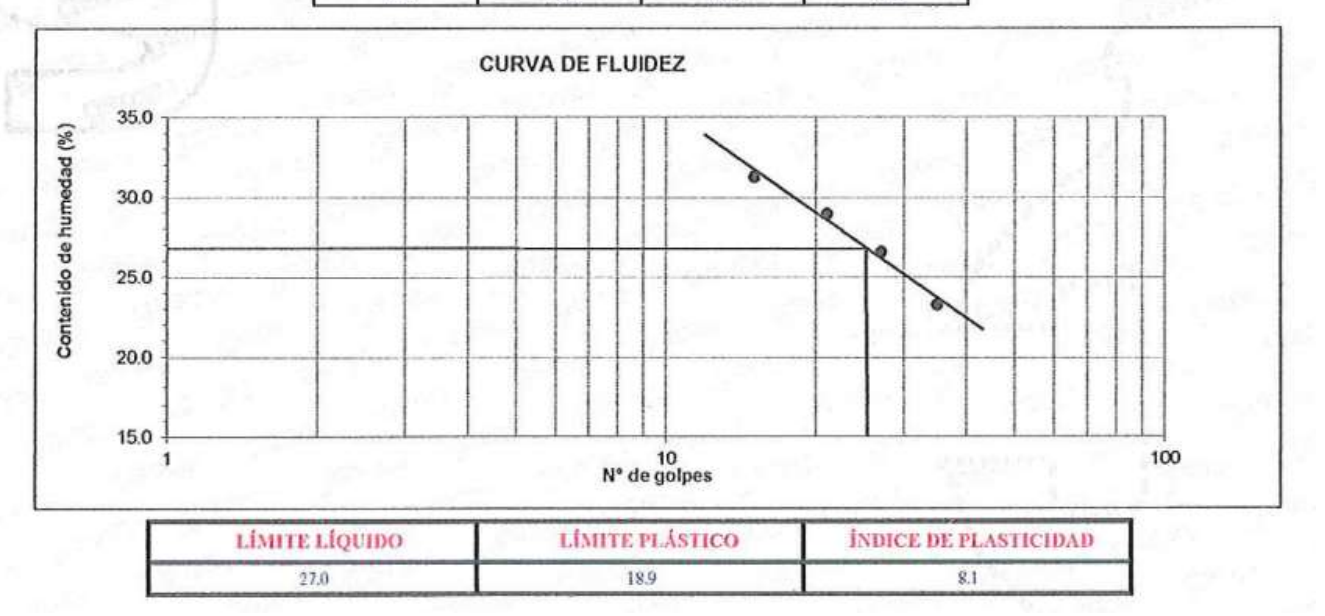

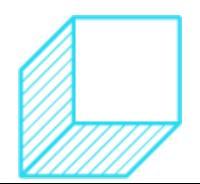

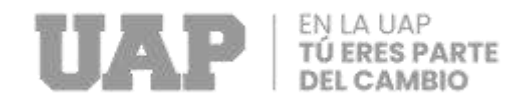

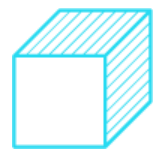

### **Corte Directo**

Tabla 32: Resultados de Calicata N°1.

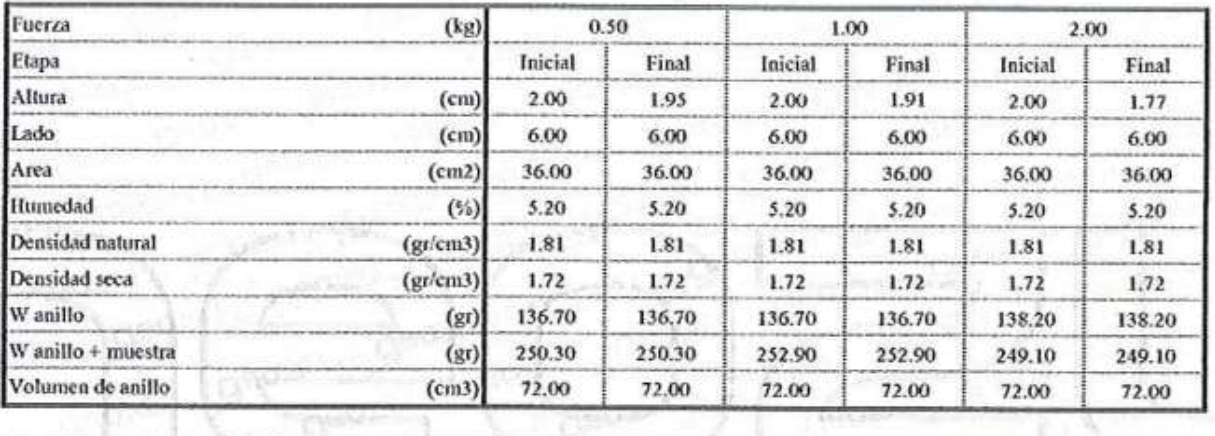

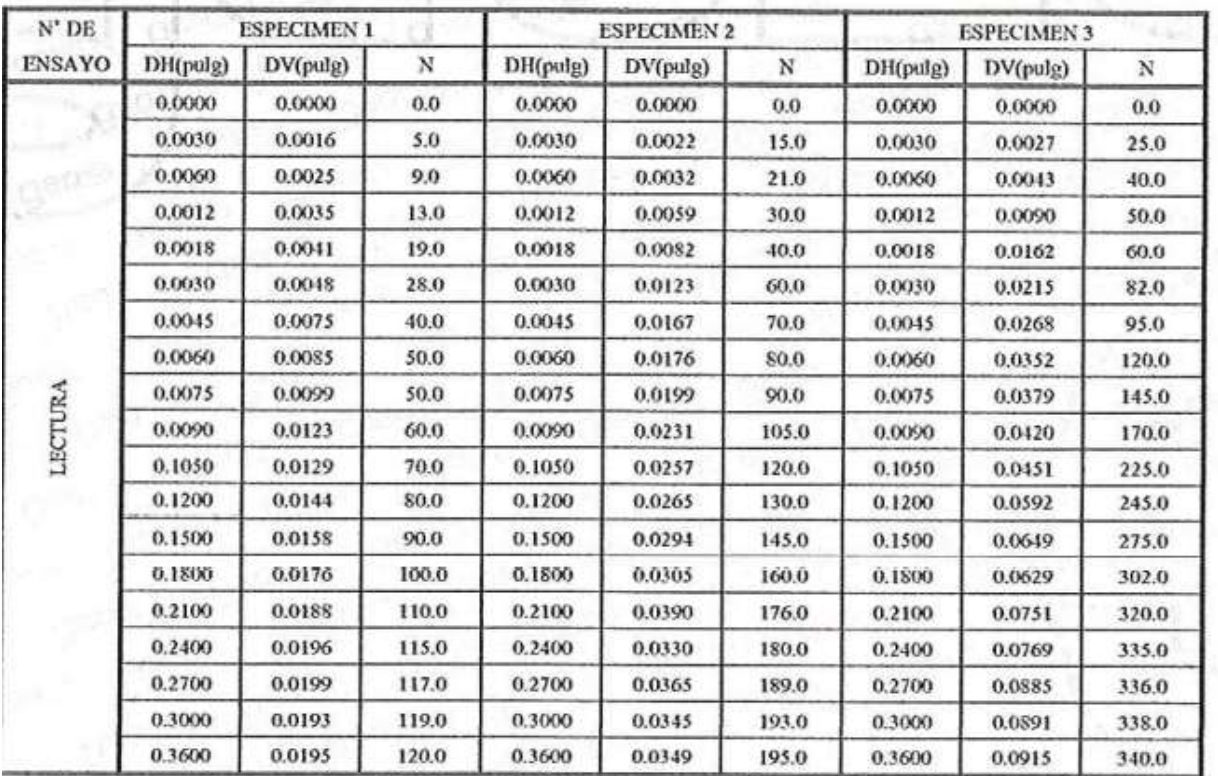

Fuente: Laboratorio Geozu.

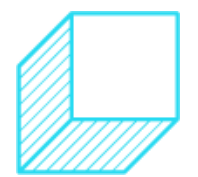

x

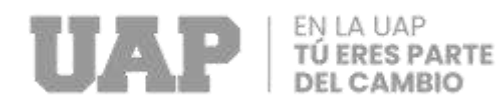

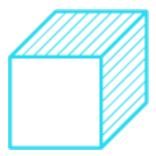

### Tabla 33: Calicata N°1.

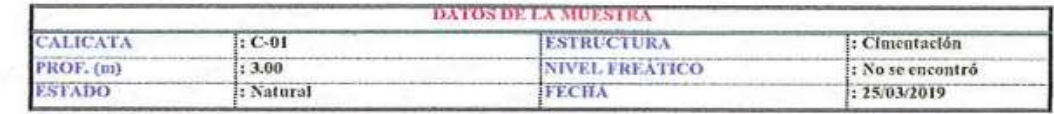

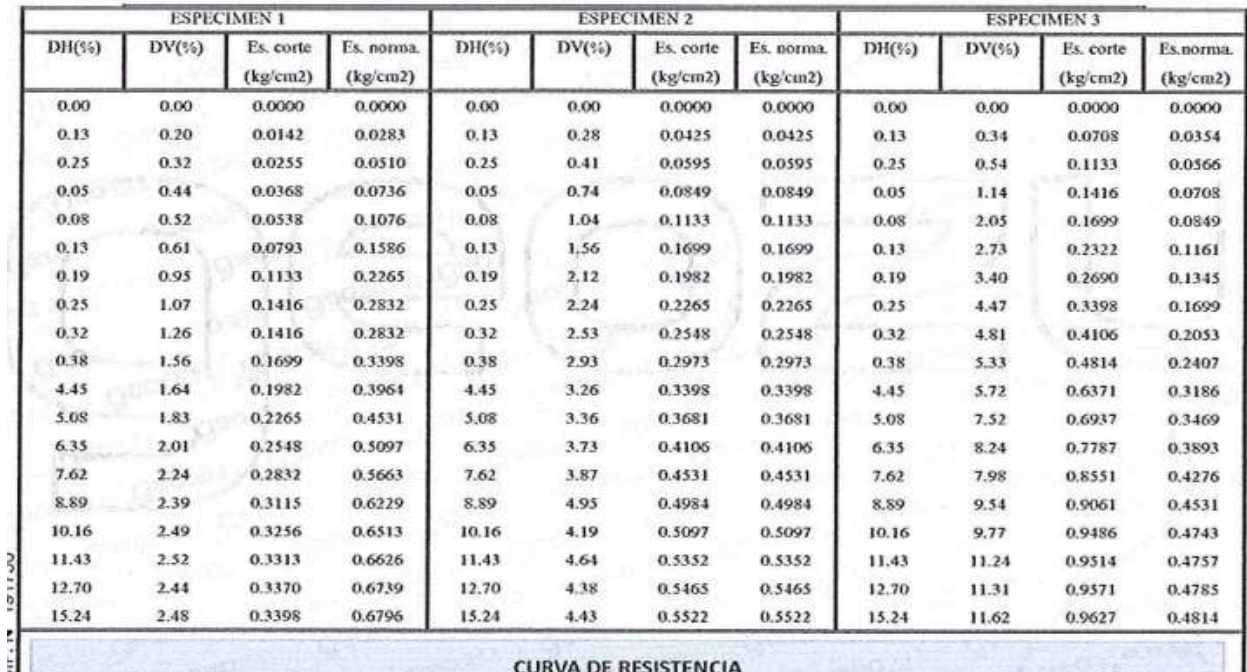

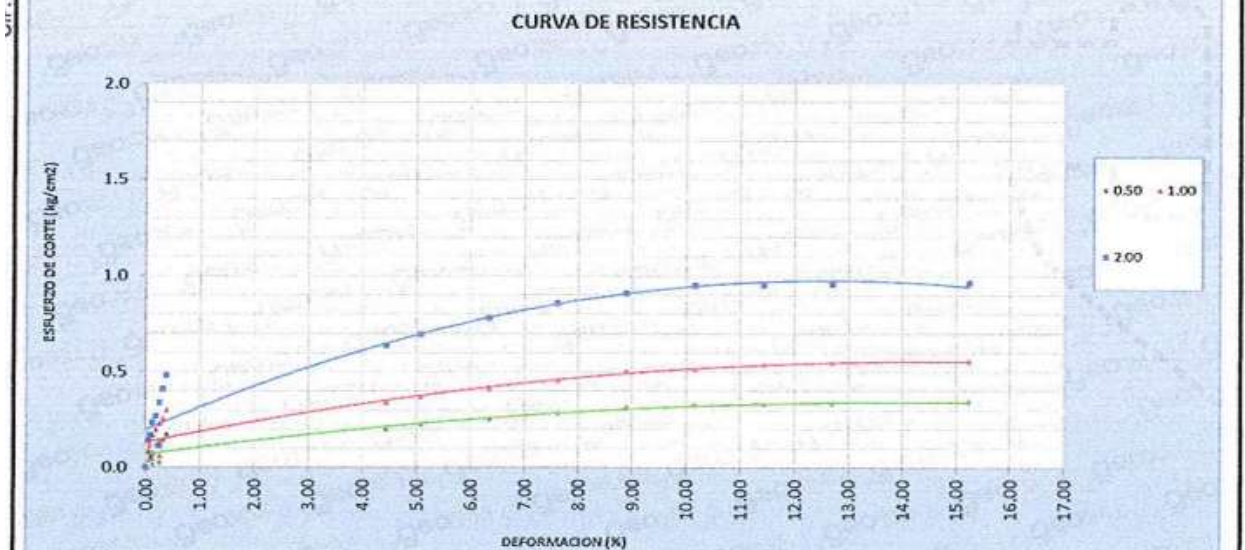

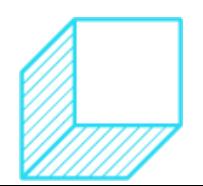

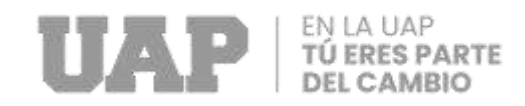

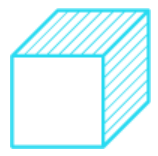

## Tabla 34:Calicata N°1.

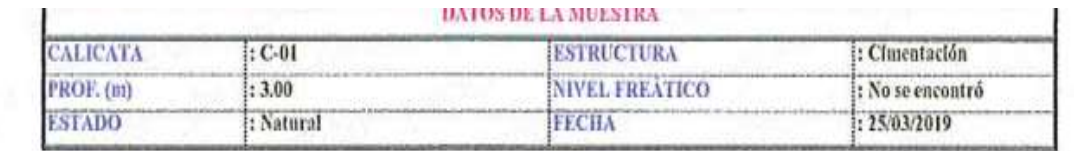

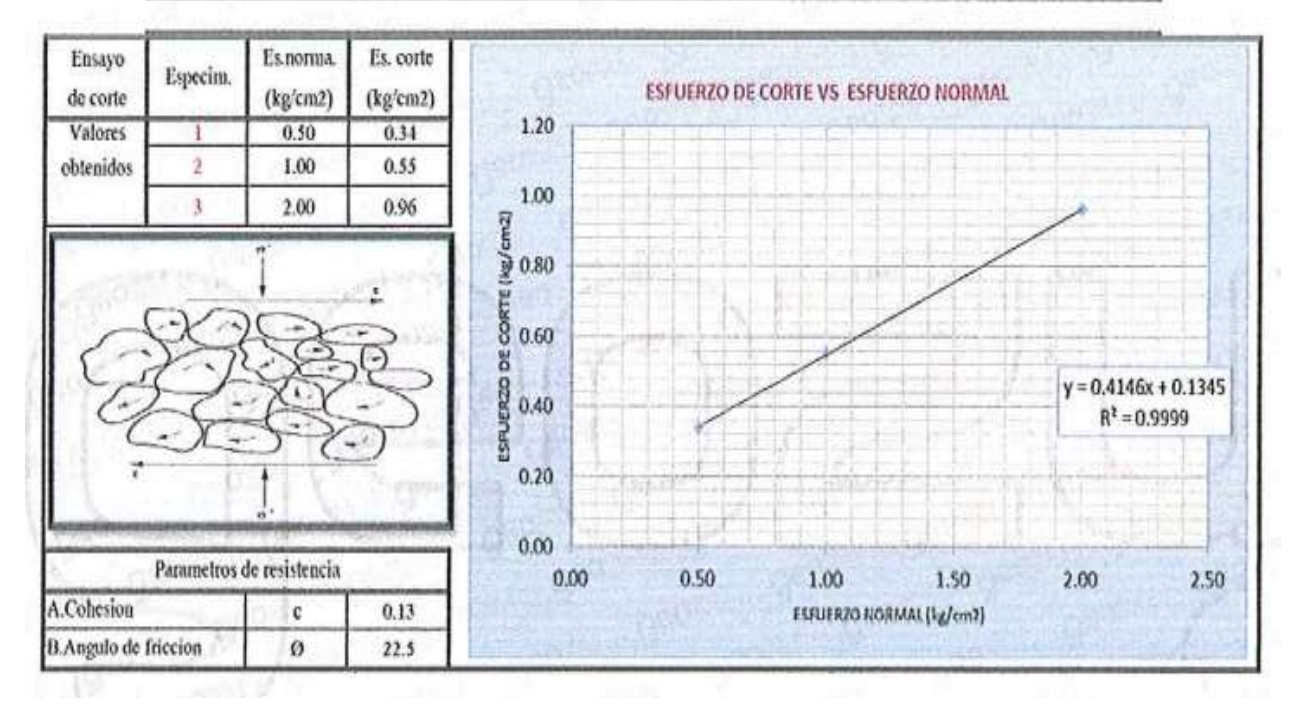

Fuente: Laboratorio Geozu.

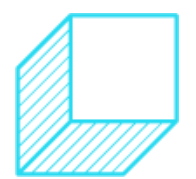

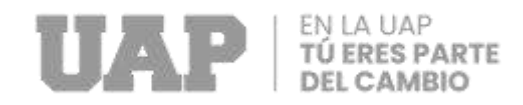

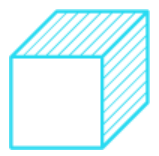

### Tabla 35: Calicata N°2.

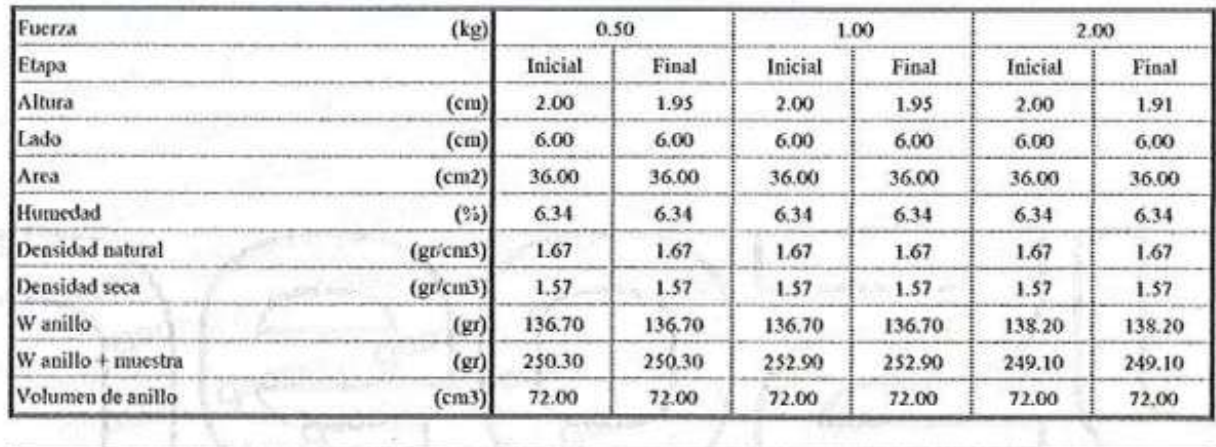

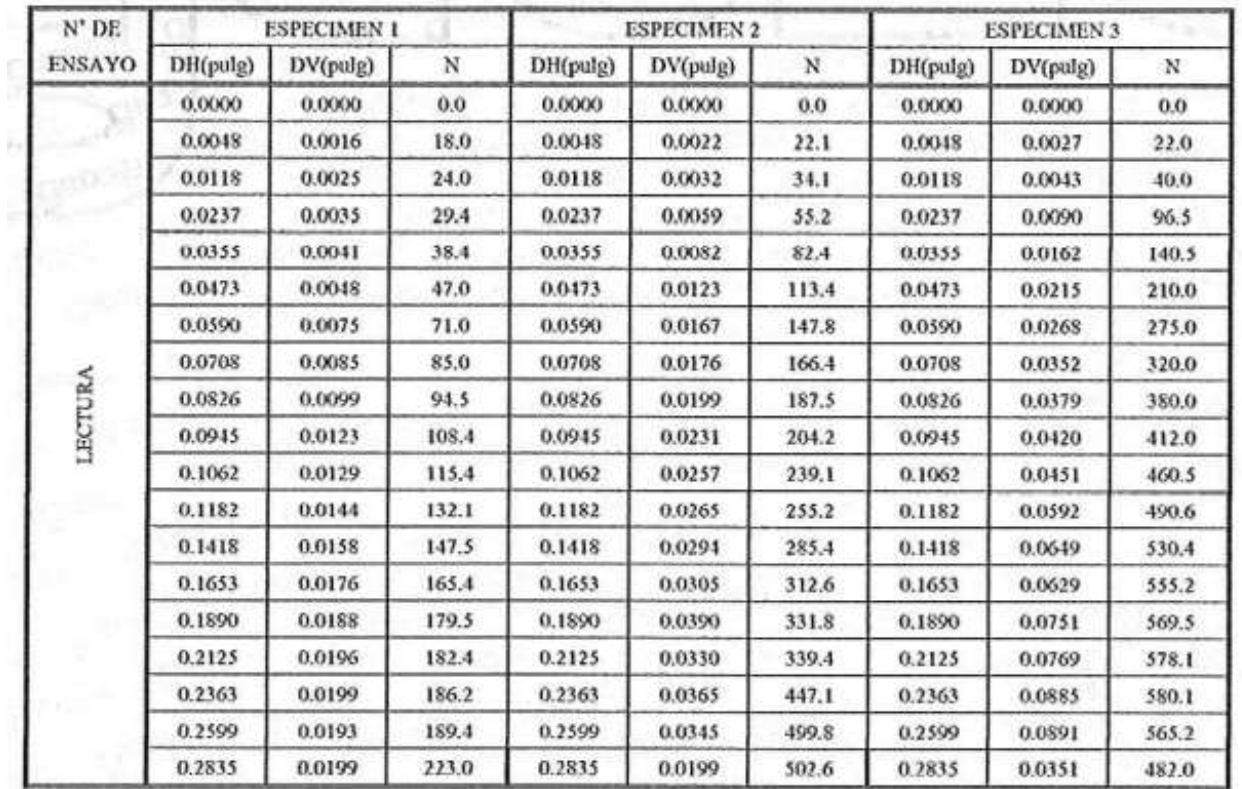

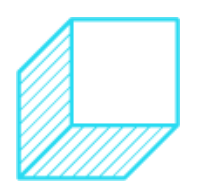

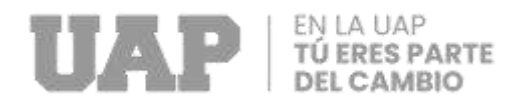

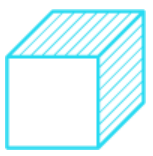

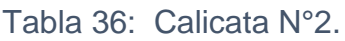

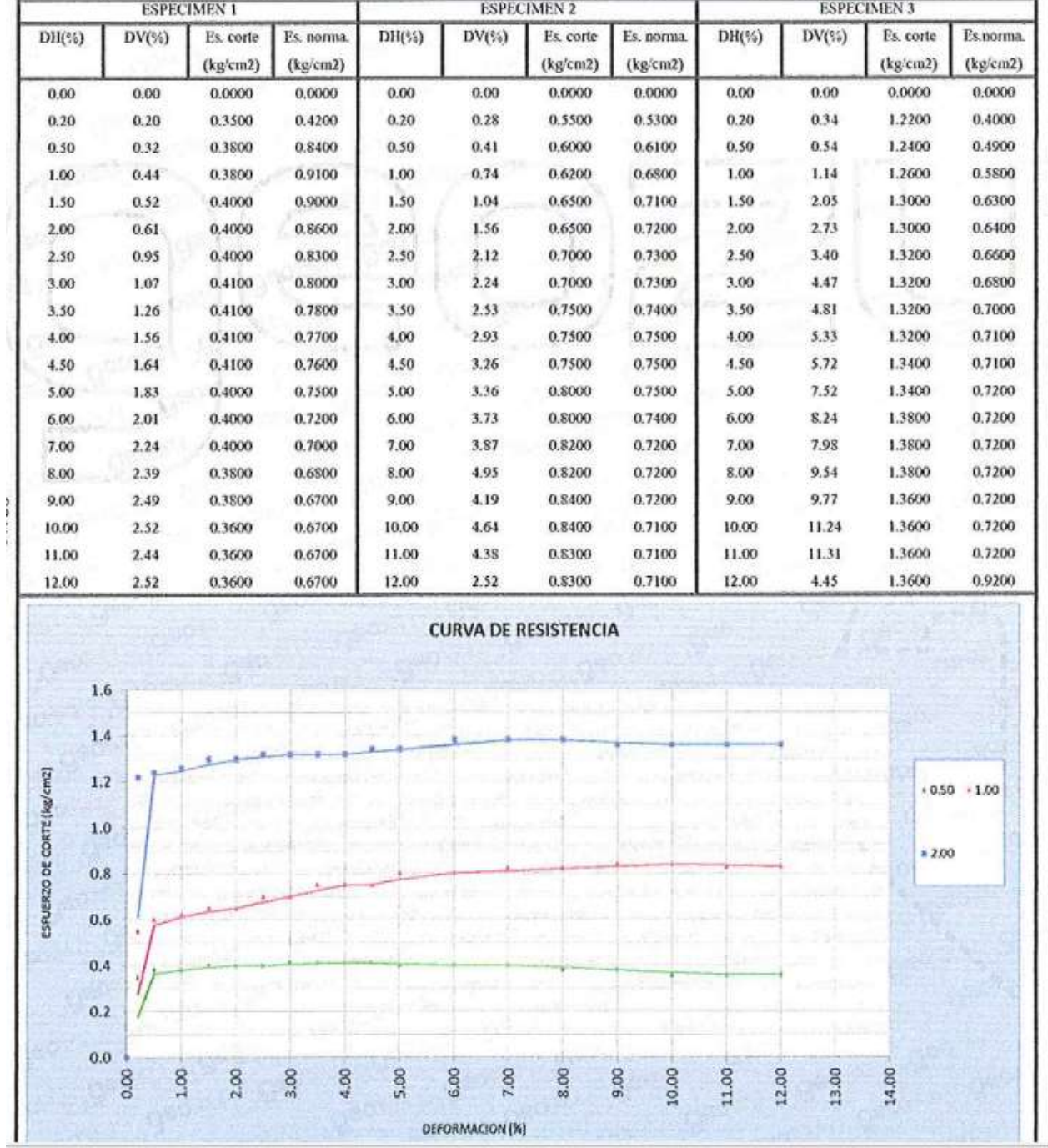

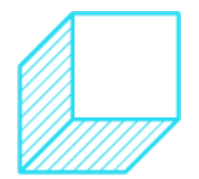

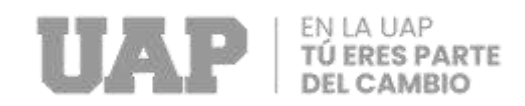

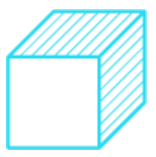

### Tabla 37: Calicata N°2.

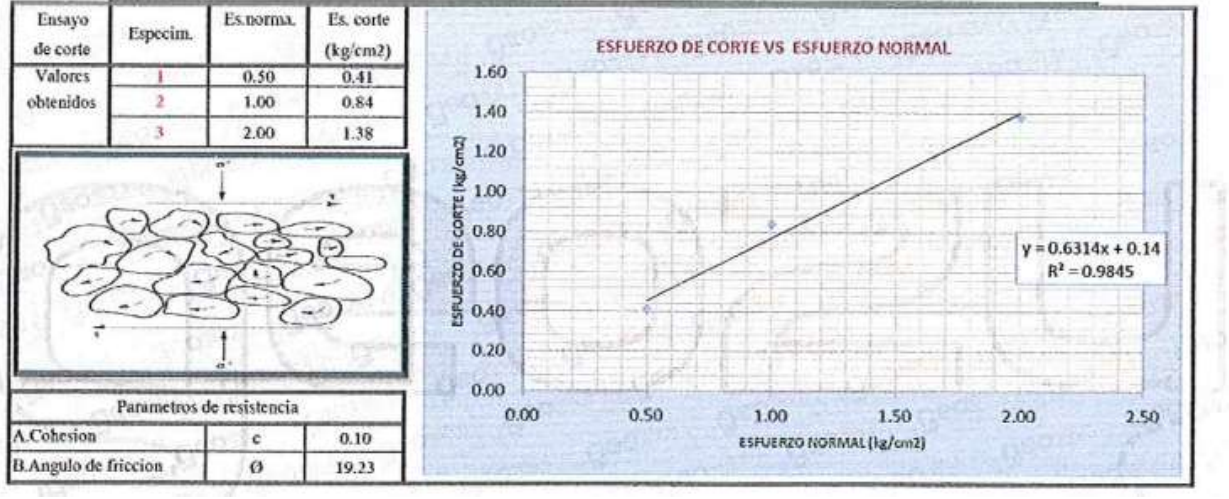

Fuente: Laboratio Geozu.

### Tabla 38: Resultados de Calicata N°3.

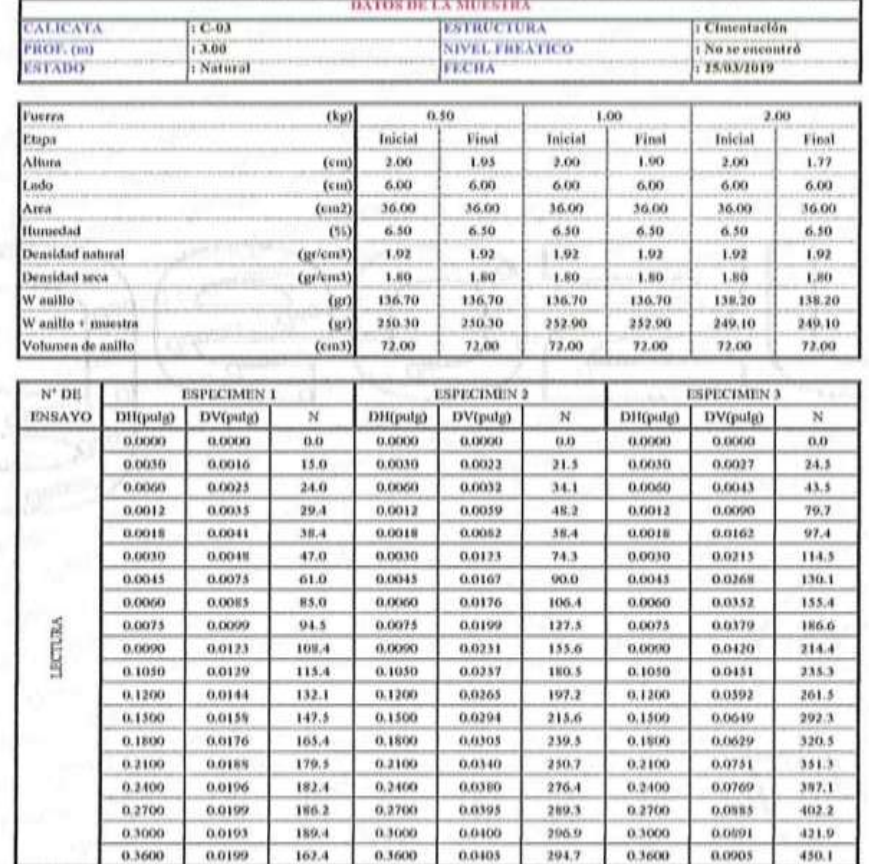

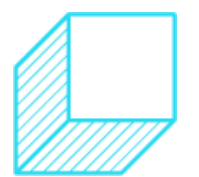

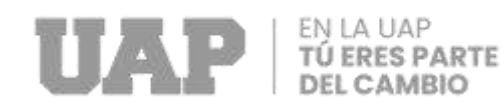

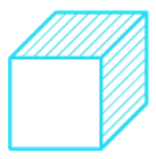

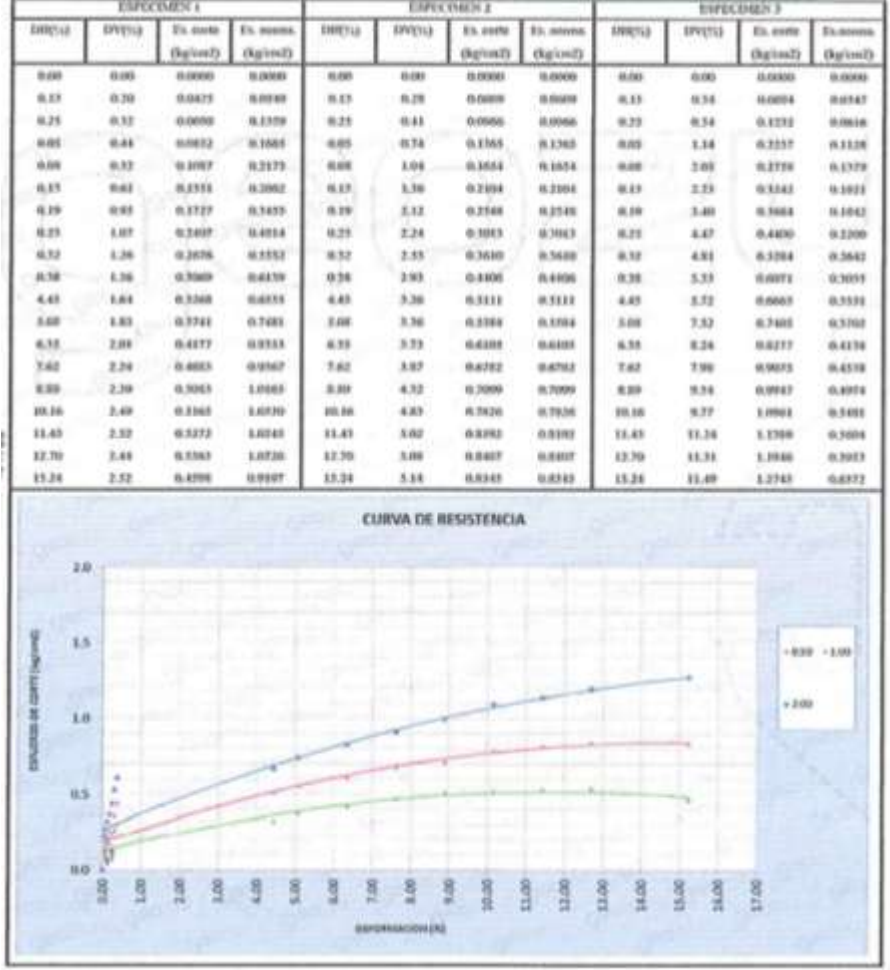

### Tabla 39: Resultados de Calicata N°3.

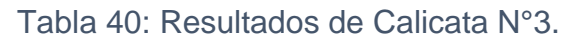

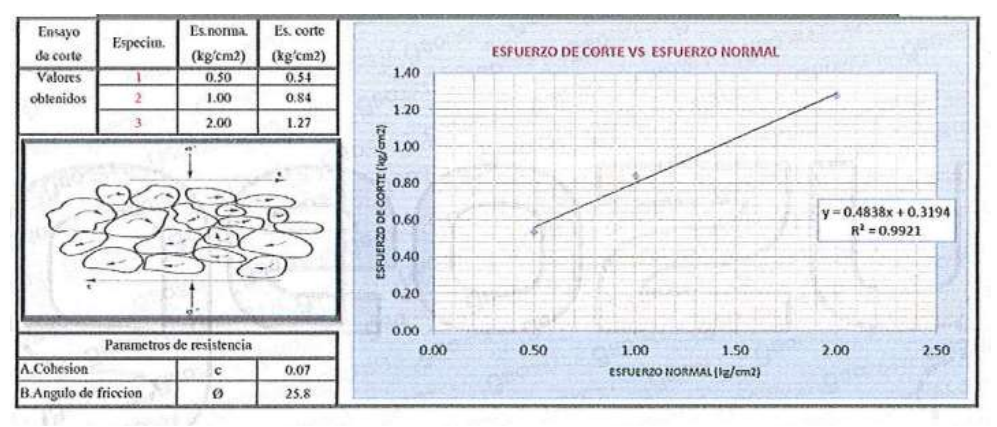

Fuente:Laboratorio Geozu.

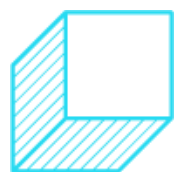

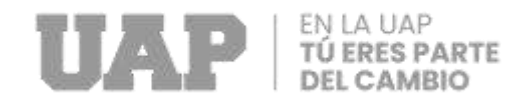

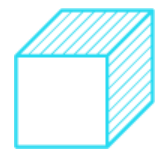

# **Agresión del Suelo a la Cimentación.**

Tabla 41: Resultados de ensayos químicos C1.

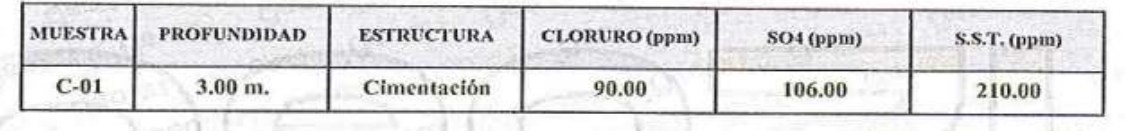

Fuente: Expediente Técnico.

### Tabla 42: Resultados de ensayos químicos C2.

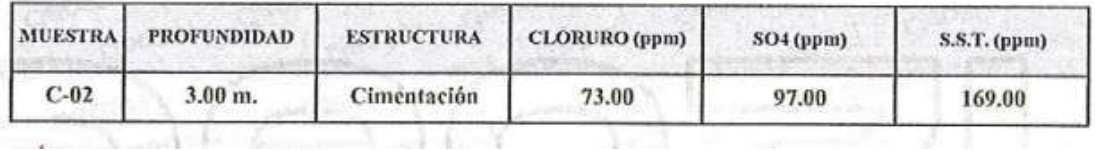

Fuente: Expediente Técnico.

### Tabla 43: Resultados de ensayos químicos C3.

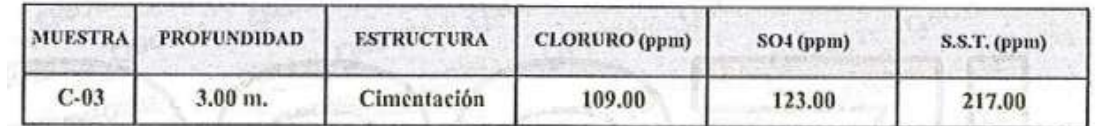

Fuente: Expediente Técnico.

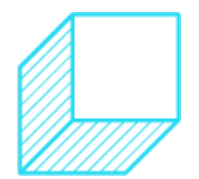

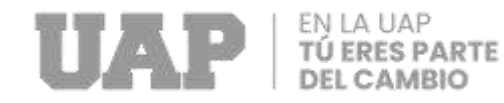

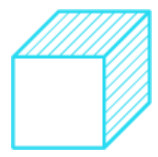

## **Cálculo de Espectro.**

### Tabla 44: Espectro xx.

#### **ESPECTRO DE DISEÑO - NTE E.030 Actualizada (Dirección XX)**

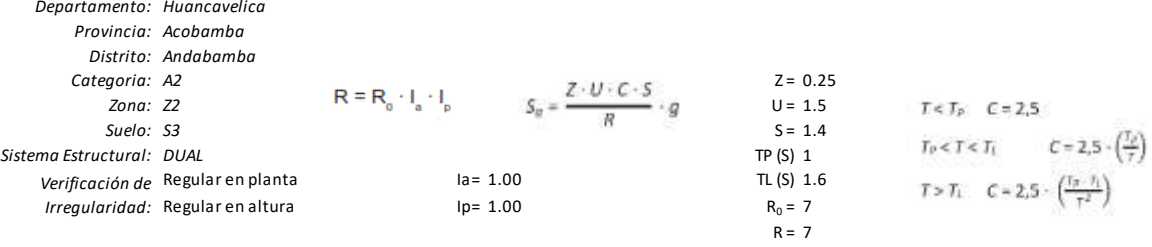

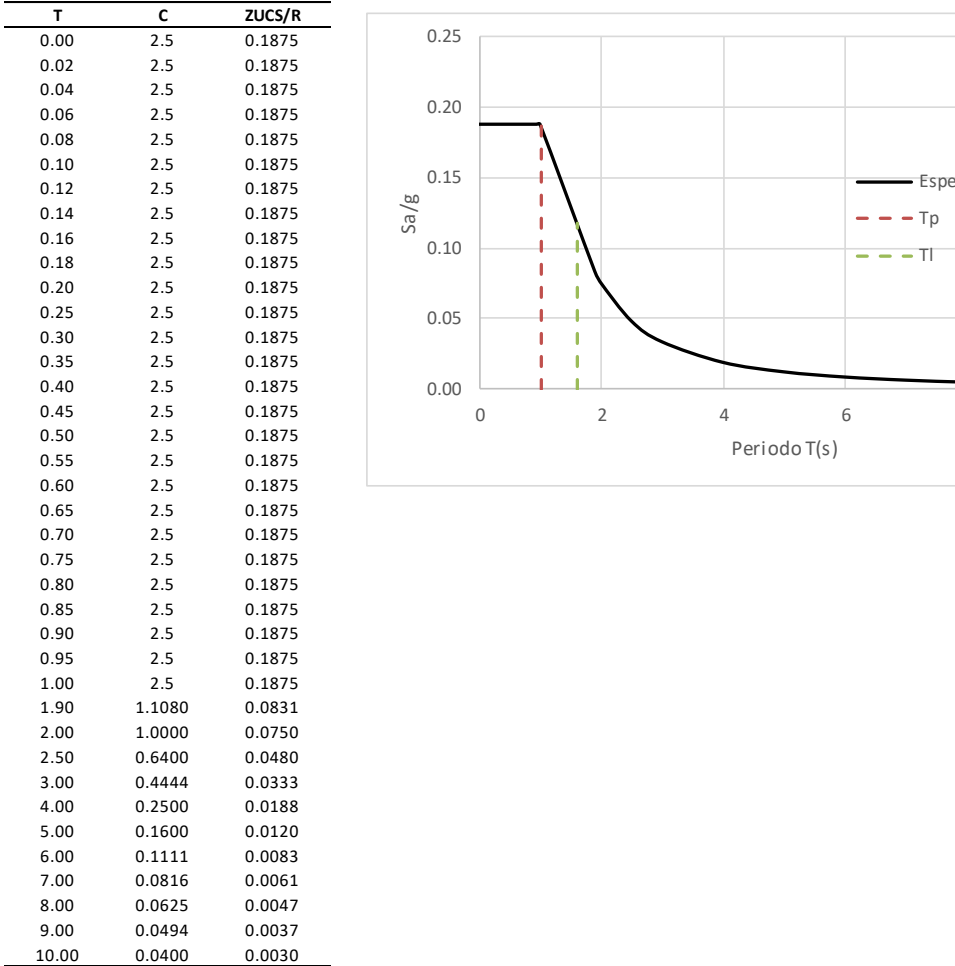

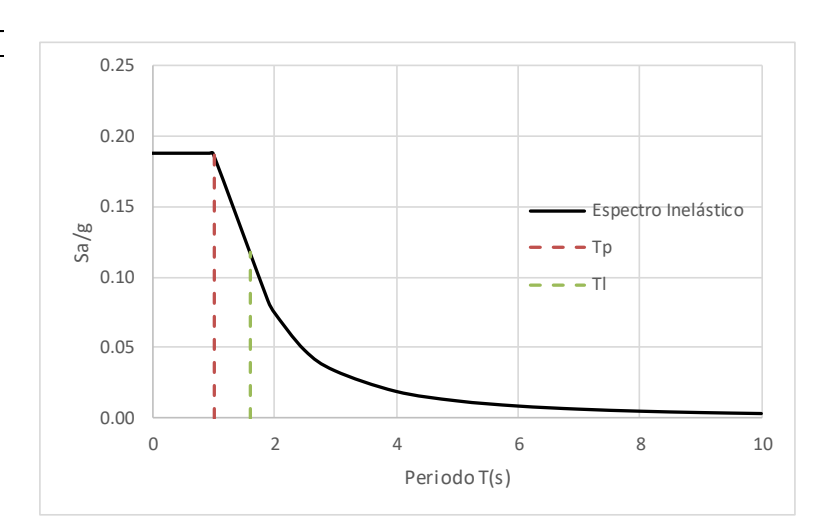

# Fuente: Expediente Técnico

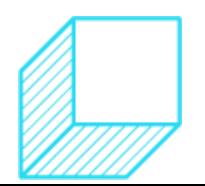

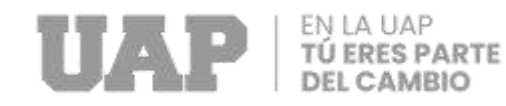

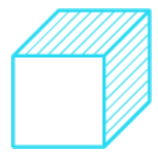

### Tabla 45: Espectro yy.

#### **ESPECTRO DE DISEÑO - NTE E.030 Actualizada (Dirección YY)**

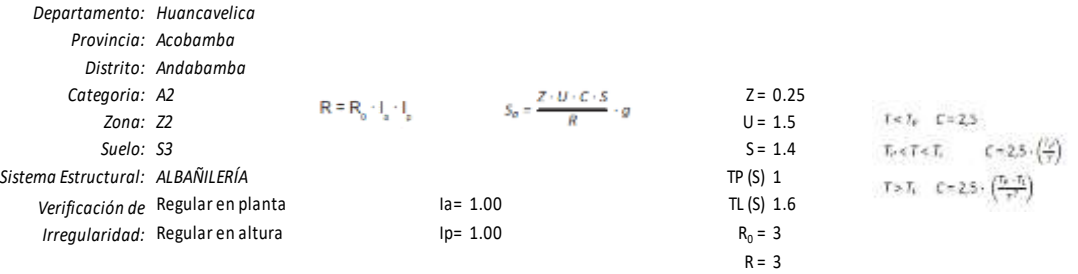

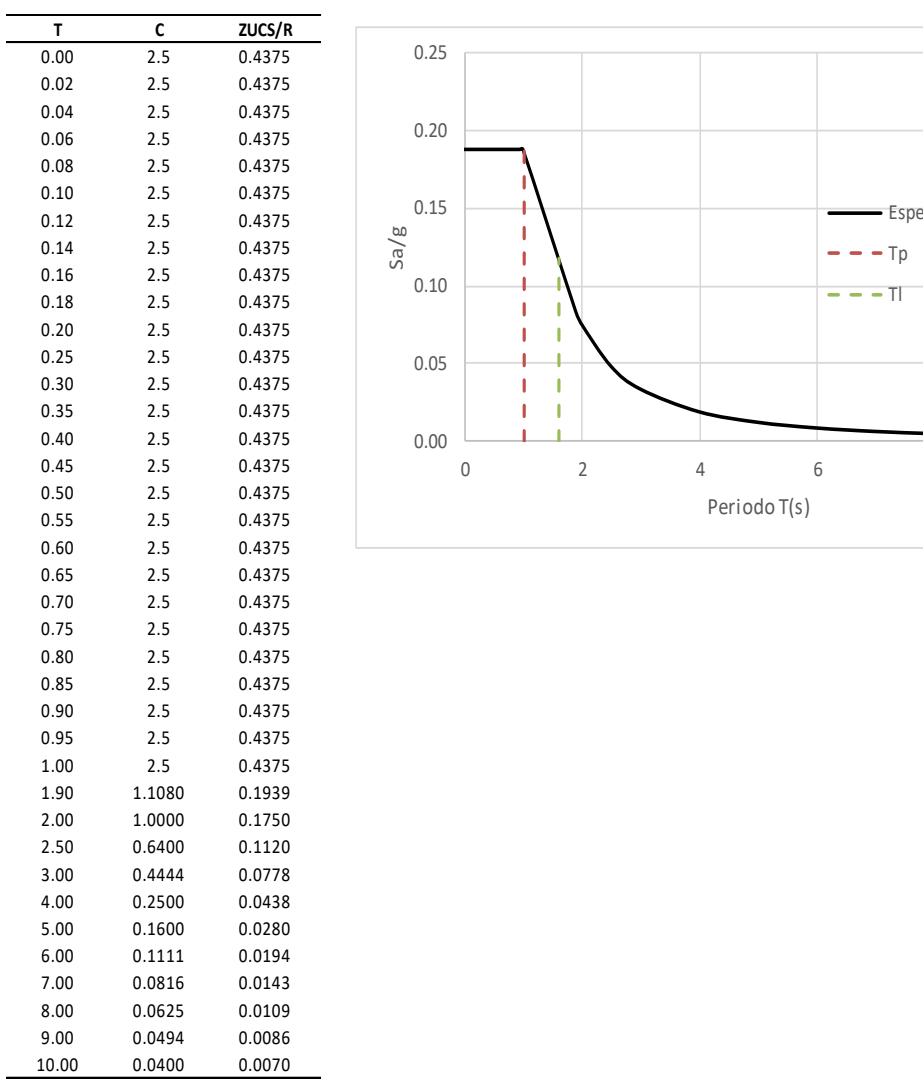

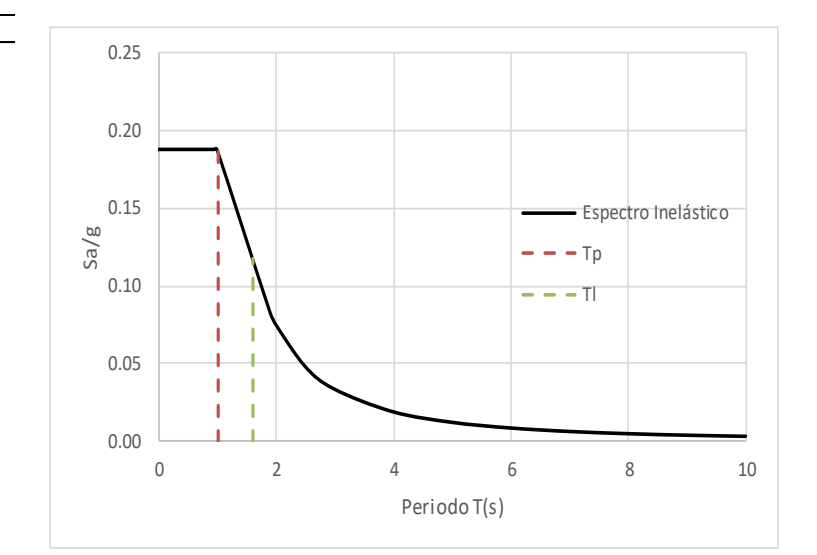

Fuente: expediente técnico.

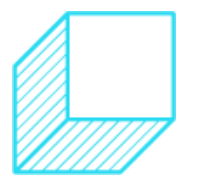

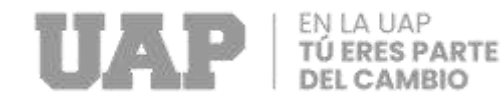

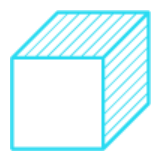

### **Cálculo de Estructuras.**

### Tabla 46: Cargas de Bloque I.

#### **VIGAS PRINCIPALES**

#### **VIGA 25x45, EJE 1,5; TRAMO A''-B'**

#### **CARGA MUERTA (D):**

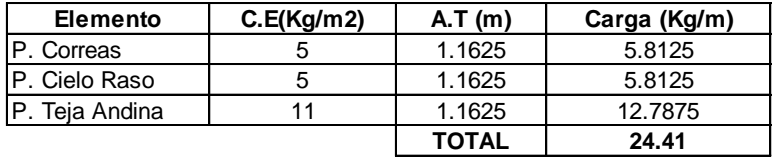

#### **CARGA VIVA DE TECHO (LT):**

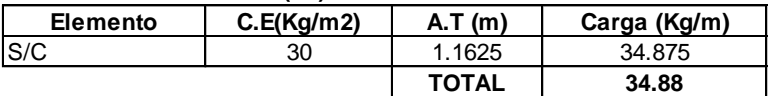

#### **VIGA 25x45, EJE 2,3,4; TRAMO A''-B'**

#### **CARGA MUERTA (D):**

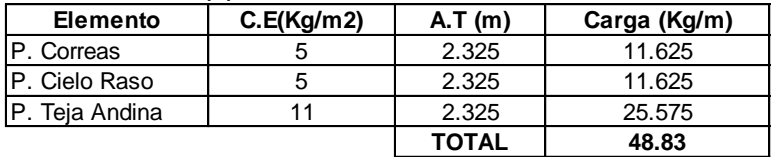

#### **CARGA VIVA DE TECHO (LT):**

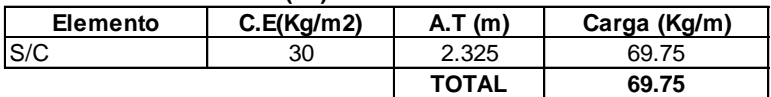

#### **METRADO DE CARGAS DE MUROS NO ESTRUCTURALES - Carga Distribuida**

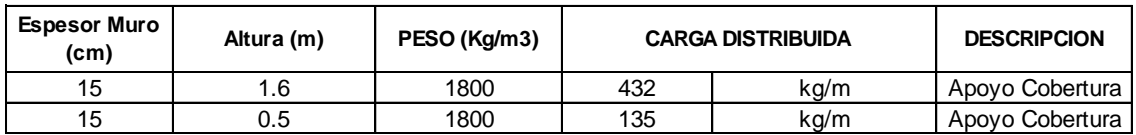

### Fuente: Expediente Técnico.

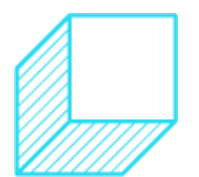

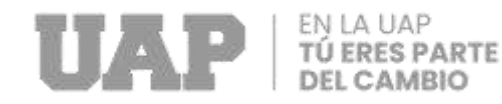

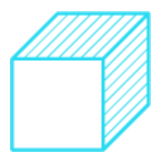

## **3.1.2.3. Cálculo de Estructuras.**

Gráfico 5: Estructura.

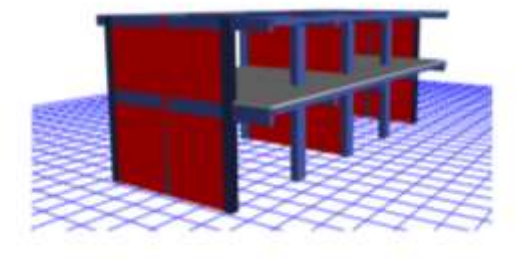

Fuente: Expediente Técnico.

## **CONCRETO ARMADO**

Los datos de materiales se han ingresado en el símbolo de definición del material, declaramos que el material a utilizado es Concreto Armado con propiedades definidas por el usuario, en cuyo caso adoptamos las siguientes:

- Masa por unidad de Volumen : 0.24 tn s<sup>2</sup>/m<sup>4</sup>
- Peso por unidad de Volumen :  $2.40 \text{ m/m}^3$
- Módulo de elasticidad :  $2339988.18$  tn/m<sup>2</sup>
- Razón de Poisson : 0.15
- $\int^1$  f'c : 2100 tn/m<sup>2</sup>
- fy  $\cdot$  42000 tn/m<sup>2</sup>

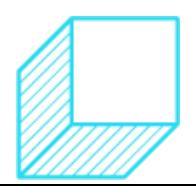

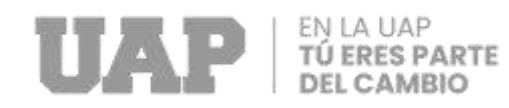

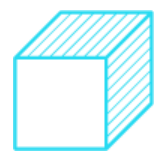

# **ALBAÑILERIA.**

Los datos de materiales se han ingresado en el icono símbolo de definición del material, determinamos que el material a utilizado es Albañilería cuyas características son definidas por el usuario en cuyo caso adoptamos las siguientes:

- Masa por unidad de Volumen : 0.18 tn s<sup>2</sup>/m<sup>4</sup>
- Peso por unidad de Volumen :  $1.80 \text{ m/m}^3$
- Módulo de elasticidad : 325000 tn/m<sup>2</sup>
- Razón de Poisso : 0.25
- $\int$  f'm : 650 tn/m<sup>2</sup>

Después de idealizar la estructura, a cada elemento se le asigna una propiedad con una sección transversal específica que se aplica a todos los elementos de la estructura.

Gráfico 6: Elementos Eje A,B.

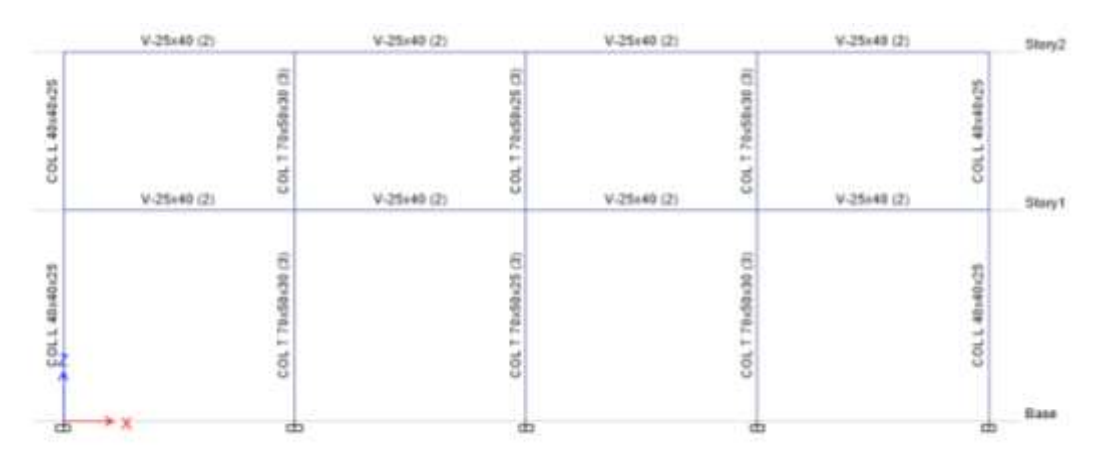

Fuente: Etabs.

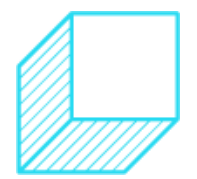

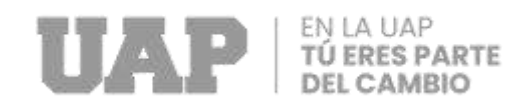

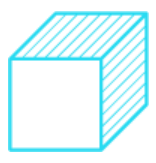

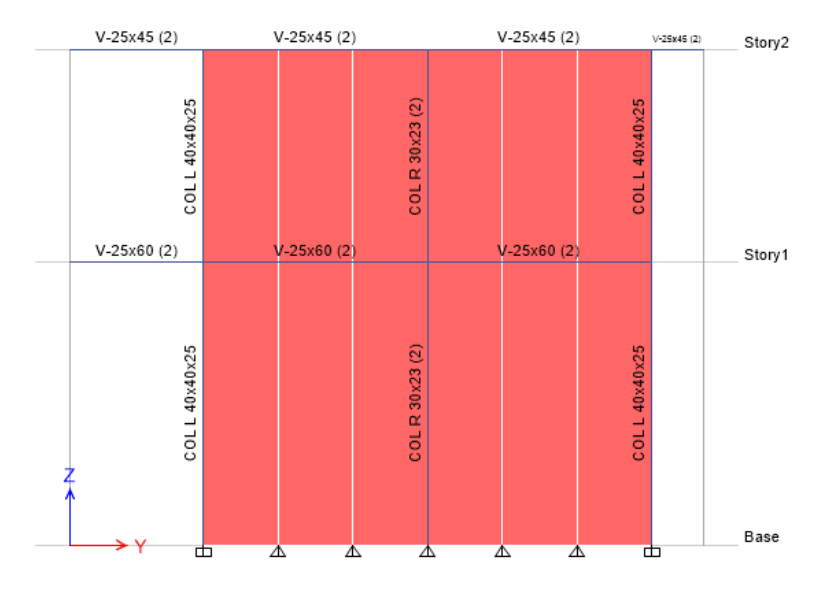

### Gráfico 7: Elementos eje 1,5.

Fuente: Etabs.

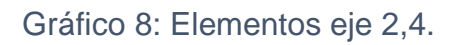

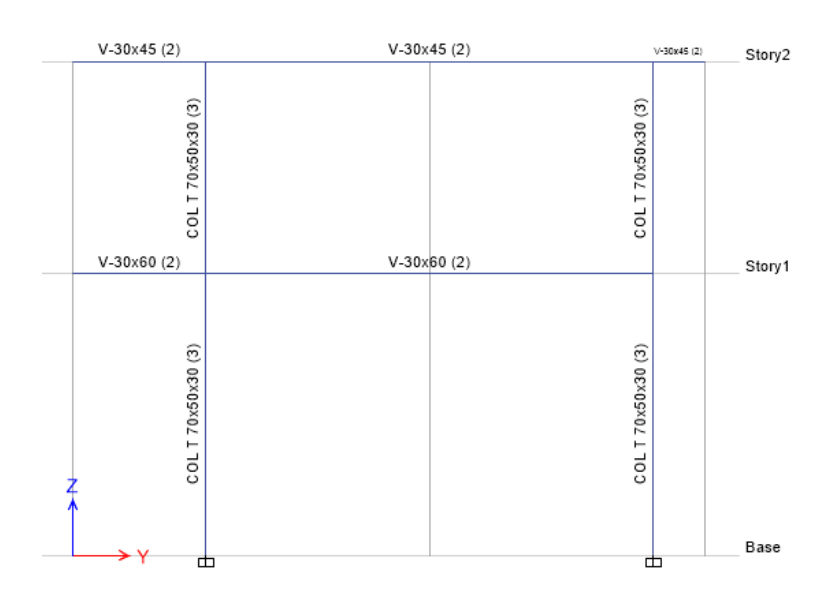

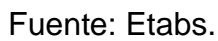

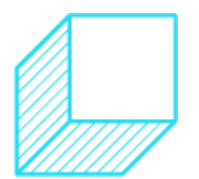

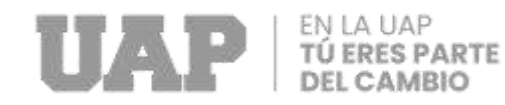

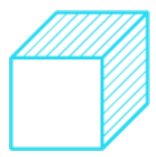

## **CARGAS.**

Gráfico 9: Cargas de Cimentación – Escalera. **Metrado de Cargas Primer Nivel**

#### **CARGAS MUERTAS Y VIVAS ( Distribuida por m2 en la losa)**

**CARGA MUERTA (D):** 

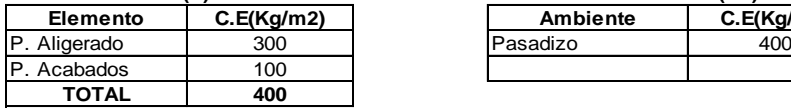

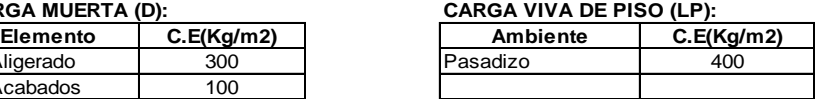

#### **VIGAS SECUNDARIAS**

#### **VIGA 25x40, EJE B, TRAMO 6-7**

#### **CARGA MUERTA (D):**

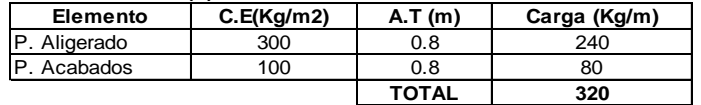

#### **CARGA VIVA DE PISO (LP):**

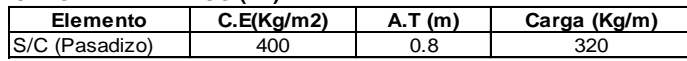

#### **METRADO DE CARGAS DE MUROS NO ESTRUCTURALES - Carga Distribuida**

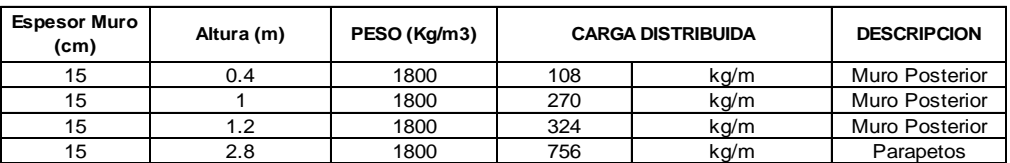

#### **Metrado de Cargas Segundo Nivel**

#### **VIGAS PRINCIPALES**

#### **VIGA 25x45, EJE 6,7 TRAMO A-B'**

**CARGA MUERTA (D):**

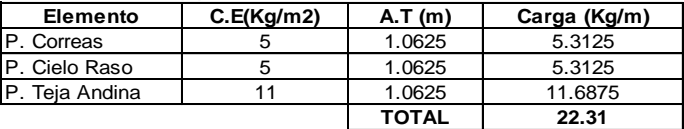

#### **CARGA VIVA DE TECHO (LT):**

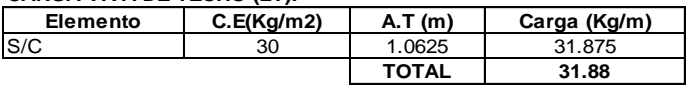

#### **METRADO DE CARGAS DE MUROS NO ESTRUCTURALES - Carga Distribuida**

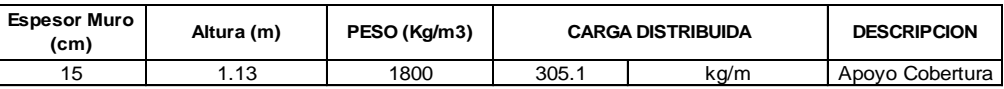

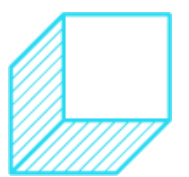

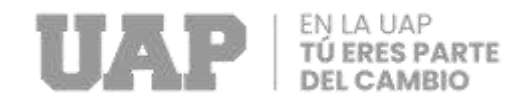

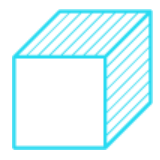

## Fuente: Expediente Técnico.

## Gráfico 10: Cargas Muertas de Losa Aligerada.

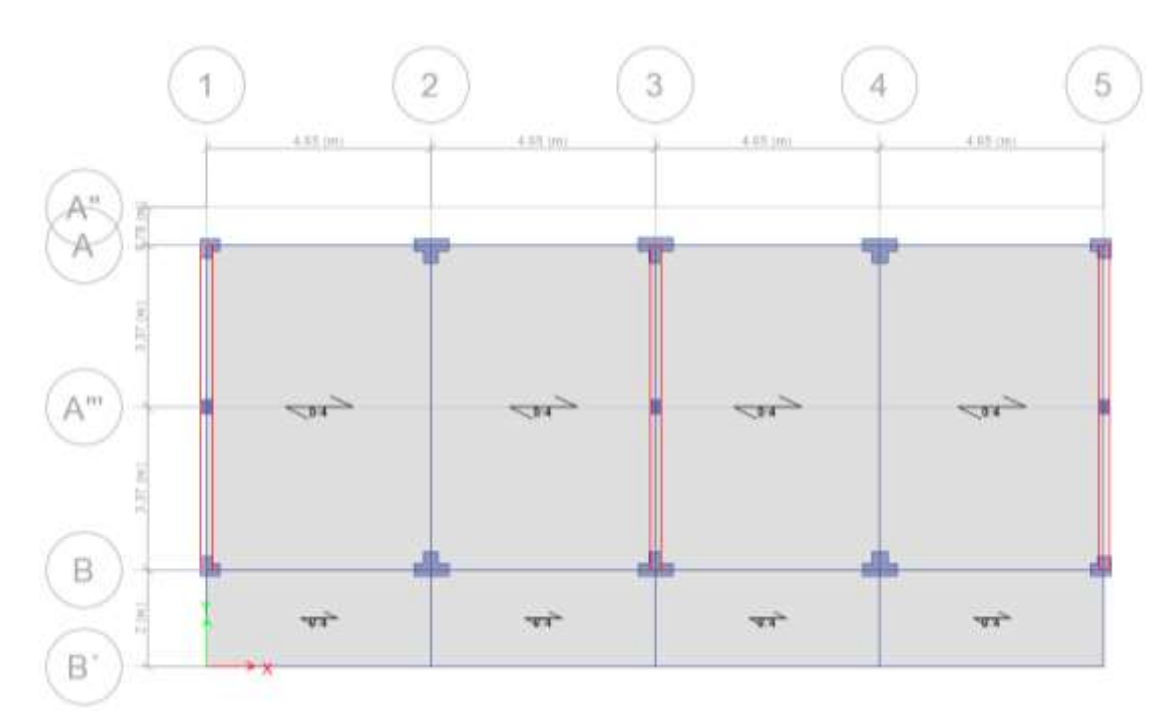

Fuente: Etabs.

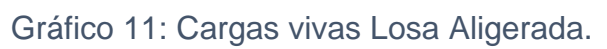

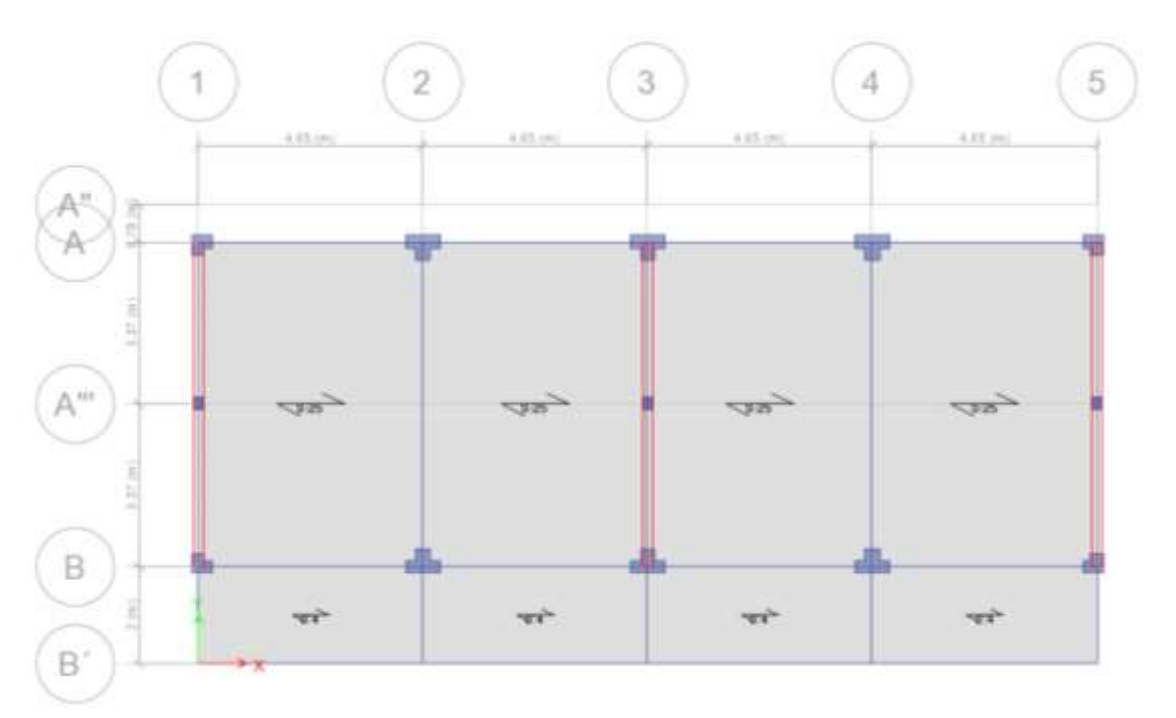

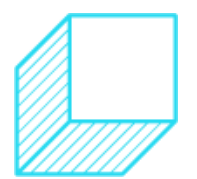

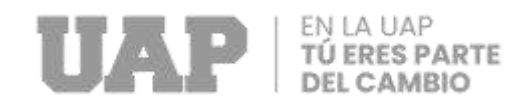

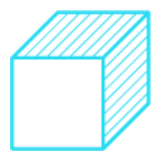

### Fuente: Etabs.

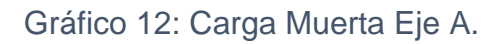

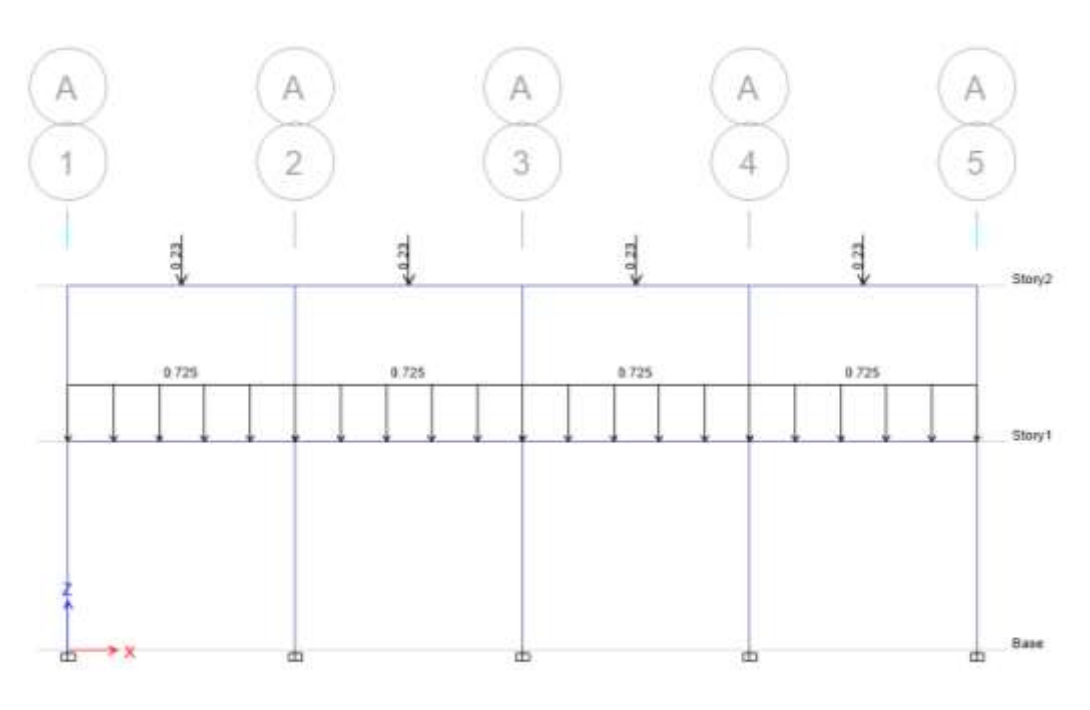

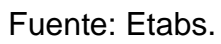

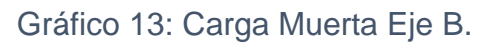

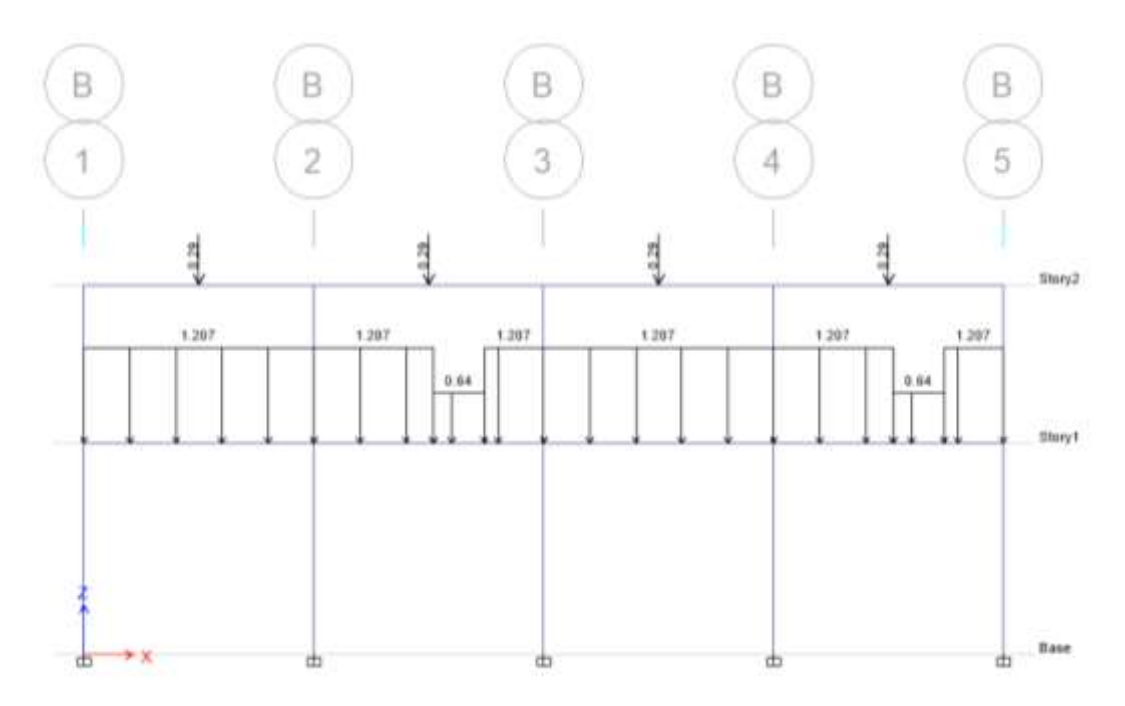

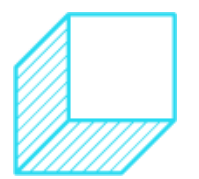

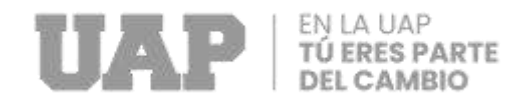

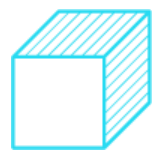

# Fuente: Etabs.

## **AREA DE ACERO (CM2)**

Gráfico 14: EJE A.

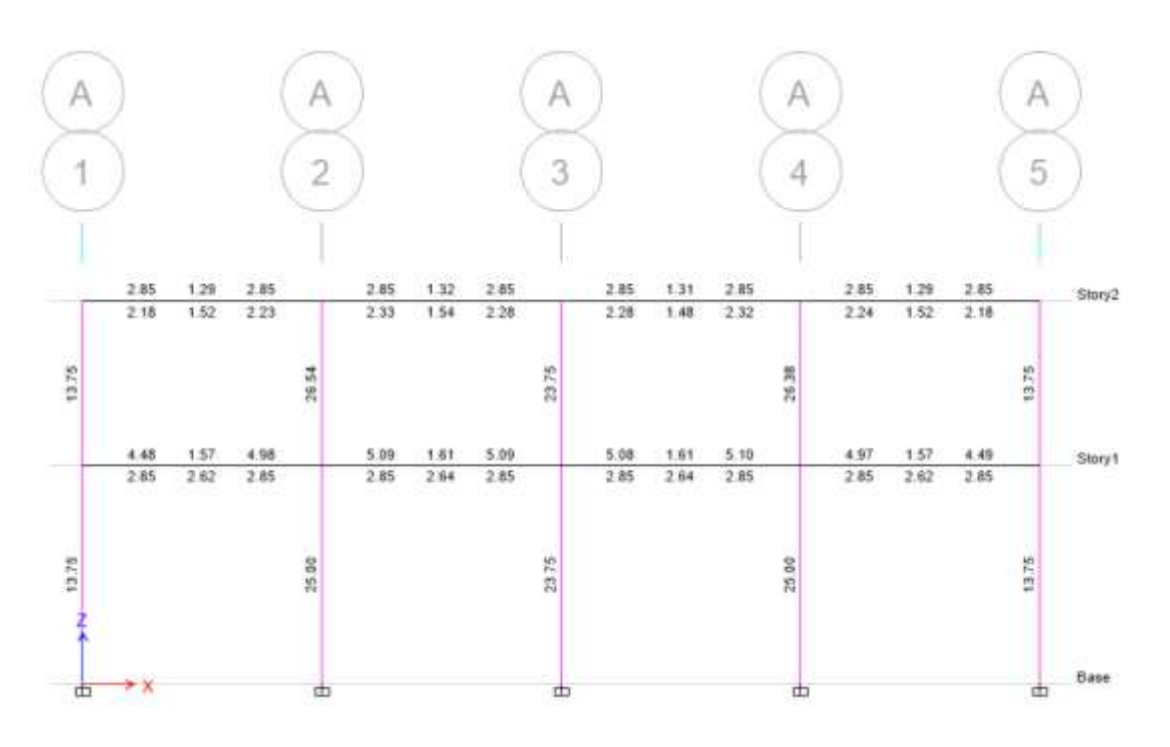

Fuente: Expediente Tecnico.

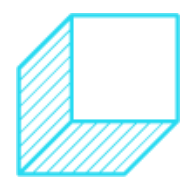

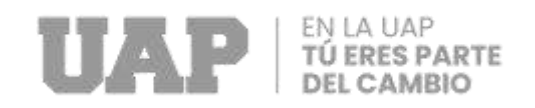

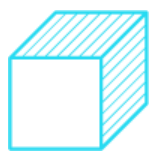

Gráfico 15: EJE B.

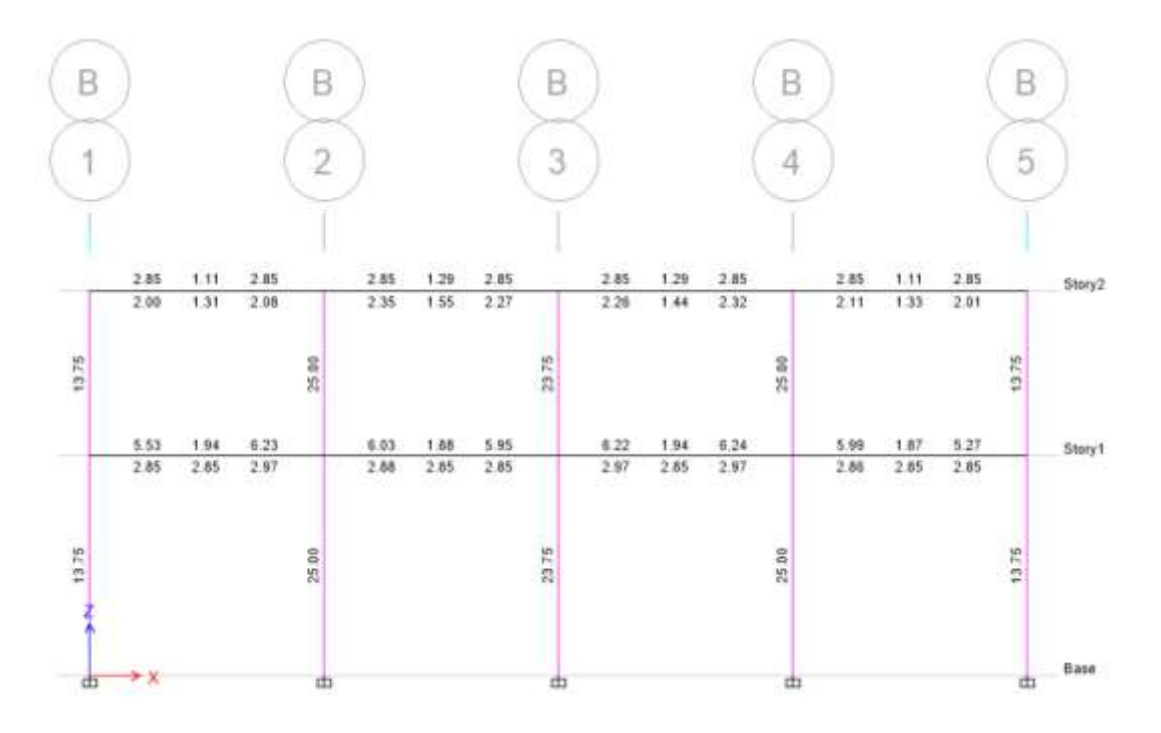

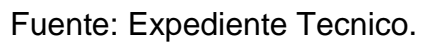

Gráfico 16: EJE 1,5.

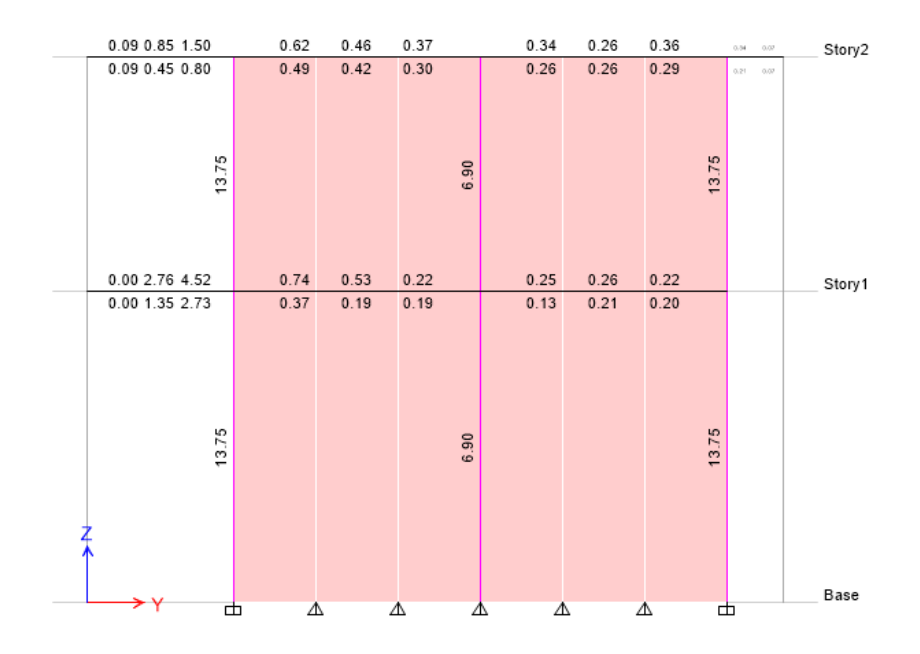

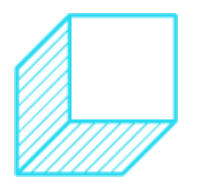

67

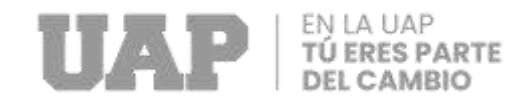

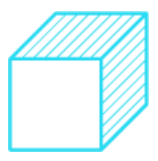

Fuente: Expediente Tecnico.

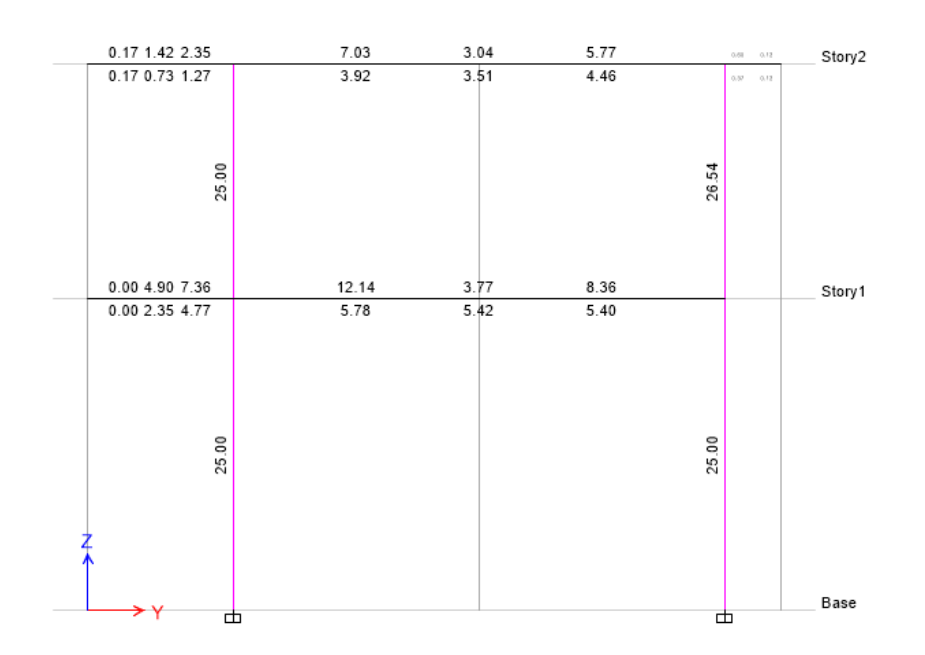

Gráfico 17: EJE 2,4.

Fuente: Expediente Tecnico.

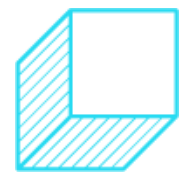

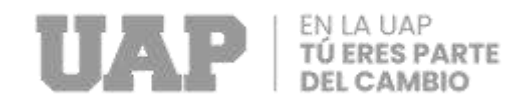

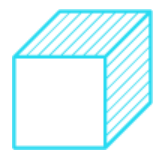

# **Diseño de Cimentaciones - escalera.**

Gráfico 18: Diseño de Cimentaciones-escalera.

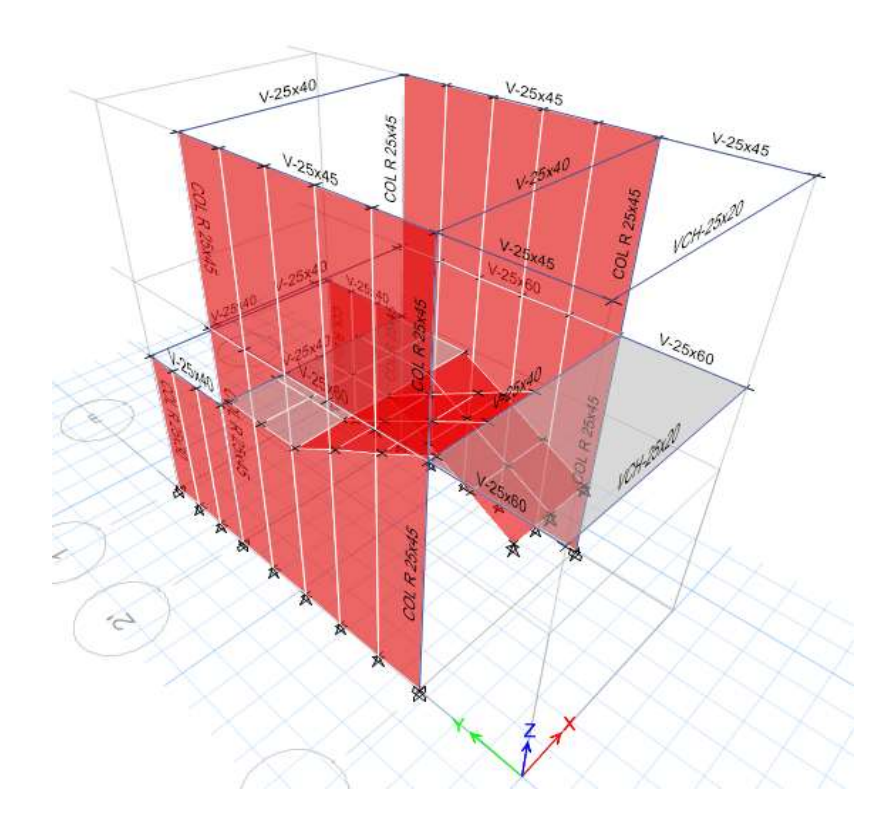

Fuente: Etabs.

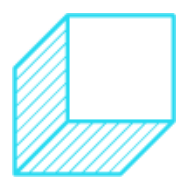

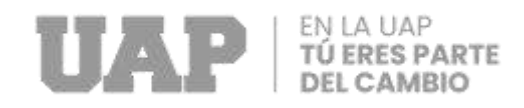

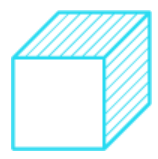

# **Cuantia de Acero la Zapatas**

Gráfico 19: Diseño de Refuerzo Longitudinal.

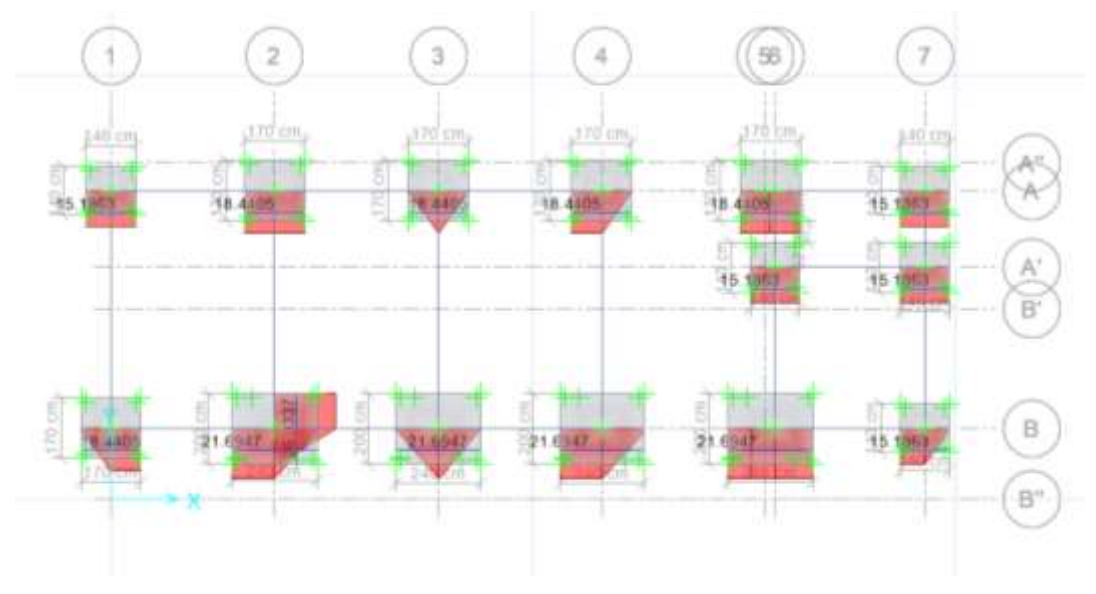

Fuente: Etabs.

## Gráfico 20: Diseño de Refuerzo Transversal.

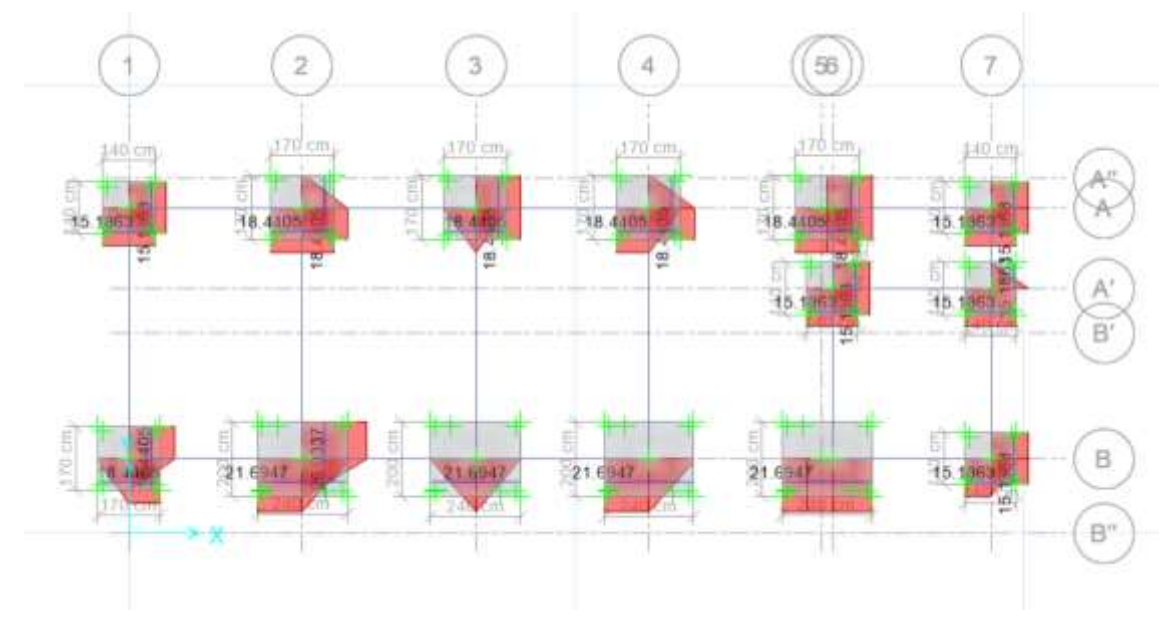

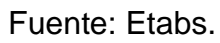

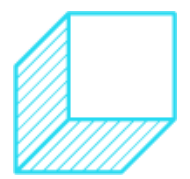

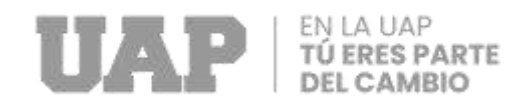

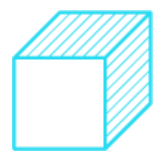

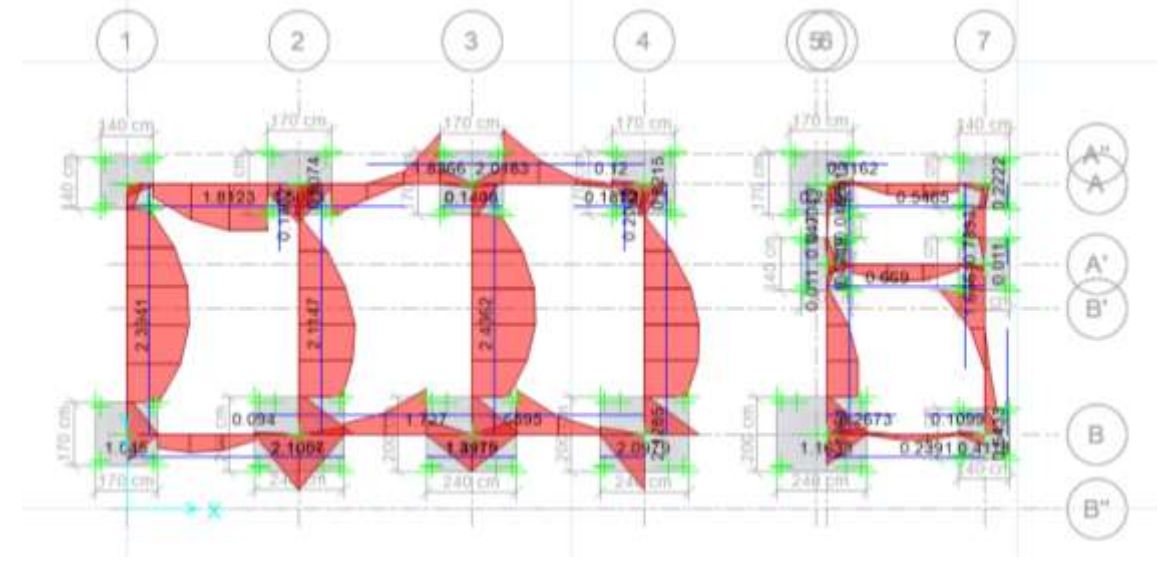

# Gráfico 21: Diseño de Viga De Cimentación.

Fuente: Etabs

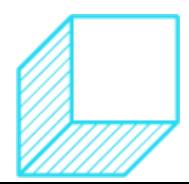
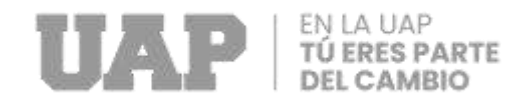

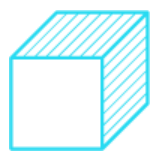

# **Cargas de escaleras.**

#### Tabla 47: Metrado de Carga primer nivel.

#### **Metrado de Cargas Primer Nivel**

#### **CARGAS MUERTAS Y VIVAS ( Distribuida por m2 en la losa)**

**CARGA MUERTA (D):** 

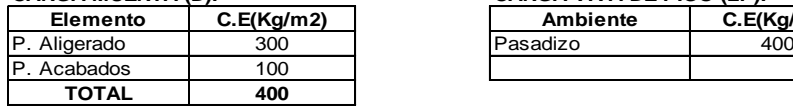

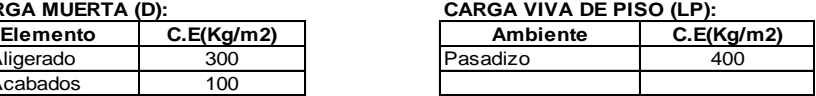

#### **VIGAS SECUNDARIAS**

#### **VIGA 25x40, EJE B, TRAMO 6-7**

**CARGA MUERTA (D):**

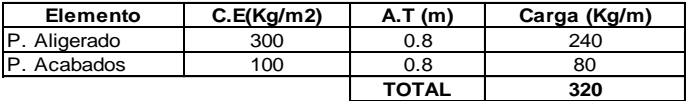

#### **CARGA VIVA DE PISO (LP):**

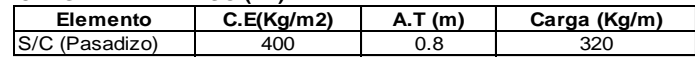

#### **METRADO DE CARGAS DE MUROS NO ESTRUCTURALES - Carga Distribuida**

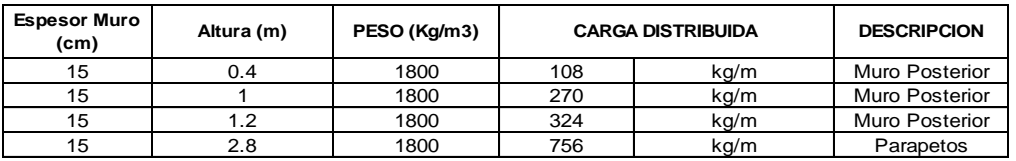

#### **Metrado de Cargas Segundo Nivel**

#### **VIGAS PRINCIPALES**

#### **VIGA 25x45, EJE 6,7 TRAMO A-B'**

**CARGA MUERTA (D):**

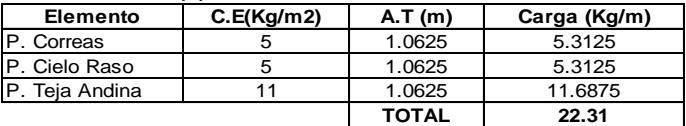

#### **CARGA VIVA DE TECHO (LT):**

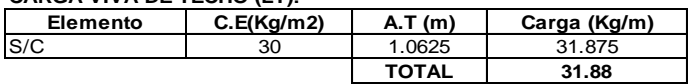

#### **METRADO DE CARGAS DE MUROS NO ESTRUCTURALES - Carga Distribuida**

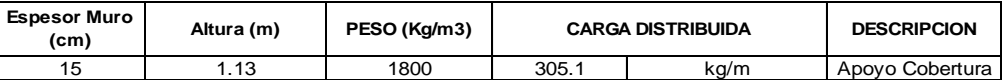

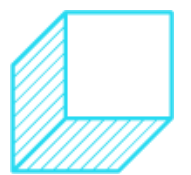

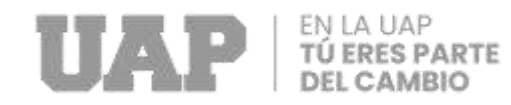

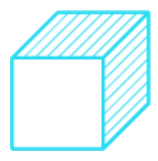

Fuente: Expediente Técnico.

Gráfico 22: Cargas Muertas.

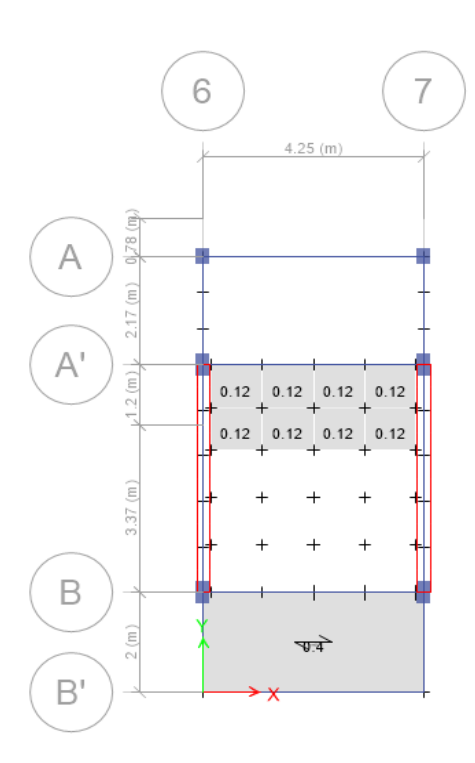

Fuente:Etabs.

Gráfico 23: Cargas Muertas.

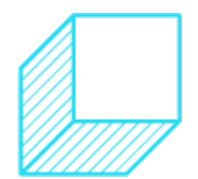

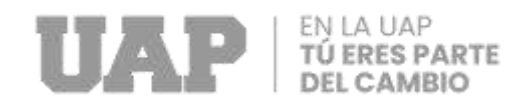

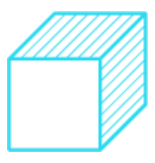

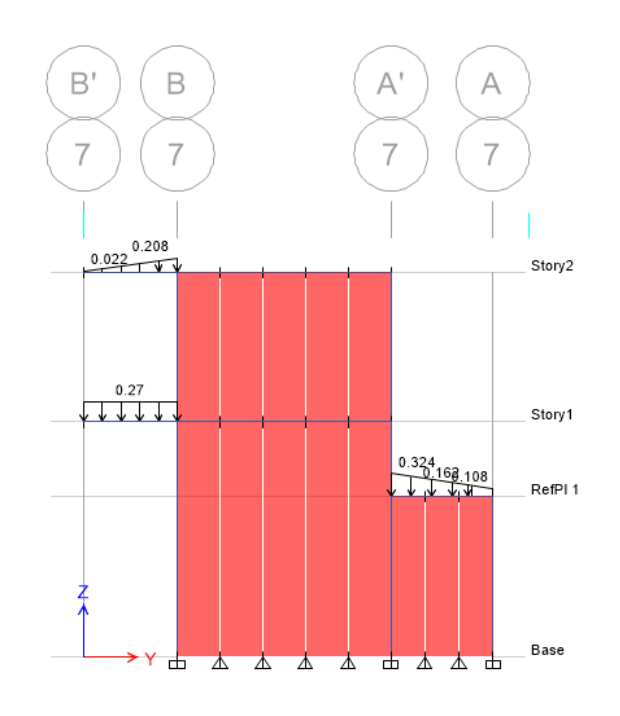

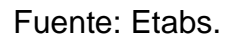

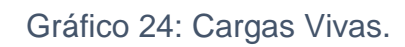

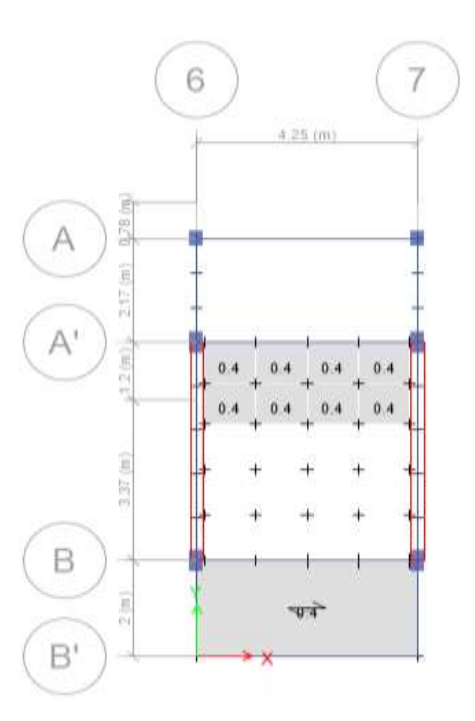

## Fuente: Etabs.

Gráfico 25: Cargas Vivas.

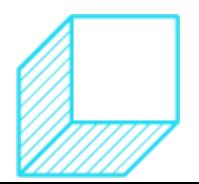

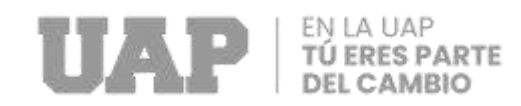

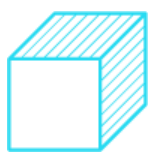

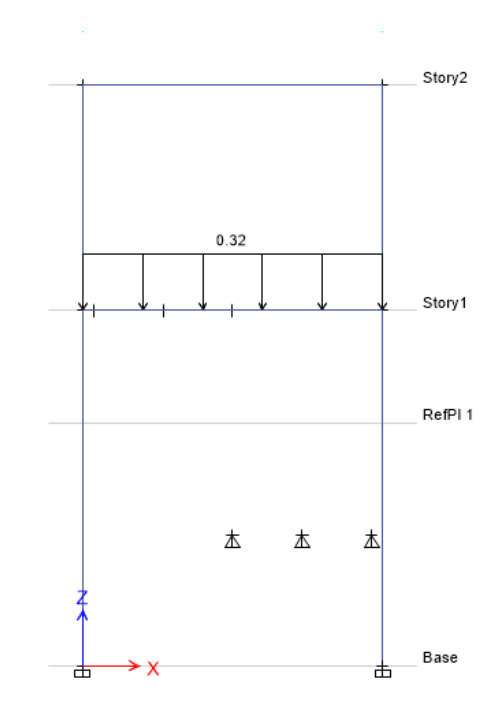

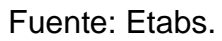

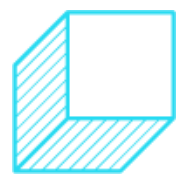

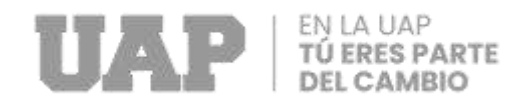

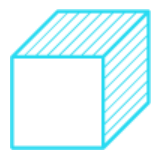

# **3.1.2.4. Calculo de Instalaciones Electricas.**

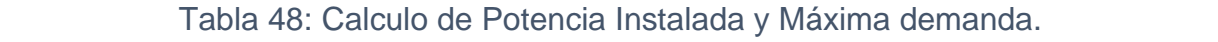

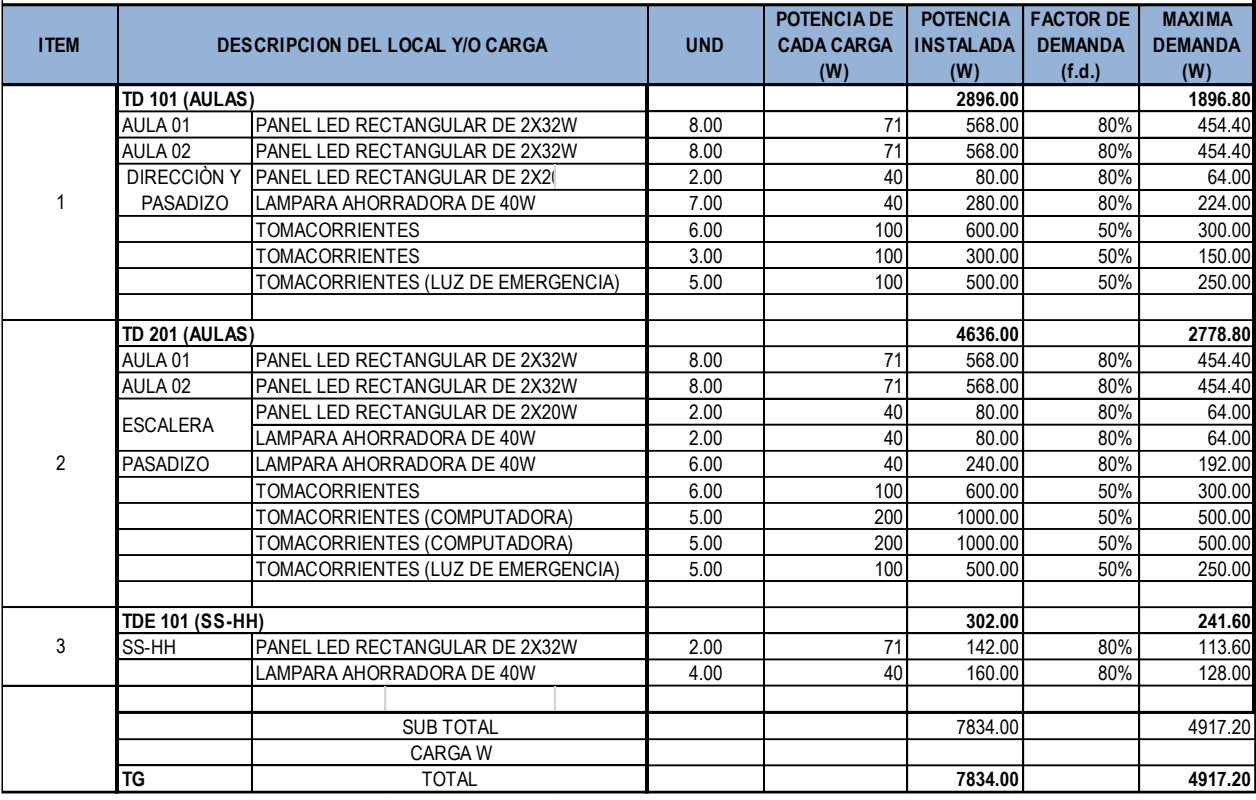

Fuente: Expediente Tecnico.

**Calculo de Alimentadores.**

**Parámetros de cálculo tomados de la Red de Distribución en**

## **Baja Tensión**

Tensión de servicio: 220V

Frecuencia: 60 Hz

Número de Fases: 1

Fase Caída de Tensión para alimentadores: 2.5 %

Caída de Tensión del TD, hasta salida más alejada: 1.5 %

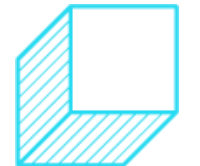

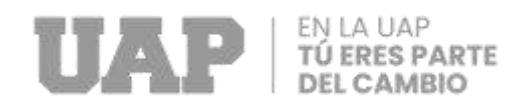

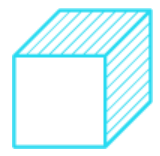

### Factor de Potencia g: 0.9

# Coeficiente de Resistividad del Cobre (ρ): 0.0175 Ω \**mm*2 /*m*

### Tabla 49: Datos Técnicos TW

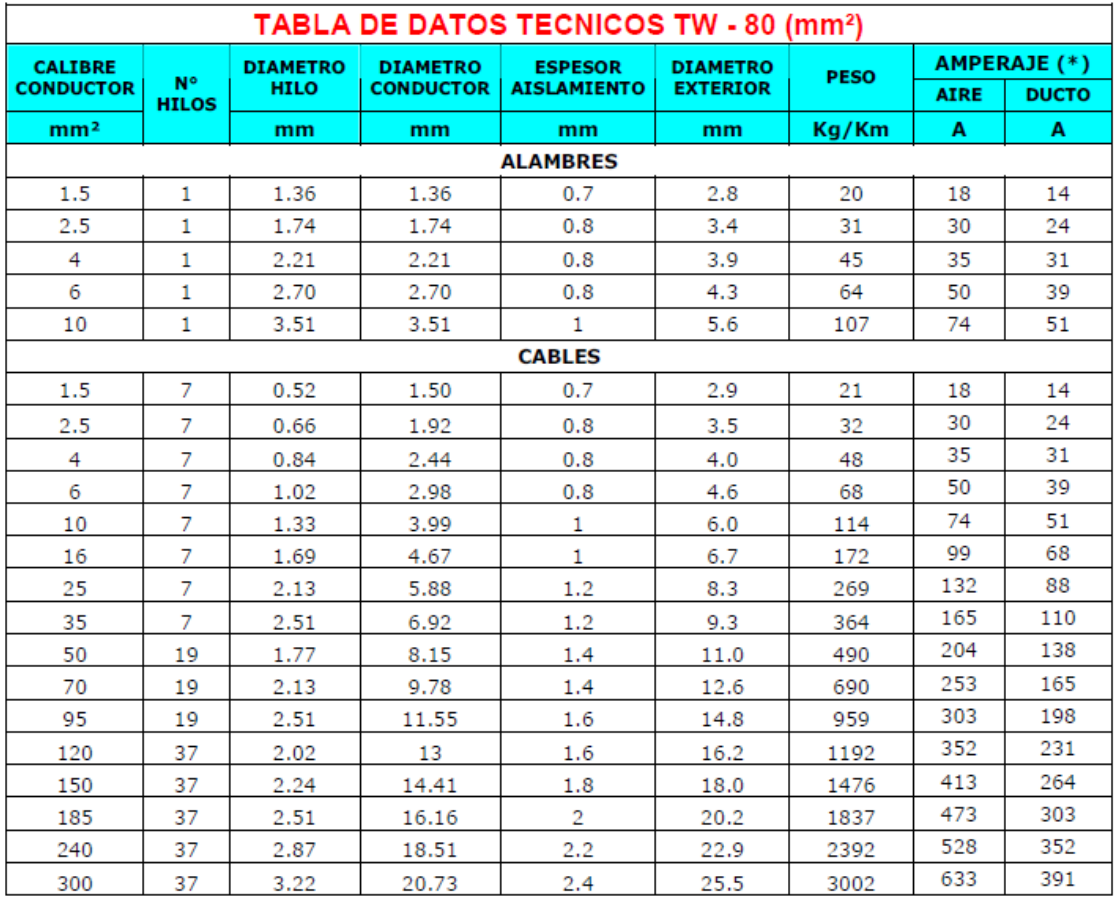

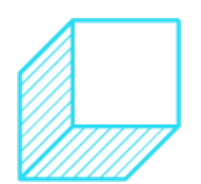

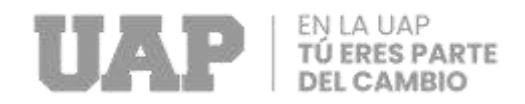

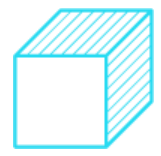

### Tabla 50: Calculo de área de alimentadores y subalimentadores.

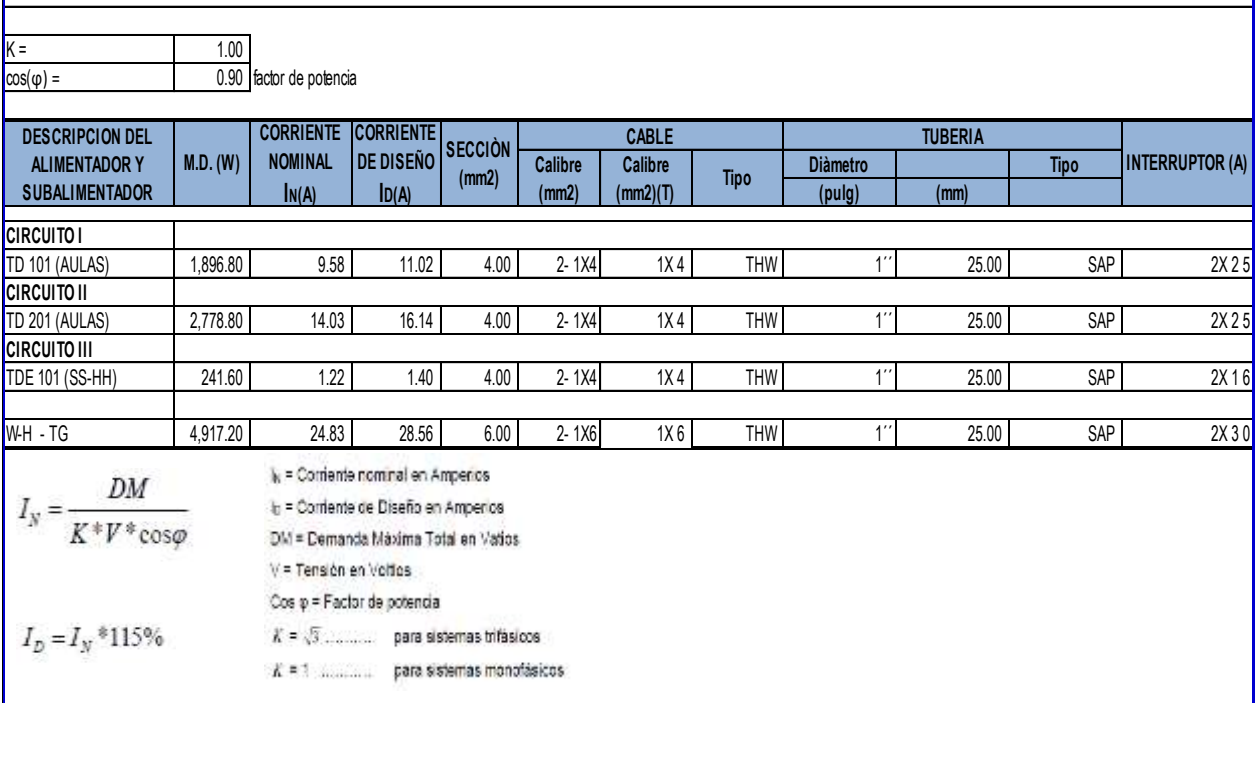

# Fuente: Expediente Tecnico.

# Tabla 51: Calculo de caída de tensión.

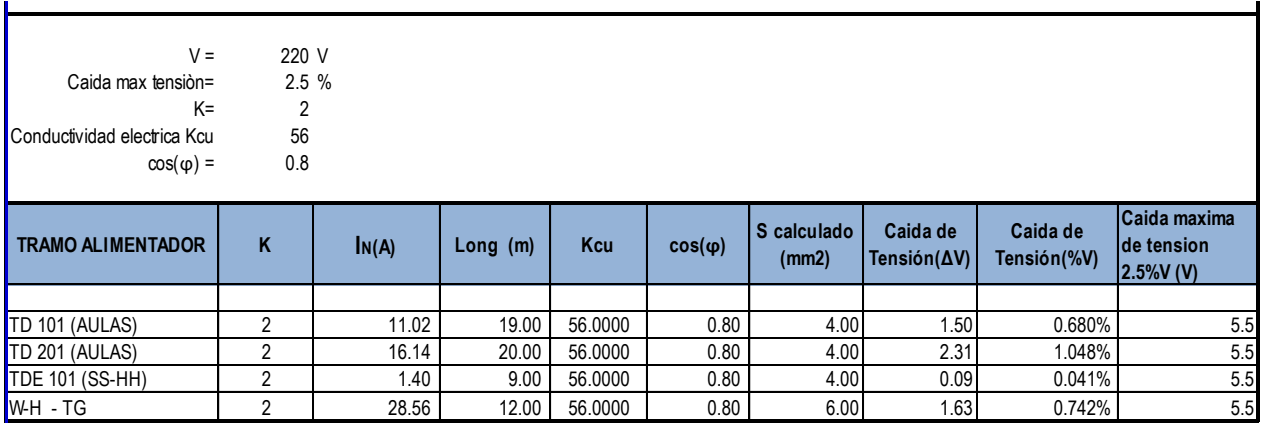

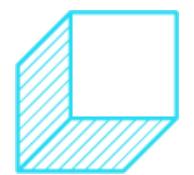

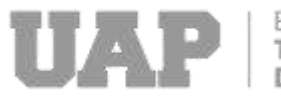

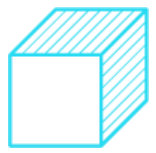

#### Tabla 52: Calculo de Luminarias. **CÀLCULO DE LUMINARIAS**

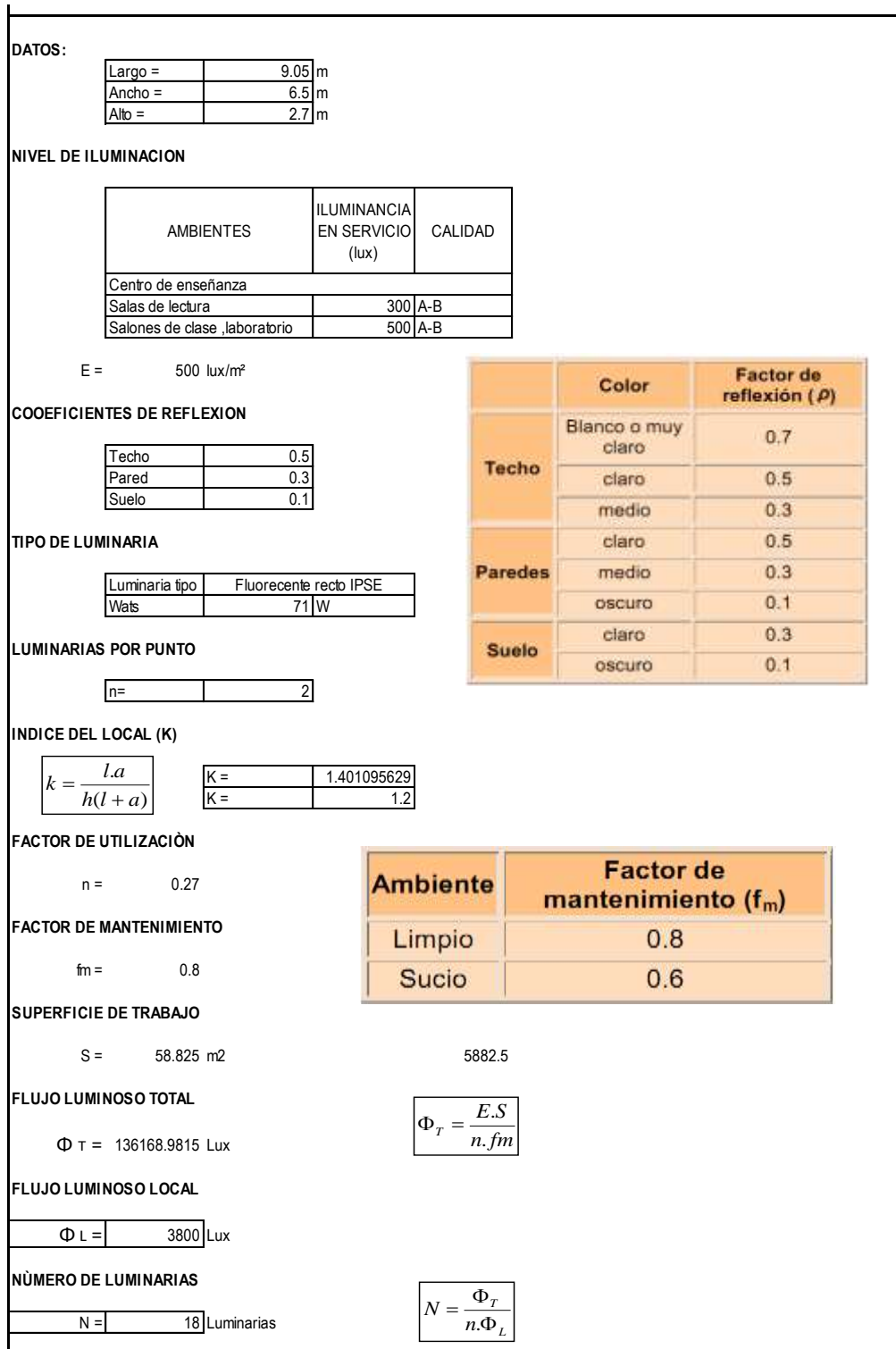

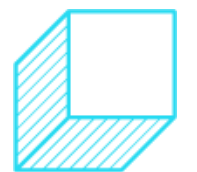

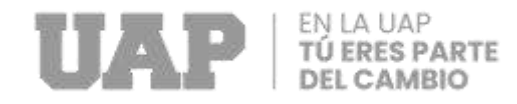

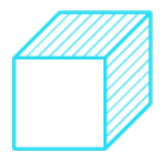

# **3.1.3.Dimensionamiento**

### **Predimensionamiento de Losa Aligerada (Techo).**

Tabla 53: Predimensionamiento.

$$
e=\frac{L_n}{\alpha}
$$

 $\alpha$ : Factor que depende de la sobrecarga  $S/C < 350$  Kg/m2  $\alpha = 25$ <br> $S/C > 350$  Kg/m2  $\alpha = 20$  $S/C > 350$  Kg/m2

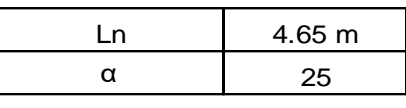

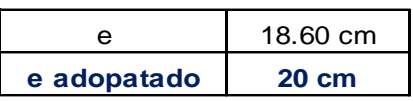

Fuente: Expediente Técnico.

# Predimensionamiento de Columnas Tipo C4.

Gráfico 26: Predimensionamiento de Columnas. DEL CENTRO POBLADO DE LINDAPAMPA,DISTRITO DE ANDABAMBA ACOBAMBA -

UBICACIÓN: DISTRITO ANDABAMBA,PROVINCIA ACOBAMBA, HUANCAVELICA

**TIPOS DE COLUMNAS**

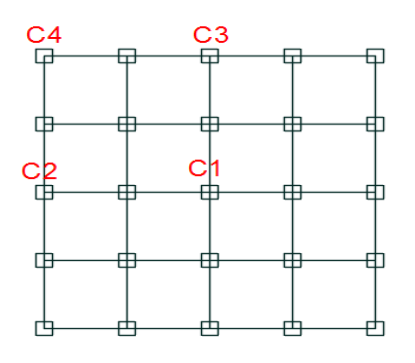

Fuente: Etabs

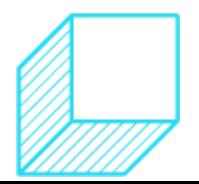

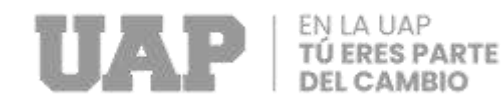

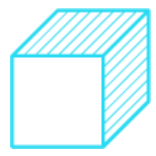

### Gráfico 27: predimensionamiento de columnas.

#### **Datos:**

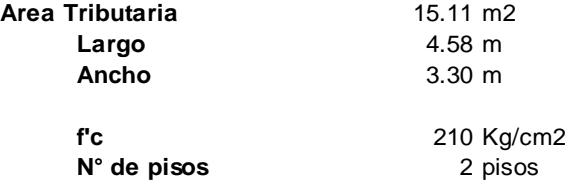

\*Se considerará una carga de 1 tn/m2

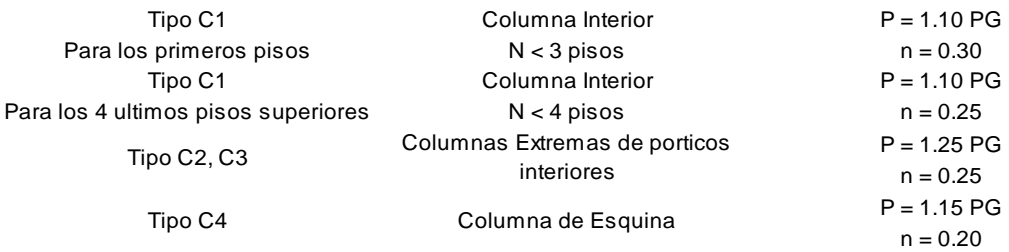

 $C<sub>4</sub>$ 

**Tipo de Columna**

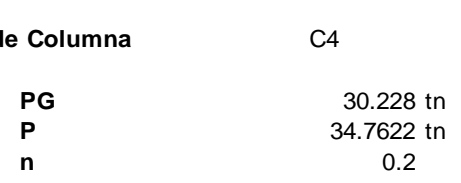

Area <sub>columna</sub> = 
$$
\frac{P}{n x f' c}
$$

**Area requerida 827.67 cm2**

**Columna Utilizada:**

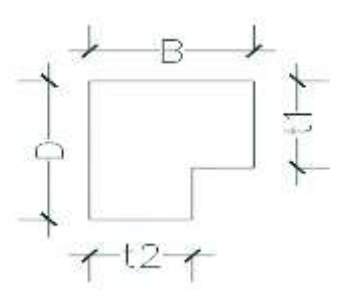

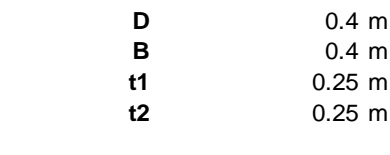

**Area Utilizada 1375.00 cm2**

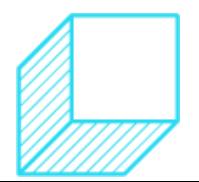

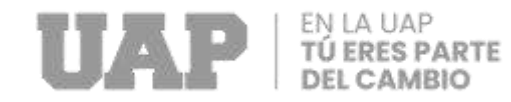

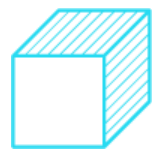

# Predimensionamiento de columna Tipo C3.

#### Gráfico 28: predimensionamiento Columna Tipo C3. o. predimensionamiento Columna Tipo CS.

**UBICACIÓN: DISTRITO ANDABAMBA,PROVINCIA ACOBAMBA, HUANCAVELICA**

#### **TIPOS DE COLUMNAS**

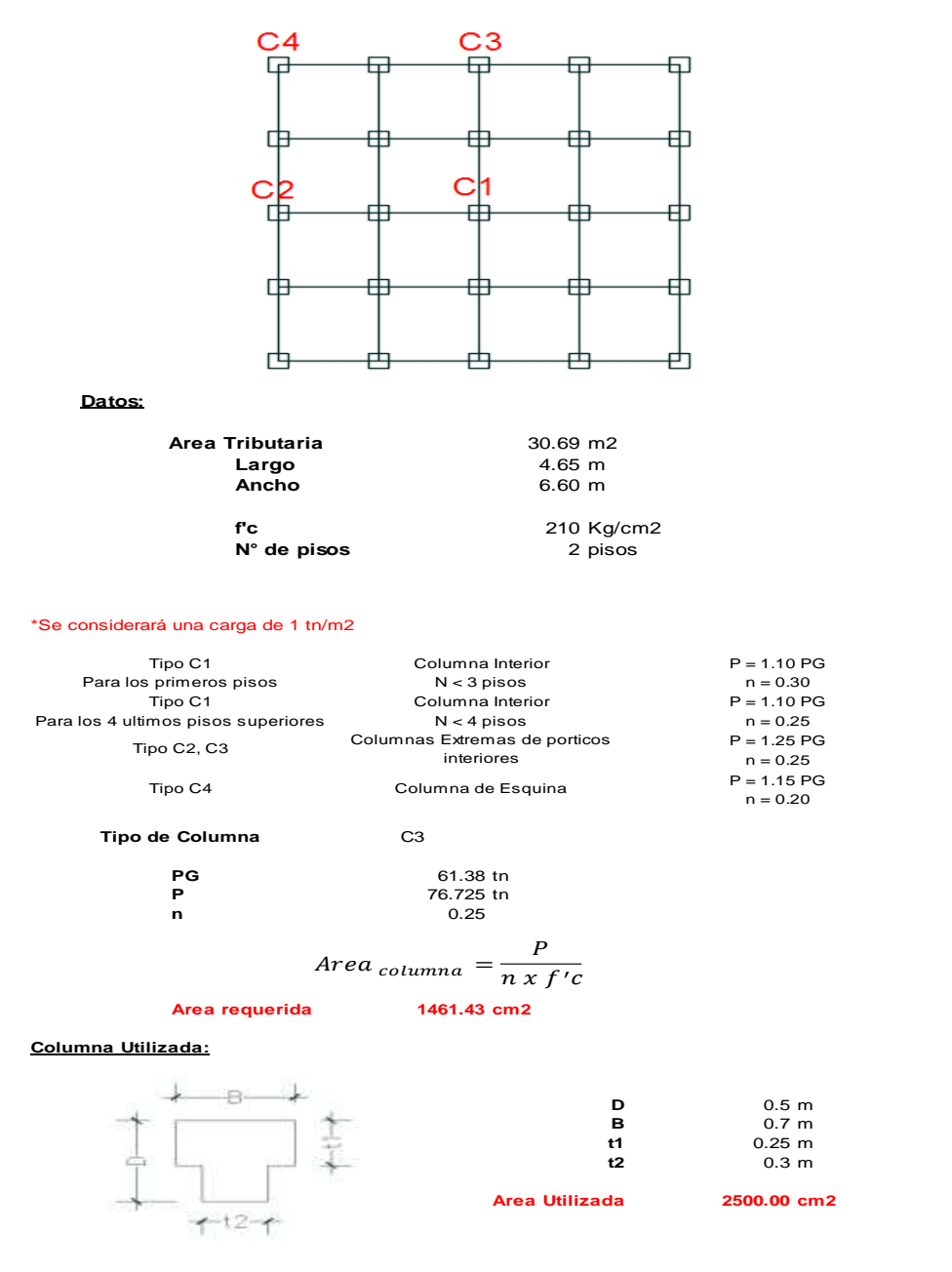

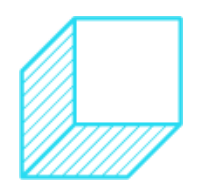

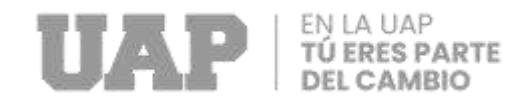

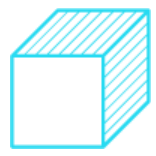

# Predimensionamiento de columnas tipo C2.

### Gráfico 29: Predimensionamiento columna tipo c2.

**UBICACIÓN: DISTRITO ANDABAMBA,PROVINCIA ACOBAMBA, HUANCAVELICA**

#### **TIPOS DE COLUMNAS**

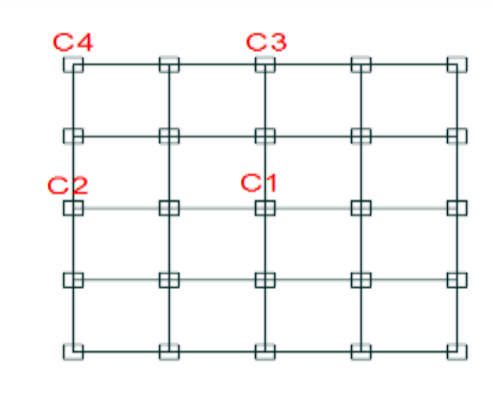

**Datos:**

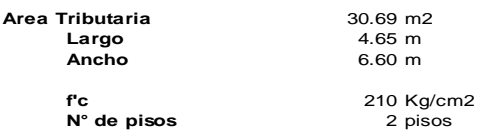

#### \*Se considerará una carga de 1 tn/m2

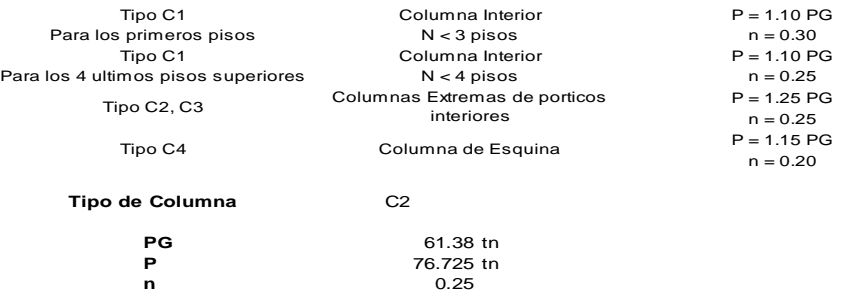

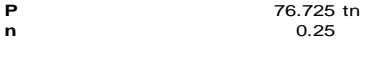

$$
Area_{columna} = \frac{P}{n x f' c}
$$

**Area requerida 1461.43 cm2**

**Columna Utilizada:**

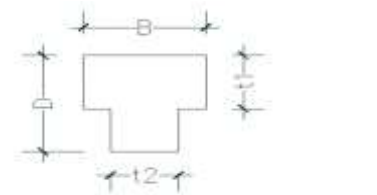

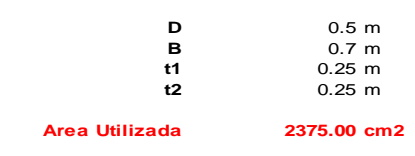

Fuente: Expediente Técnico.

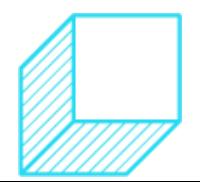

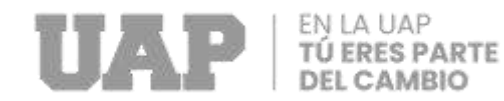

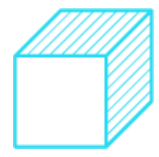

### **Predimensionamiento de Vigas Principales primer piso.**

UBICACIÓN: DISTRITO ANDABAMBA,PROVINCIA ACOBAMBA, HUANCAVELICA

#### **Datos:**

**Luz libre entre columnas (Ln):**

**Ln =** 6.00 m

**Metrado de cargas:**

**Carga Muerta (D):**

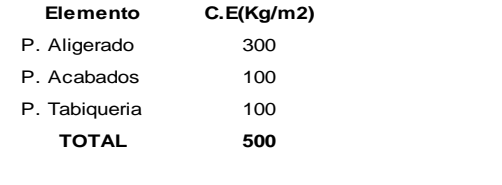

#### **Carga Ultima (Wu):**

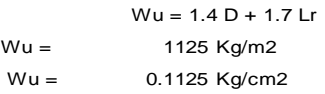

**Carga Viva de Piso (LP):**

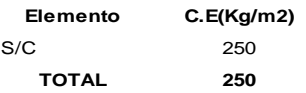

#### **Determinando las dimensiones de la viga:**

#### **PERALTE DE LA VIGA:**

| PERALTE DE LA VIGA:                                              |       |       |            |
|------------------------------------------------------------------|-------|-------|------------|
| $H = \text{Ln}/(\frac{4}{\text{raiz}}(Wu))$<br>$H =$<br>50.31 cm |       | $H =$ | Ln<br>11.9 |
| $H$ adoptado =                                                   | 60 cm |       |            |

*Consideramos estas dimensiones para dar mayor rigidez a la estructura*

#### **BASE DE LA VIGA:**

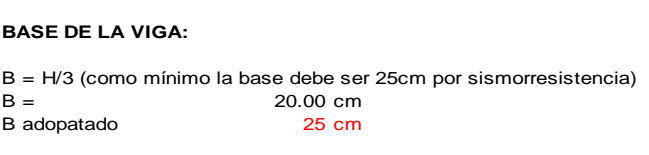

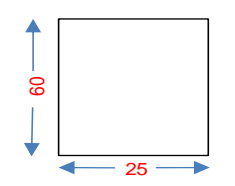

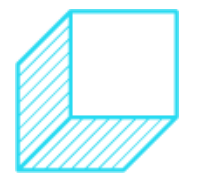

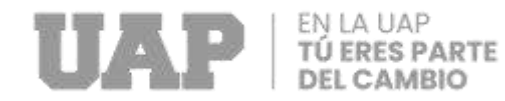

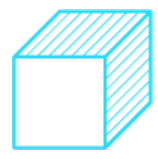

### Predimensionamiento de Vigas Principales de Techo.

UBICACIÓN: DISTRITO ANDABAMBA,PROVINCIA ACOBAMBA, HUANCAVELICA

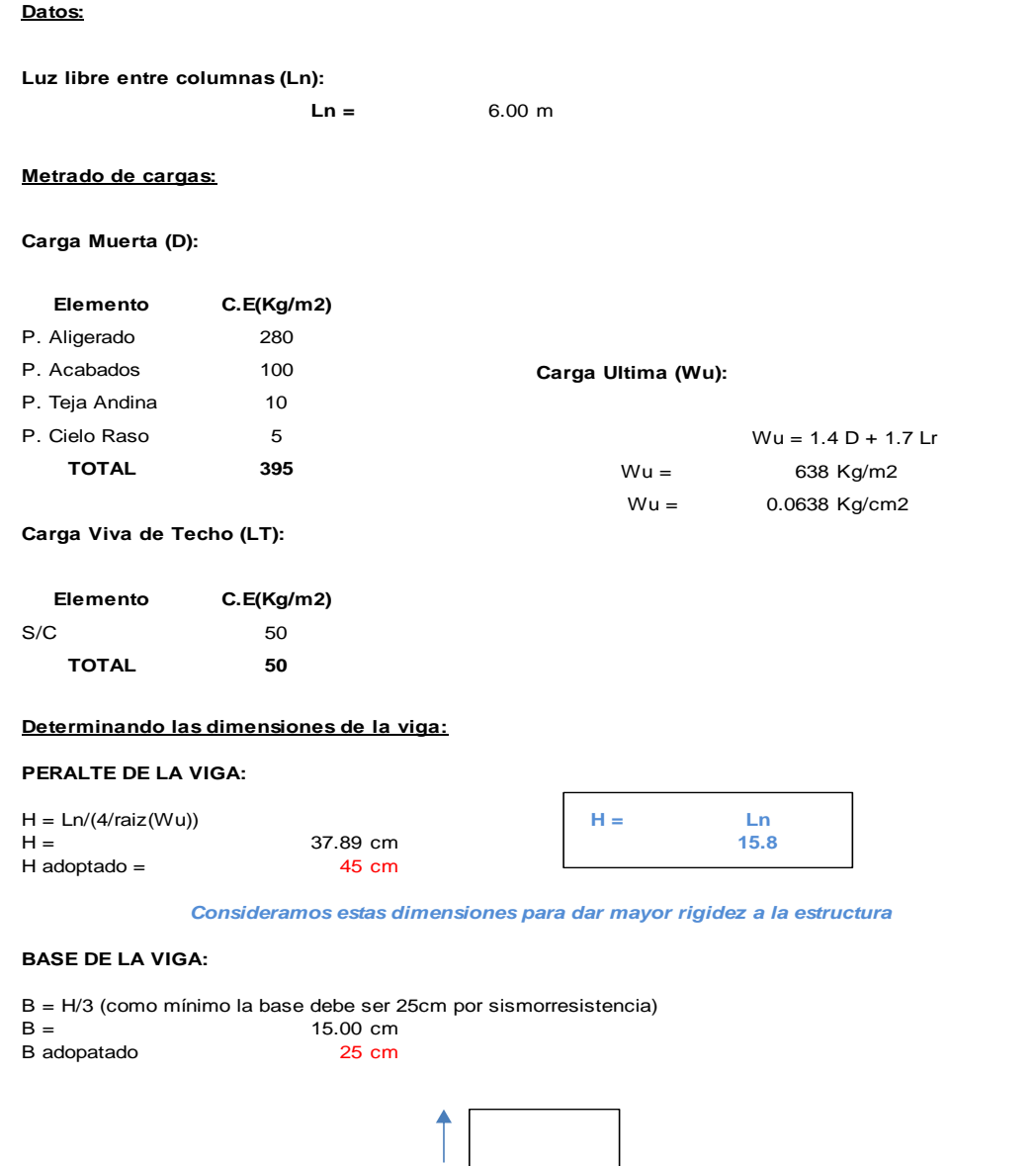

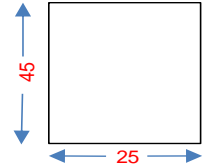

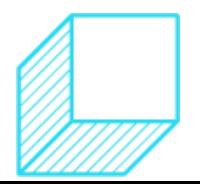

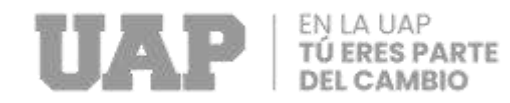

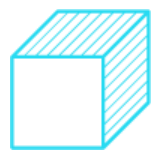

#### Predimensionamiento en Volado primer piso. POBLADO DE LINDAPAMPA,DISTRITO DE ANDABAMBA ACOBAMBA - HUANCAVELICA"

UBICACIÓN: DISTRITO ANDABAMBA,PROVINCIA ACOBAMBA, HUANCAVELICA

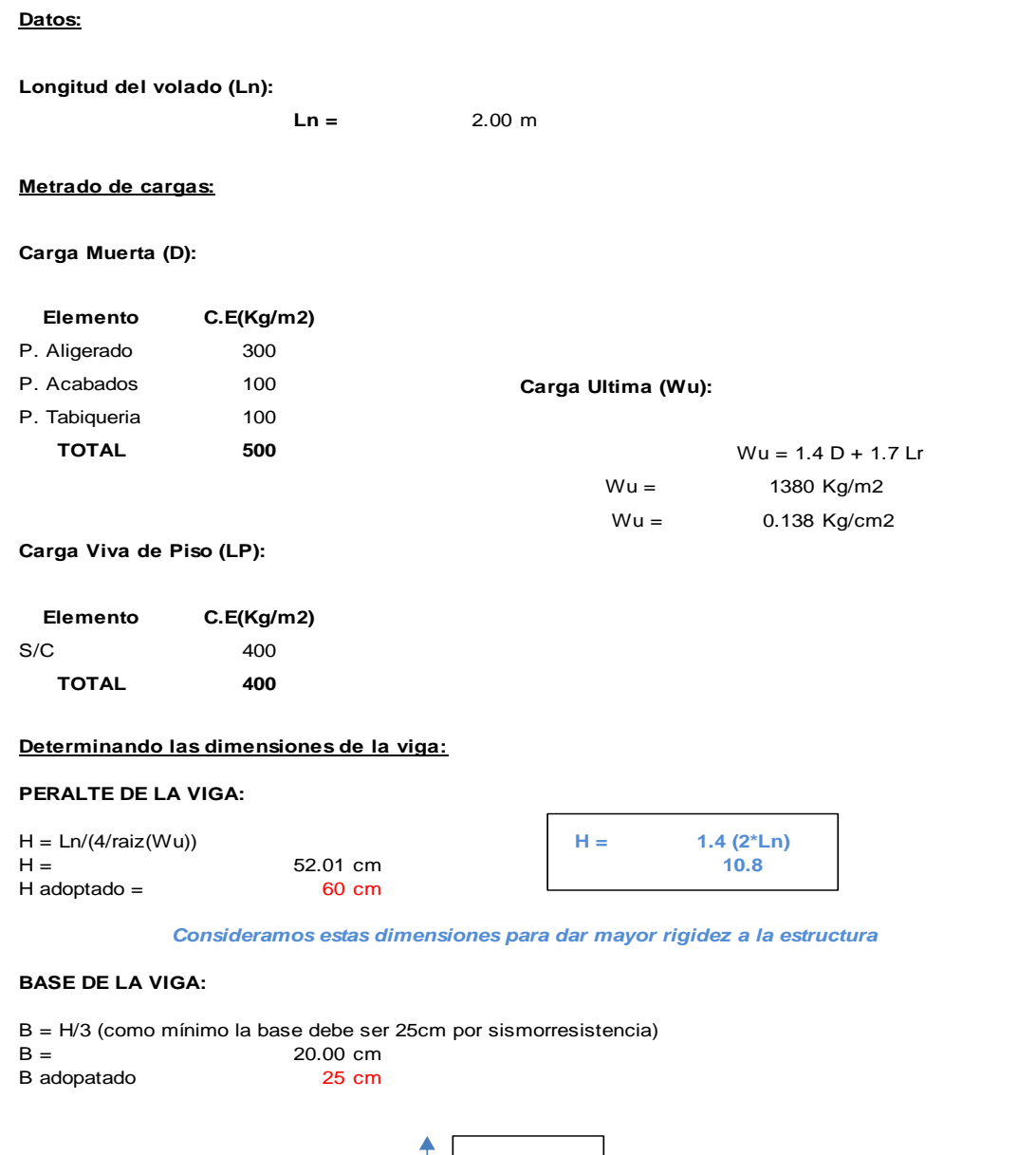

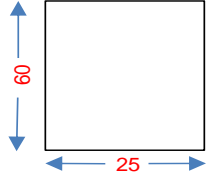

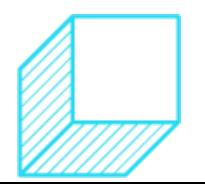

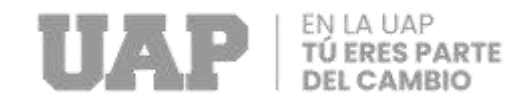

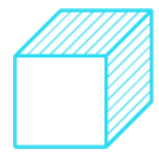

# Predimensionamiento de Viga en volado – Techo.

UBICACIÓN: DISTRITO ANDABAMBA,PROVINCIA ACOBAMBA, HUANCAVELICA

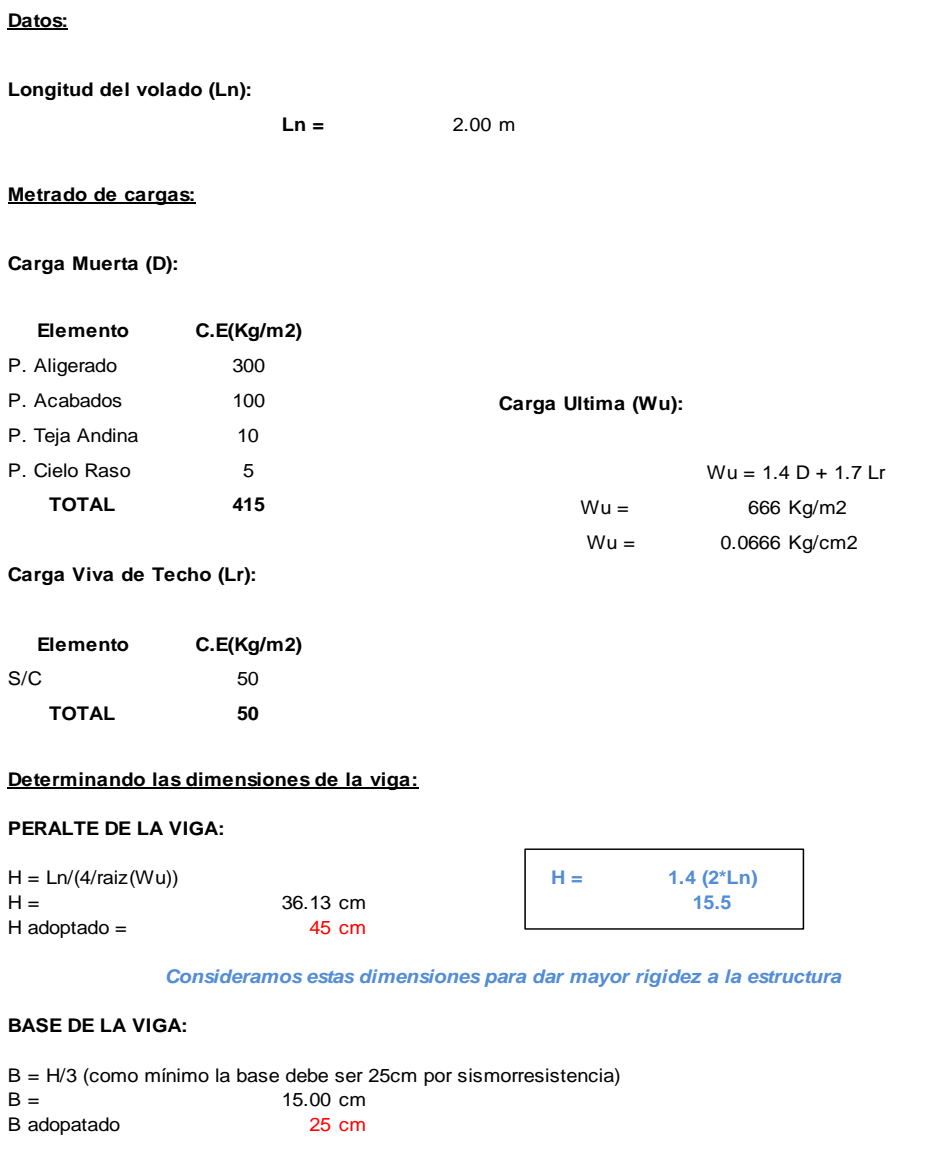

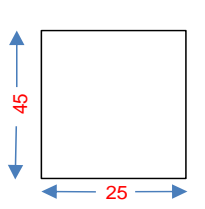

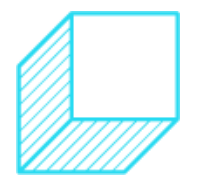

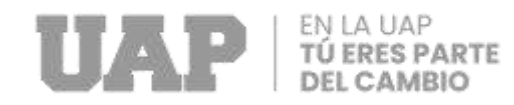

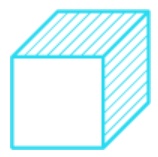

# **Dimensionamiento de Cimentación de aulas – escaleras.**

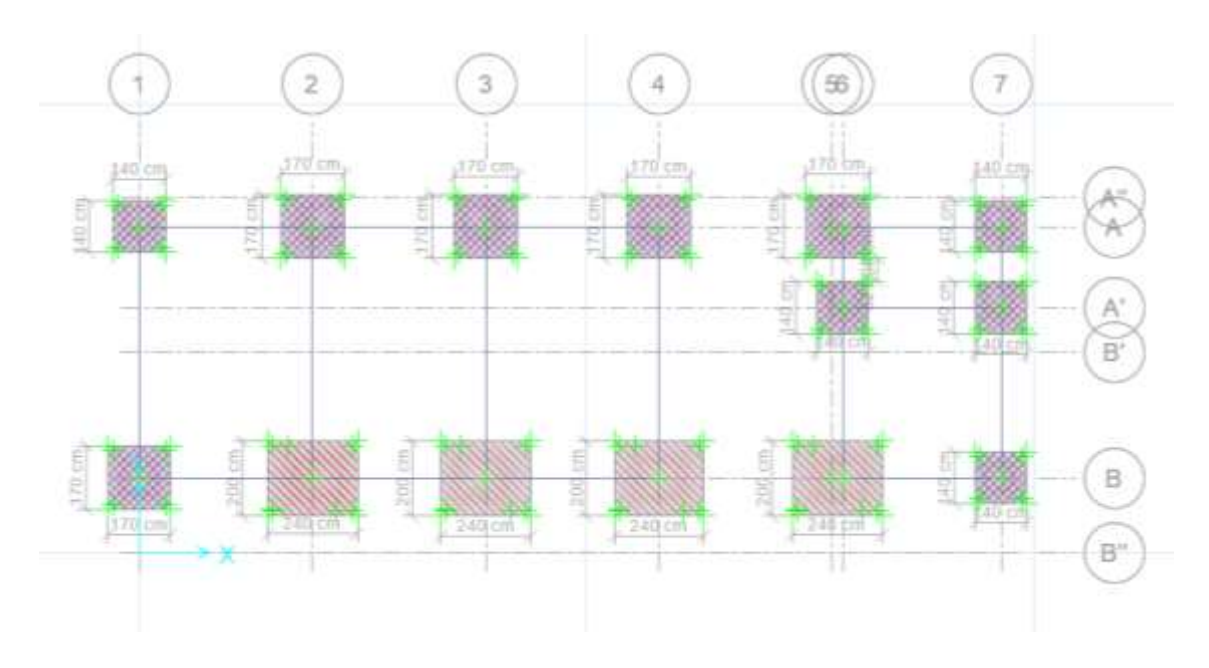

Gráfico 30: Dimensionamiento de Cimentación.

Fuente: Etabs.

#### **Predimencionamiento de Diseño de Escaleras.**

Tabla 54: Predimensionamiento de losa aligerada.

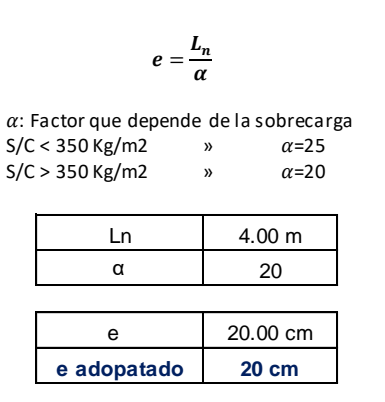

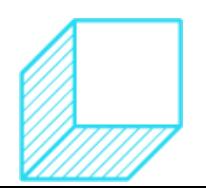

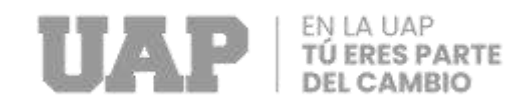

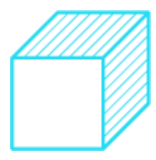

# **3.1.4.Equipos Utilizados.**

### **Estudio Topográfico.**

- Un Teodolito Electrónico marca TOPCON 200
- Una Estación Total TOPCON GPT 3200,
- Una brújula tipo Brunton
- Trípode.
- Prismas con sus respectivos porta prismas.
- Una Mira estadimétrica.
- GPS GARMIN OREGON 300.
- Wincha de fibra de lona de 50m.
- Libreta topográfica.
- 02 radios Walkie Takie, Motorola
- 01 cámara Fotográfica Digital
- Flexómetro

### **Estudio Mecánica de Suelos.**

- Tamizador.
- Balanza.
- Copa de Casagrande.
- Acanaladores.
- Espátula.
- Taras.
- Recipiente para mezcla.

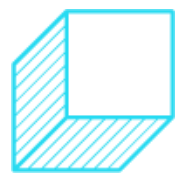

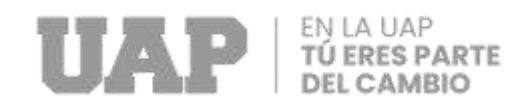

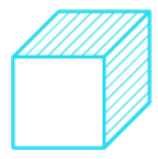

• Máquina para corte directo.

### **Software Utilizados.**

- Software "Topcon link", para transmitir toda la información tomada en el campo a una PC.
- Civil 3D para procesar los datos topográficos.
- AutoCAD para la elaboración de planos.
- ETABS.

### **Equipos utilizados en la ejecución de la obra.**

- Mezcladora.
- Equipos Portátiles.
- Equipos Eléctricos.
- Sierra circular.

# **3.1.5.Conceptos Básicos para el diseño del Piloto.**

# **Estudio Topográfico.**

Proporcionar información básica y necesaria en base a informes recopilados y evaluados, datos topográficos obtenidos en campo y procesados en oficina, para así obtener planos topográficos veraces y fidedignos, mientras que el objetivo secundario es obtener Bench Marks o puntos de control a fin de poder verificar las cotas (Expediente Tecnico, 2019)**.**

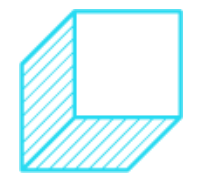

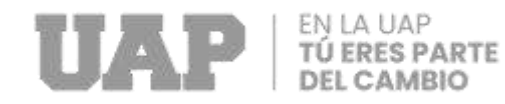

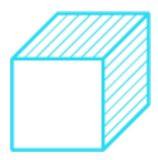

### **Planos.**

Son dibujos que muestran las principales características físicas del terreno, tales como edificios, cercas, caminos, ríos, lagos y bosques, así como las diferencias de altura que existen entre los accidentes de la tierra tales como valles y colinas (llamadas también relieves verticales). Los planos y mapas topográficos se basan en los datos que se recogen durante los levantamientos topográficos (Unidad Administrativa Especial de Catastro Distrital, 2019).

## **Estudio de Mecánica de Suelos.**

Es un informe técnico minucioso**,** el cual permite conocer las propiedades físicas y mecánicas del terreno donde se tiene planificado ejecutar la obra. Asimismo, optimiza el diseño de la cimentación y su capacidad de soporte a fin de evitar problemas que pongan en peligro el proyecto de construcción (Grupo Civilizate, 2021).

# **Ensayo Especiales.**

Se encarga de la ejecución de pruebas que por la infraestructura de medición y/o por el tipo de análisis requerido no pueden considerarse como rutinarias (Inessman, 2022).

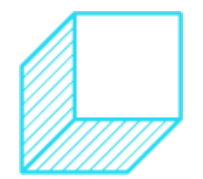

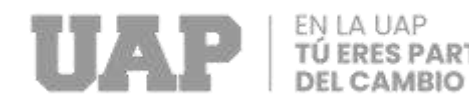

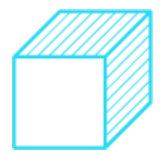

# **Clasificación de suelos.**

Fue presentado por Arthur Casagrande, usado para describir la textura y el tamaño de las partículas de un suelo. Este sistema de clasificación puede ser aplicado a la mayoría de los materiales sin consolidar y se puede clasificar suelos con tamaños menores de tres (3) pulgadas; se representa mediante un símbolo con dos letras, B. Das (2001), los suelos de granos grueso y fino se distinguen mediante el tamizado del material por el tamiz N°.200. Los suelos gruesos corresponden a los retenidos en dicho tamiz y los finos a los que lo pasan, de esta forma se considera que un suelo es grueso si más del 50% de las partículas del mismo son retenidas en el tamiz N°. 200 y fino si más del 50% de sus partículas son menores que dicho tamiz (Geoxnet, 2020).

### **Cimentación.**

Hace referencia al conjunto de elementos estructurales cuya misión consiste en conectar y transmitir las cargas de la construcción al suelo, existen diferentes tipos de cimentaciones en función de la distancia a la que se sitúa la cota del apoyo, el suelo sólido sobre el que descansa una cimentación también se conoce como lecho de la cimentación, y se encarga de transmitir su propio peso y el de la estructura a la base, de manera que no se sobrepase la carga definitiva al suelo para que el asentamiento sea resistente y tolerable (Marketing, 2021).

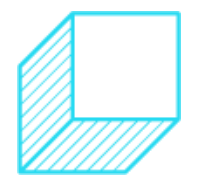

92

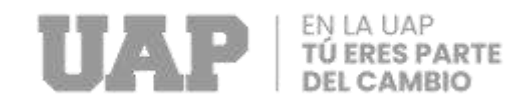

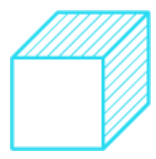

## **Diseño de Estructuras.**

### **Diseño de Losa Aligerada.**

Estos son los elementos por los cuales un edificio puede tener un techo y un piso. Sus funciones estructurales son esencialmente dos: la primera es transferir cargas del piso, pisos terminados, sobrecargas y mamparos u otros elementos soportados a las vigas, y la segunda es conectar la estructura de tal manera que se comporte uniformemente entre sí. piso. antes de un terremoto, obligar a las columnas y paredes a deformarse por igual en cada nivel (Expediente Tecnico, 2019).

### **Diseño de Vigas.**

Las vigas se diseñarán para soportar esfuerzos de flexión y cortante, teniendo en cuenta las cargas permanentes y temporales de gravedad que actúan sobre ellas, así como las cargas sísmicas que absorberán. Se utilizan 9 combinaciones de carga para determinar las cargas de diseño, N.T.E. E-060 enumera algunas disposiciones especiales para piezas que resisten la flexión y los golpes sísmicos (Expediente Tecnico, 2019)**.**

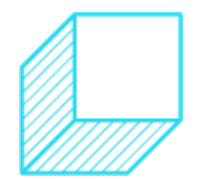

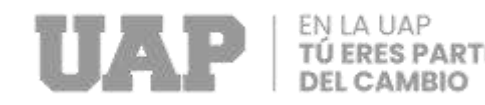

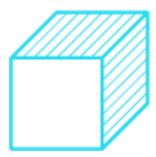

# **Diseño de Columnas.**

La columna es un miembro que puede soportar simultáneamente el momento de flexión y la carga axial, el esfuerzo de compresión por flexión y la fuerza de corte, el cálculo del esfuerzo de flexión y de corte, incluida la carga de refuerzo con 9 combinaciones estructurales de vigas idénticas. El cálculo de la compresión por flexión determinará la cantidad de refuerzo longitudinal necesario para soportar la combinación más desfavorable de cargas axiales y momentos flectores. (Expediente Tecnico, 2019).

### **3.1.6.Estructura.**

En el proyecto se ha optado por dividir la estructura en bloques, los que serán detallados.

### **CONSTRUCCION DE BLOQUE I: AULAS**

#### **PRIMER PISO:**

#### **Módulo aulas (2 aulas)**

Cada aula con las medias de: Ancho: 6.70 m

Largo: 9.05 m

Piso de madera machimbrado, ventanas con marco de madera y vidrio laminado; puerta de madera tornillo.

Las instalaciones eléctricas se encuentran detalladas en el Plano IE-L-01 y IE-T-01

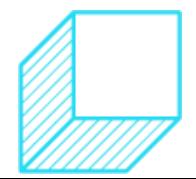

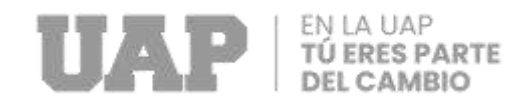

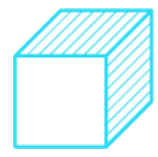

### **SEGUNDO PISO:**

### **Módulo aulas (2 aulas)**

Cada aula con las medias de: Ancho: 6.70 m

Largo: 9.05 m

Piso de madera machihembrado, ventanas con marco de madera y vidrio laminado; puerta de madera tornillo.

#### **Pasadizo**

Piso de concreto frotachado, con sus barandas para su protección y seguridad.

### **CONSTRUCCION DE BLOQUE I: DIRECCION - ESCALERA**

#### **Dirección**

Ancho: 4.00 m

Largo: 3.60 m

Piso de madera machihembrado, ventanas con marco de madera y vidrio laminado; puerta de madera tornillo.

**Escalera:** El cual está planteado para los niveles de segundo piso, que son las aulas y anexada al otro modulo para tener una sola escalera, el cual esta con las respectivas barandas metálicas para su protección.

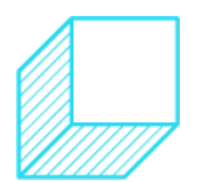

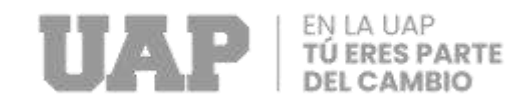

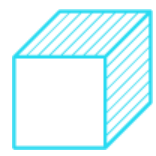

# **3.1.7.Elementos y Funciones.**

#### **Supervisor de Obra.**

Las funciones principales es Supervisar la ejecución de las metas físicas y financieras del Proyecto de inversión Pública, guiándose del Expediente Técnico aprobado de tal modo que se cumpla.

### **Funciones del Supervisor:**

- Verificar que se esté rellenando correctamente el cuaderno de obra.
- Controlar la calidad de materiales que se usara en la obra.
- Verificar que el personal este con sus EPPS.
- Controlar el avance físico de la obra.
- Supervisar la obra verificando constantemente los trabajos y así se ejecute conforme los planos, especificaciones técnicas y reglamentos vigentes.

#### **Residente de Obra.**

Es el responsable de planificar, administrar, controlar y dirigir la ejecución de obras de edificaciones, así como de realizar el seguimiento del flujo de caja del proyecto, de acuerdo a las técnicas y procedimientos constructivos, plan estratégico, contrato de obra, normativas gubernamentales, mecánica de suelos, control de calidad, de tiempo y costos, así como de la aplicación de especificaciones y normas correspondientes (Sencico, 2022).

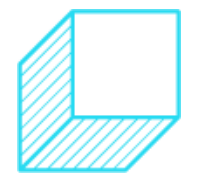

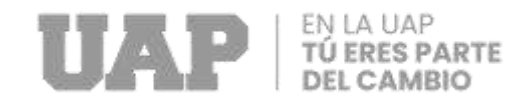

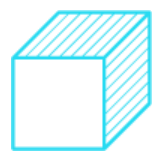

# **3.1.8.Planificación del Proyecto.**

El plazo de la ejecución del proyecto, "Mejoramiento de la Infraestructura de la Institución Educativa N°36366 del centro poblado de Linda Pampa, Distrito de Andabamba - Provincia de Acobamba- Huancavelica", es de 5 meses (150 días calendario).

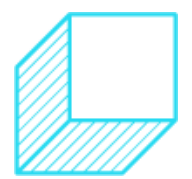

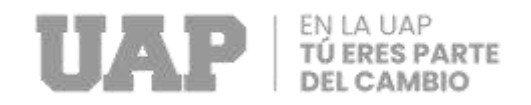

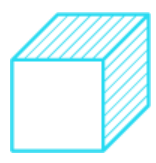

# **CAPÍTULO IV DISEÑO METODOLÓGICO**

# **4.1. Tipo y Diseño de Investigación.**

# **4.1.1.Tipo de Investigación.**

El trabajo realizado será de tipo aplicada y según, (Hernandez, 2007) la investigación aplicada se caracteriza por la forma en que analiza la realidad social y utiliza sus hallazgos para mejorar estrategias y acciones específicas, en desarrollarlas y mejorarlas, lo que también permite que florezca la creatividad y la innovación.

# **4.1.2.Diseño de Investigación.**

El trabajo tiene un Diseño no Experimental, es uno que se ejecuta sin manipulación intencional de variables. Esto significa que este es un estudio en el que intencionalmente no cambiamos las variables independientes. Lo que hacemos en la investigación no empírica es observar las cosas en su contexto natural y luego analizarlas.

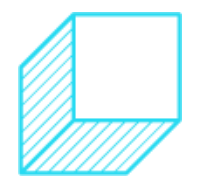

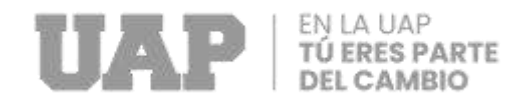

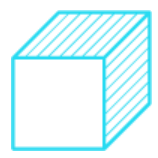

# **4.2. Método de Investigación.**

En el desarrollo del proyecto se aplicó el Método Deductivo, según (Gomez, 2004), El método deductivo consiste en un conjunto de reglas y procedimientos mediante los cuales se pueden extraer conclusiones definidas, llamadas premisas, a partir de enunciados hipotéticos. Si una consecuencia se sigue de una hipótesis y se da esta hipótesis, entonces la consecuencia se da inevitablemente.

### **4.3. Población y Muestra.**

### **4.3.1.Población.**

Según (Tamayo, 2021), una población es un conjunto de fenómenos a estudiar, incluyendo todas las unidades de análisis que componen un fenómeno particular y son el objeto cuantitativo de un estudio particular conjunto de N entidades que participan en un estudio particular. determinada característica y se denomina población general porque representa un conjunto de fenómenos destinados a ser registrados.

Población objetivos son niños de 6 a 12 años del Centro poblado de Linda Pampa, Distrito de Acobamba, Huancavelica, quienes provienen de familias dedicadas al trabajo Informal y mano de obra no calificada u otros.

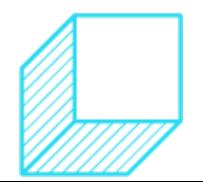

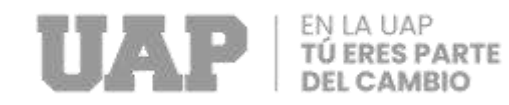

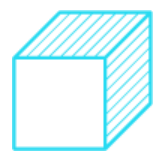

# **4.3.2. Muestra.**

Según (Tamayo T. , 2006), el muestreo se define como un conjunto de actividades realizadas para investigar la distribución de ciertas características en toda una población, universo o grupo con base en observaciones estrechamente relacionadas con una parte de una determinada población.

La muestra del trabajo de Suficiencia Profesional está compuesta por beneficiarios directos; 72 alumnos aproximadamente, 4 docentes, 01 director, un personal de servicio.

# **4.4. Lugar de Estudio.**

El presente trabajo de Suficiencia Profesional, "Mejoramiento de la Infraestructura de la Institución Educativa N°36366 del centro poblado de Linda Pampa, Distrito de Andabamba - Provincia de Acobamba-Huancavelica" se ejecutó en:

# **Ubicación Política**

- Departamento : Huancavelica
- Provincia : Acobamba
- Distrito : Andabamba
- Localidad : Linda Pampa

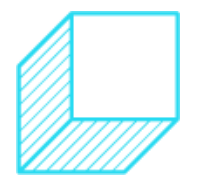

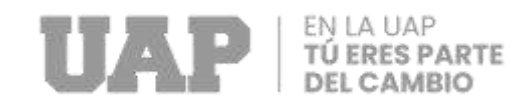

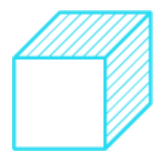

# **Ubicación Geográfica.**

El C.P. de Linda Pampa se encuentra localizada en el distrito de Andabamba, provincia de Acobamba, departamento de Huancavelica, con las siguientes características del terreno:

- Relieve: pendientes moderados a regulares
- Altitud promedio: 3824.00 msnm
- Coordenadas UTM:  $N = 8601110.14$ ,  $E = 536719.23$ .

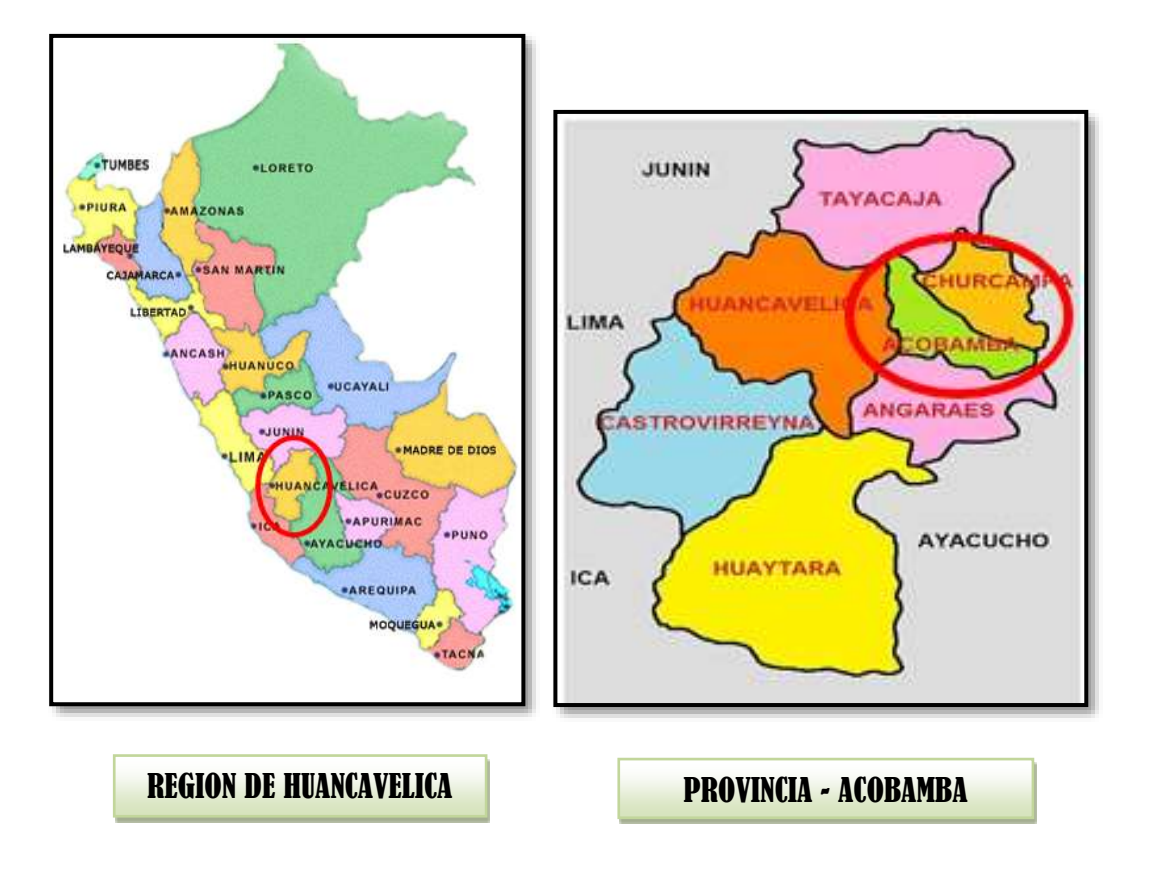

Gráfico 31: Ubicación Política.

Fuente: Expediente Técnico.

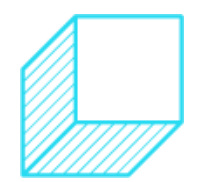

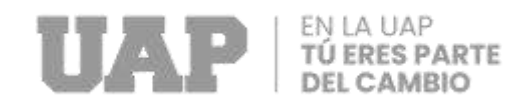

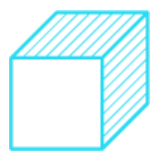

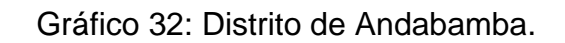

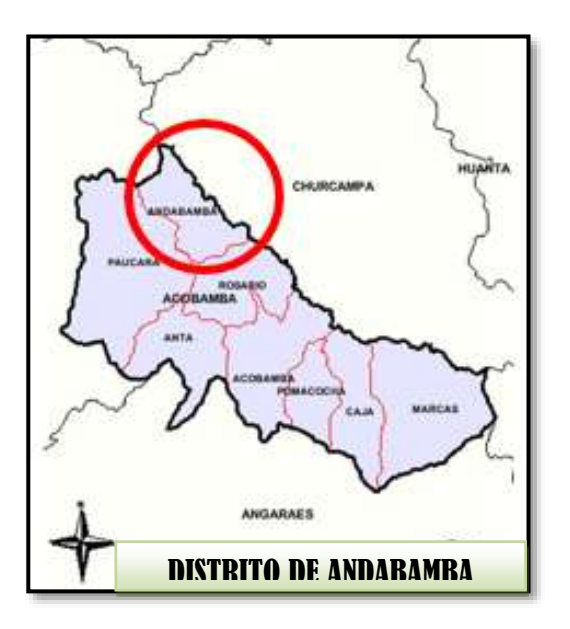

Fuente: Expediente Técnico.

Gráfico 33: Localización de la Institución Educativa N°36366.

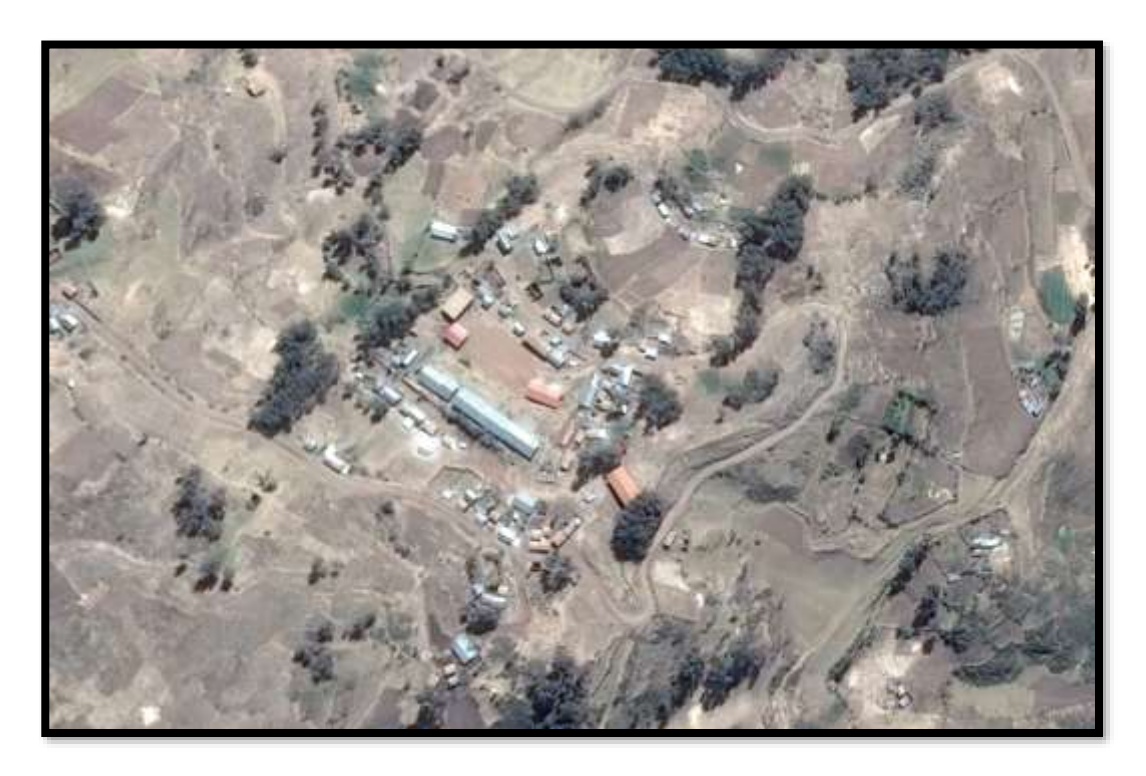

Fuente: Google Earth.

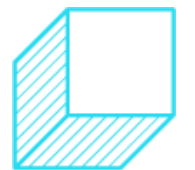

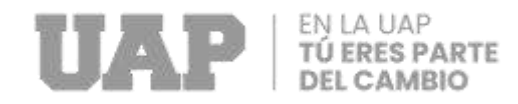

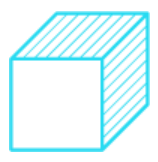

# **4.5. Técnicas e Instrumentos para la recolección de la información.**

# **Campo**

- Levantamiento Topográfico.
- Técnica de Estudio de Mecánica de Suelos
- Cumplimiento de Normas.

# **Gabinete**

- Plantillado de levantamiento Topográfico.
- Análisis de Mecánica de Suelos.
- Modelamiento en el Software de ETABS.

# **4.6. Análisis y Procesamiento de datos.**

La finalidad que se quiere obtener con este proyecto, "Mejoramiento de la Infraestructura de la Institución Educativa N°36366 del centro poblado de Linda Pampa, Distrito de Andabamba - Provincia de Acobamba-Huancavelica", es brindar una infraestructura de buena calidad, mejoras en la Institución y para el Distrito de Andabamba.

Se realizará el procesamiento de datos con el Software ETABS para verificar el cumplimiento de los resultados.

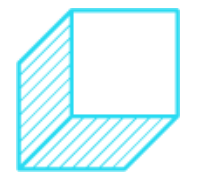

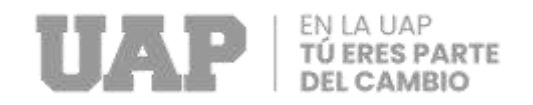

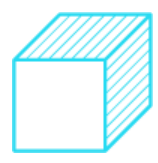

# **CAPÍTULO V**

# **CONCLUSIONES Y RECOMENDACIONES**

# **5.1. Conclusiones.**

- El Estudio Topográfico se realizó con el objetivo de mejorar la Infraestructura de la Institución Educativa N°36366 del Centro poblado de Linda Pampa – Distrito de Andabamba – Provincia de Acobamba – Huancavelica, el estudio se realizó mediante el levantamiento topográfico, correspondiente al sitio de interés donde se construirán las obras propias de este proyecto, generando toda la información del terreno, con la ayuda de los equipos que correspondan para el levantamiento topográfico del terreno.
- El Estudio de Mecánica de Suelos se realizó por el laboratorio Geozu en el 2019, mediante la excavación de tres calicatas de manera manual a una profundidad de 3.00 m, estas muestras sacadas de cada calicata fueron analizadas, los resultados nos dieron a conocer la estratigráfica más detallada de la zona, en las calicatas no se encontró napa freática, por lo

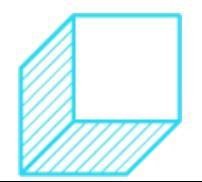

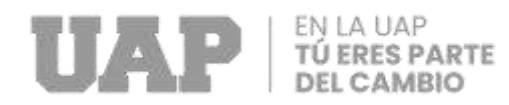

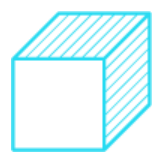

que se realizó la excavación con normalidad, de los ensayos químicos realizados se concluye que los niveles de elementos químicos están por debajo de los limites permisibles, según las normas utilizadas comité 318-83 ACI.

• Las infraestructuras proyectadas de la Institución Educativa N°36366 se analizó y diseño considerando los parámetros y filosofía de diseño de la Norma E030 y los estudios de Mecánica de Suelos.

## **5.1. Recomendaciones.**

- Seguir todos los pasos de manera correcta para el levantamiento topográfico, también se debe contar con equipos adecuados para obtener las mediciones correctas y de esa manera procesarlas en los softwares de AutoCAD Y Civil 3D.
- De acuerdo a los ensayos químicos es recomendado utilizar el cemento tipo I, por su mayor resistencia y mayor impermeabilidad.
- Tener en cuenta los Estudios de Mecánica de Suelos para realizar los Diseños Estructurales.

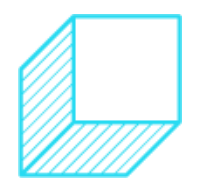

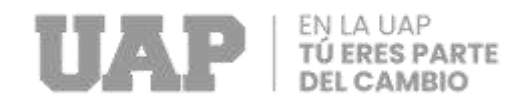

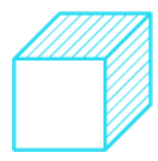

# **CAPÍTULO VI**

# **GLOSARIO DE TERMINOS, REFERENCIAS**

## **6.1. Glosario de términos.**

**Calicata:** Son pozos excavados antes de iniciar una construcción que se realizan con el objetivo de garantizar que las condiciones del suelo son adecuadas para el proyecto (EIGO Construcciones, 2022).

**Carga:** Son aquellas cargas que soporta un edificio se clasifican en muertas, vivas y accidentales (de viento y sísmica). Las cargas muertas incluyen el peso del mismo edificio y de los elementos mayores del equipamiento fijo**.** Siempre ejercen una fuerza descendente de manera constante y acumulativa desde la parte más alta del edificio hasta su base (Arquitectura A., 2022).

**Carga muerta:** La carga muerta incluye cargas que son relativamente constantes en el tiempo, incluido el peso de la estructura en sí misma

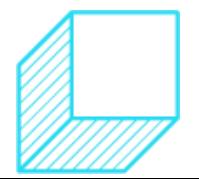

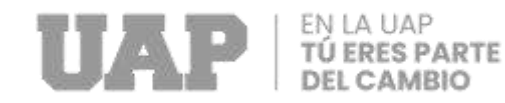

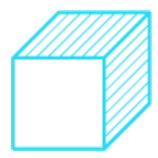

denominado peso propio, y accesorios inamovibles como las paredes, los [tabiques](https://es.wikipedia.org/wiki/Cart%C3%B3n_yeso) o los [pavimentos](https://es.wikipedia.org/wiki/Pavimento) (Garcia P., 2022).

**Carga Viva:** Son cargas que se producen por el uso y la ocupación del edificio u otra estructura que no incluyen cargas ambientales o de construcción, como la carga del viento, carga de nieve, carga de lluvia, carga sísmica, y carga de inundación (Garcia P., 2022).

**Estudio Topográfico:** Esta es la primera etapa de la investigación topográfica de ingeniería, que incluye el análisis detallado de la superficie terrestre, teniendo en cuenta las características físicas, geográficas y geomorfológicas, así como la evolución y el modelado de las personas**.**(EIGO, 2022).

**Infraestructura:** Es un conjunto de instalaciones, servicios e instalaciones técnicas que aseguran el desarrollo de las empresas. (Ferrovial, 2022).

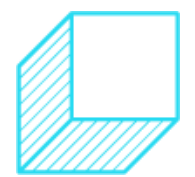
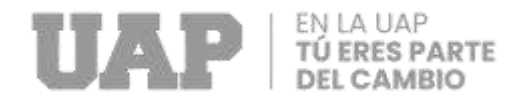

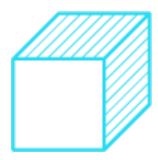

### **6.2. Referencia Bibliográfica.**

*Arquitectura A.* (30 de Diciembre de 2022). Obtenido de

https://www.arqhys.com/arquitectura/cargas-estructurales-tipos.html

*EIGO*. (7 de Noviembre de 2022). Obtenido de https://eigoconstrucciones.com/para-

que-sirve-estudio-

topografico/#:~:text=%C2%BFQu%C3%A9%20es%20un%20estudio%20topogr%

C3%A1fico,la%20evoluci%C3%B3n%20y%20modelado%20antr%C3%B3pico.

*EIGO Construcciones*. (7 de 11 de 2022). Obtenido de

https://eigoconstrucciones.com/calicata-que-es/

Expdiente Tecnico Mejoramiento de la oferta de servicio educativo de la I.E. N°36366 del Centro Poblado de Linda Pampa, D. A.-A.-H. (s.f.).

Expediente Tecnico. (2019). *Expediente Tecnico.* Helen.

(2019). *Expediente Tecnico.*

*Ferrovial*. (22 de Setiembre de 2022). Obtenido de

https://www.ferrovial.com/es/recursos/infraestructura/#:~:text=Infraestructura%20 es%20un%20conjunto%20de,soportan%20el%20desarrollo%20de%20actividade s.

*Garcia P.* (30 de mayo de 2022). Obtenido de https://skyciv.com/es/docs/tutorials/loadtutorials/types-of-loads/

Geoxnet. (2020). *Geoxnet*. Obtenido de Editor Geoxnet. (2020, March 6). Clasificación de suelos. Geología - Publicaciones. https://post.geoxnet.com/clasificacion-desuelos/

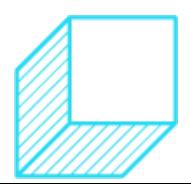

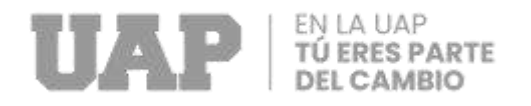

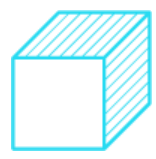

### Gomez. (2004). Obtenido de

https://repositorio.ucv.edu.pe/bitstream/handle/20.500.12692/8381/Mandamiento \_OAH-

Ruiz\_AD.pdf?sequence=1#:~:text=Seg%C3%BAn%20G%C3%B3mez%20(2004) %20el%20m%C3%A9todo,necesariamente%2C%20se%20da%20la%20consecu encia.

Grupo Civilizate. (2021). *Grupo Civilizate*. Obtenido de

https://www.grupocivilizate.com/snacks-blogs/estudio-de-mecanica-de-

suelos#:~:text=Un%20estudio%20de%20mec%C3%A1nica%20de%20suelos%2

0es%20un%20informe%20t%C3%A9cnico,tiene%20planificado%20ejecutar%20l

a%20obra.

Hernandez, C. y. (2007). *Tipo de investigacion.*

http://www.inessman.com/ensayos\_especiales.php, E. E.-I. (s.f.). Obtenido de

http://www.inessman.com/ensayos\_especiales.php

*Inessman*. (2022). Obtenido de http://www.inessman.com/ensayos\_especiales.php

Kerling. (1979). *Diseño de Investigacion.*

Marketing. (2021). *Ingenieros Asesores*. Obtenido de Marketing. (2021, May 24). ¿Qué tipos de cimentaciones existen? Ingenieros Asesores.

https://ingenierosasesores.com/actualidad/que-tipos-de-cimentaciones-existen

*Region Huancavelica*. (2017). Obtenido de

https://www.regionhuancavelica.gob.pe/descargas/upload/PROYECTOS%20DE %20INVERSION/Programa%20de%20Inversiones%202018/2926260\_obrasformato-estandar.pdf

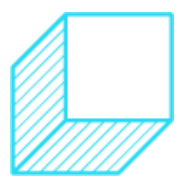

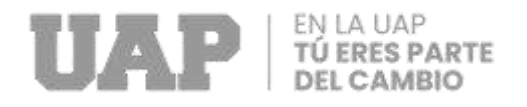

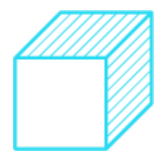

*Sencico*. (2022). Obtenido de https://www.gob.pe/institucion/sencico/informes-

publicaciones/2889002-residente-de-obras-en-edificaciones

Tamayo, M. (2021). *Metodologia de la investigacion, pautas para hacer una tesis.*

Obtenido de https://tesis-investigacion-cientifica.blogspot.com/2013/08/que-es-lapoblacion.html

Tamayo, T. (2006). *Poblacion Muestra y Muestreo*. Obtenido de

http://www.scielo.org.bo/scielo.php?script=sci\_arttext&pid=S1815-

02762004000100012

Unidad Administrativa Especial de Catastro Distrital. (2019). *CDROM*. Obtenido de

https://www.catastrobogota.gov.co/pregunta/que-es-un-plano-topografico

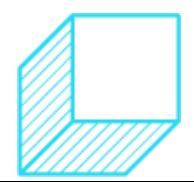

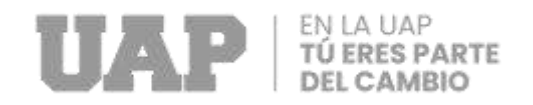

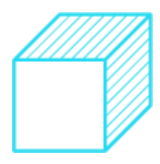

## **CAPÍTULO VII ÍNDICES**

## **7.1. Índices de Gráficos.**

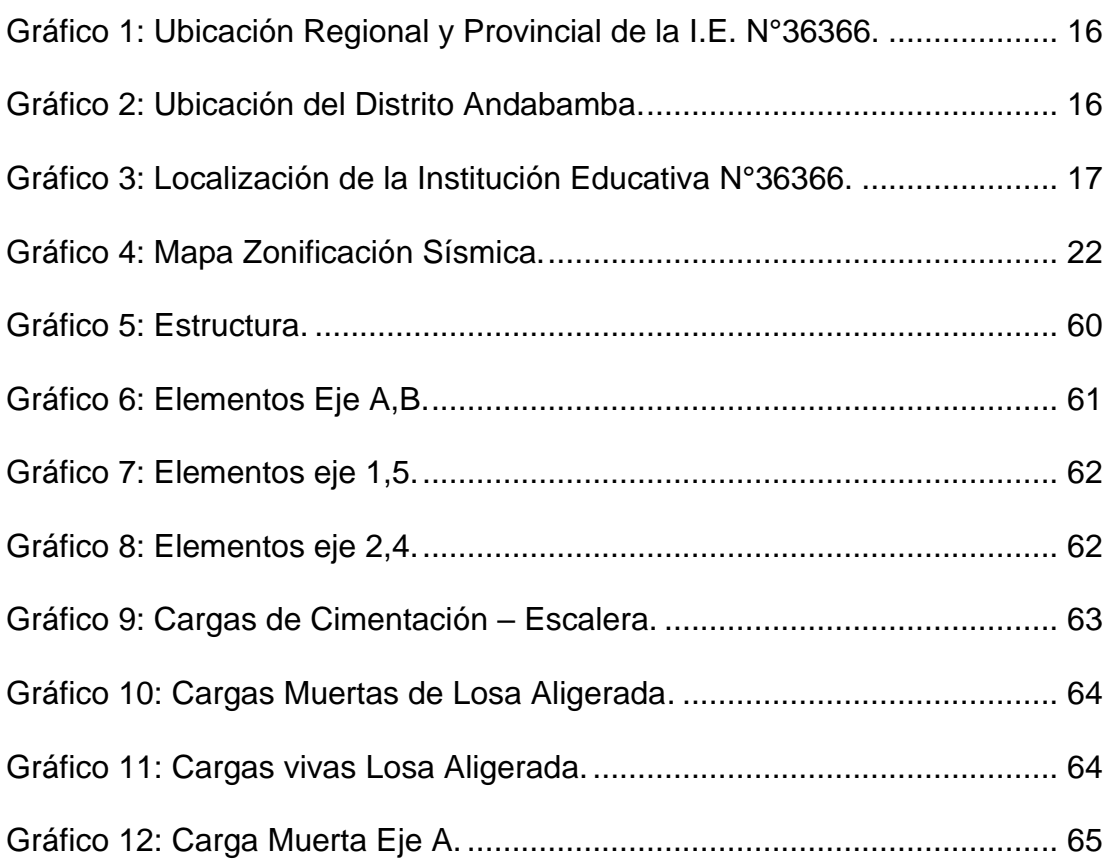

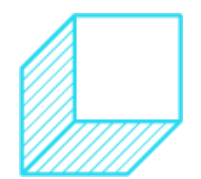

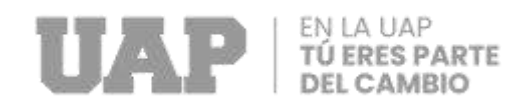

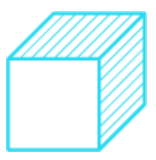

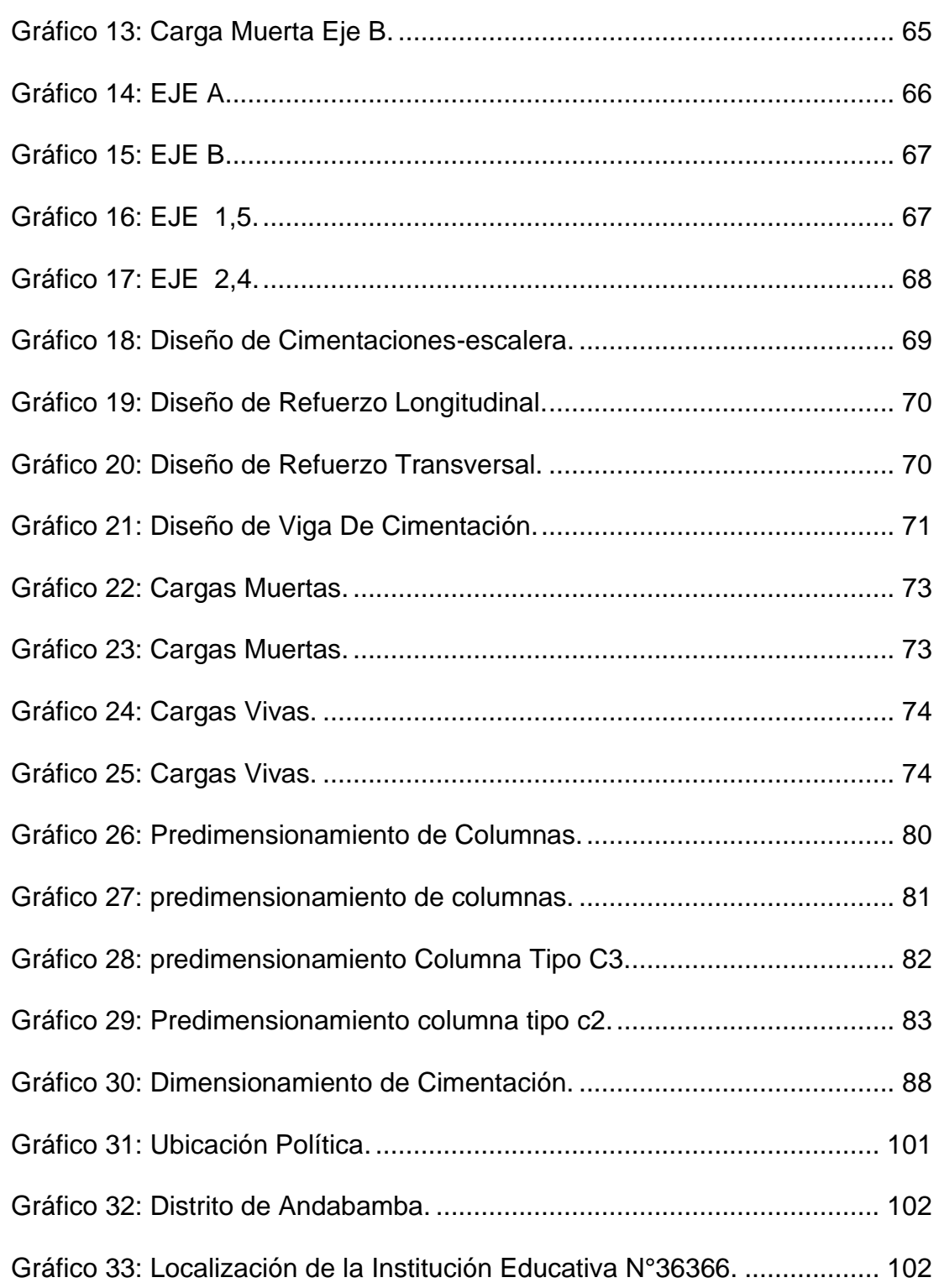

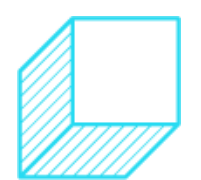

112

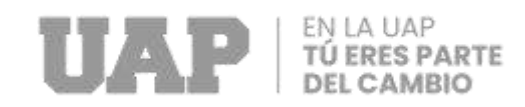

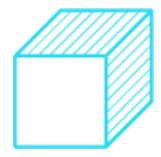

## **7.2. Indicé de Tablas.**

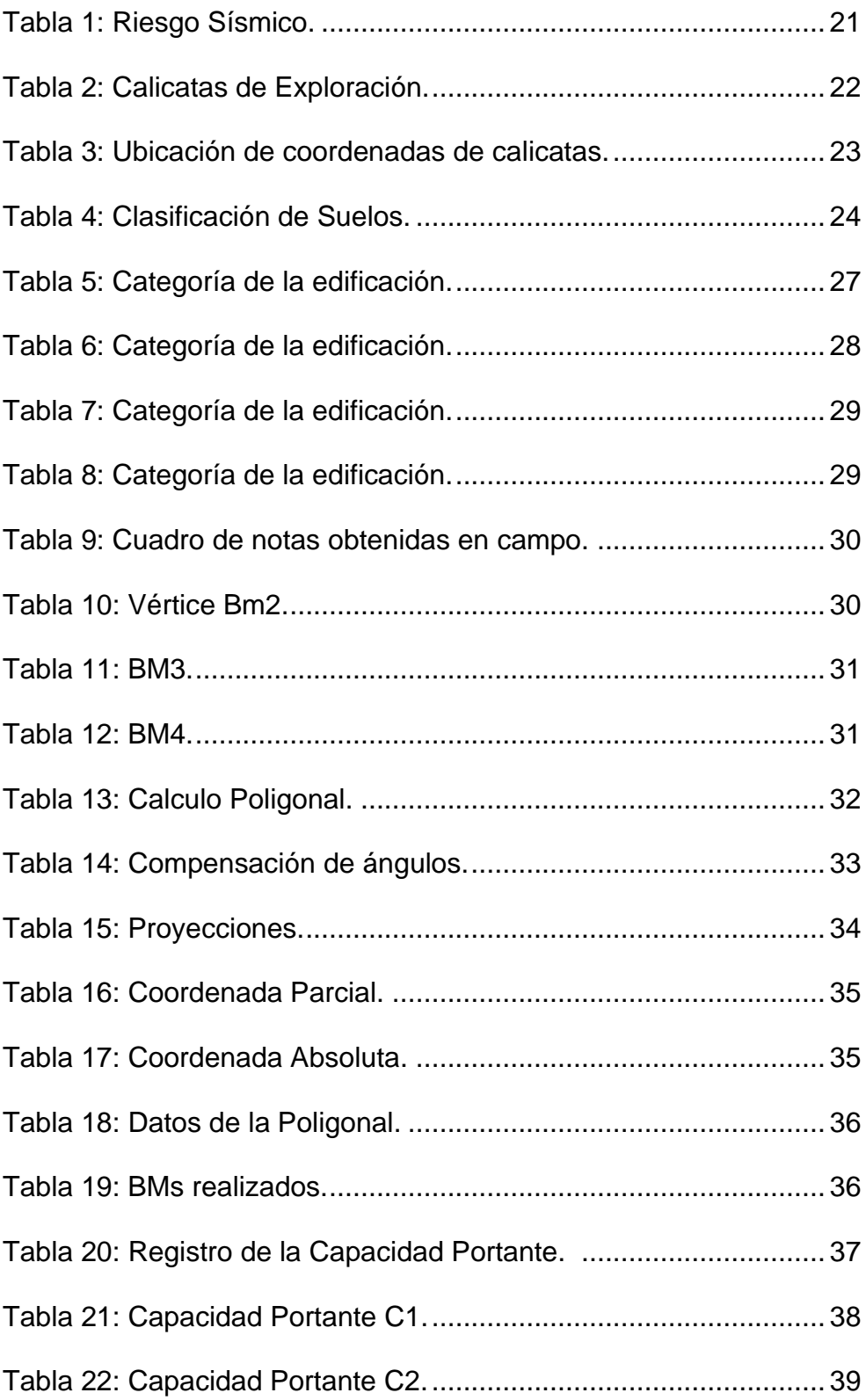

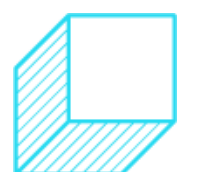

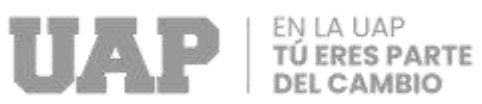

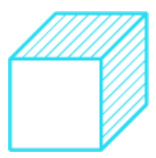

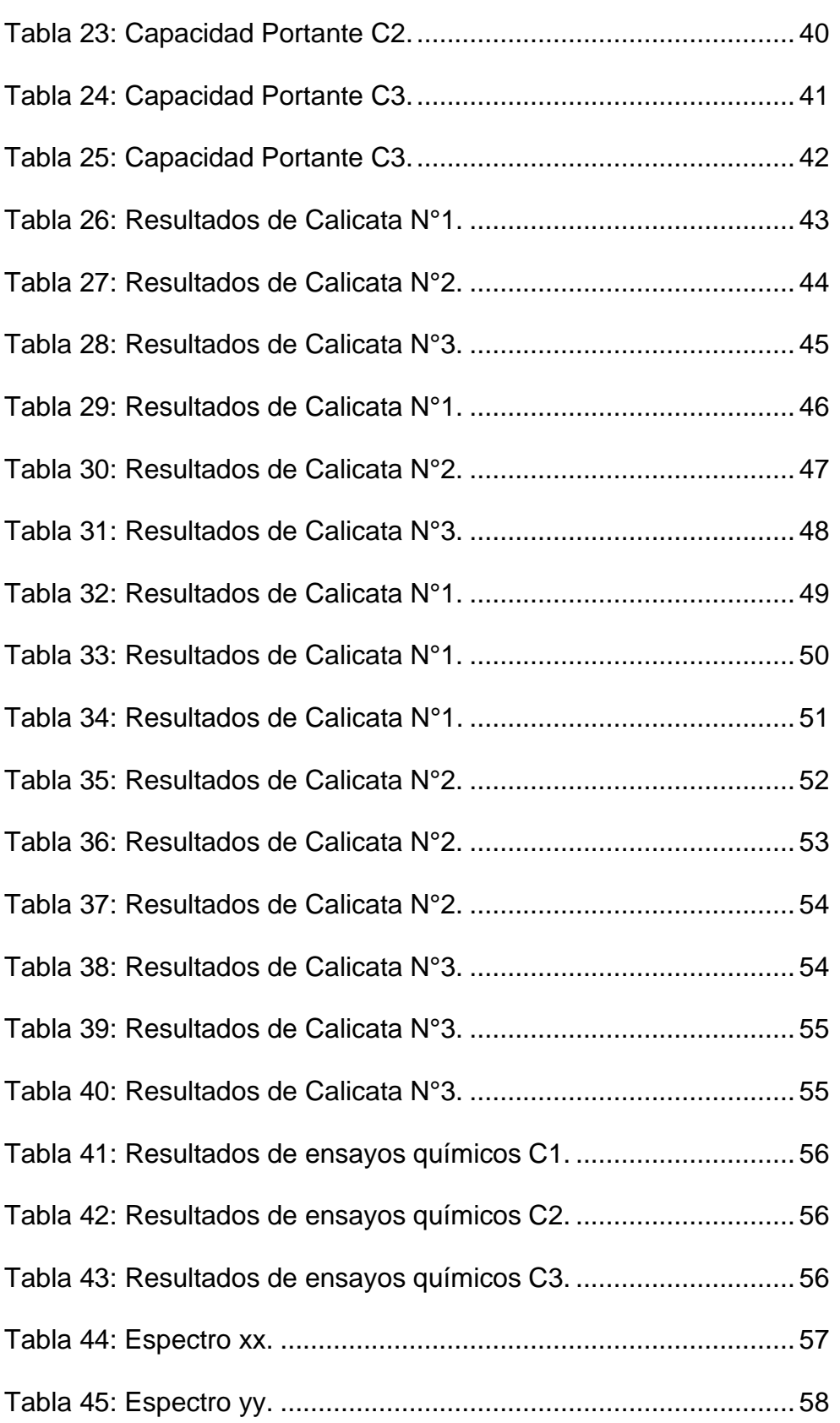

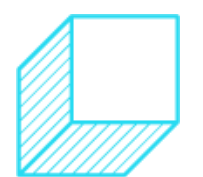

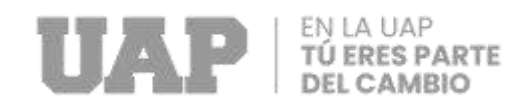

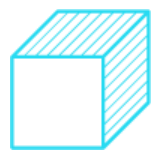

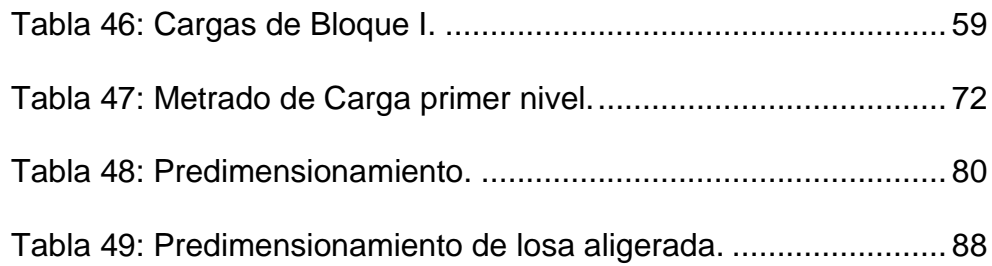

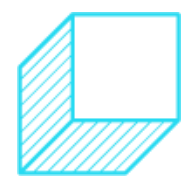

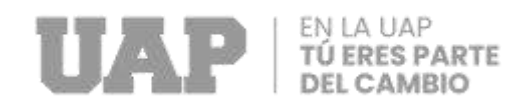

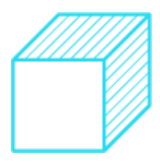

# **CAPÍTULO VIII ANEXOS**

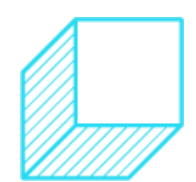

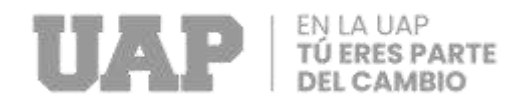

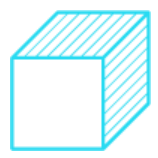

## **Anexo 1: Presupuesto del Proyecto.**

#### MUNICIPALIDAD DISTRITAL DE ANDABAMBA

MEJORAMIENTO DE LA OFERTA DEL SERVICIO EDUCATIVO DE LA INSTITUCION EDUCATIVA Nº 36366 DEL CENTRO POBLADO DE LINDAPAMPA, DISTRITO DE ANDABAMBA - ACOBAMBA - HUANCAVELICA

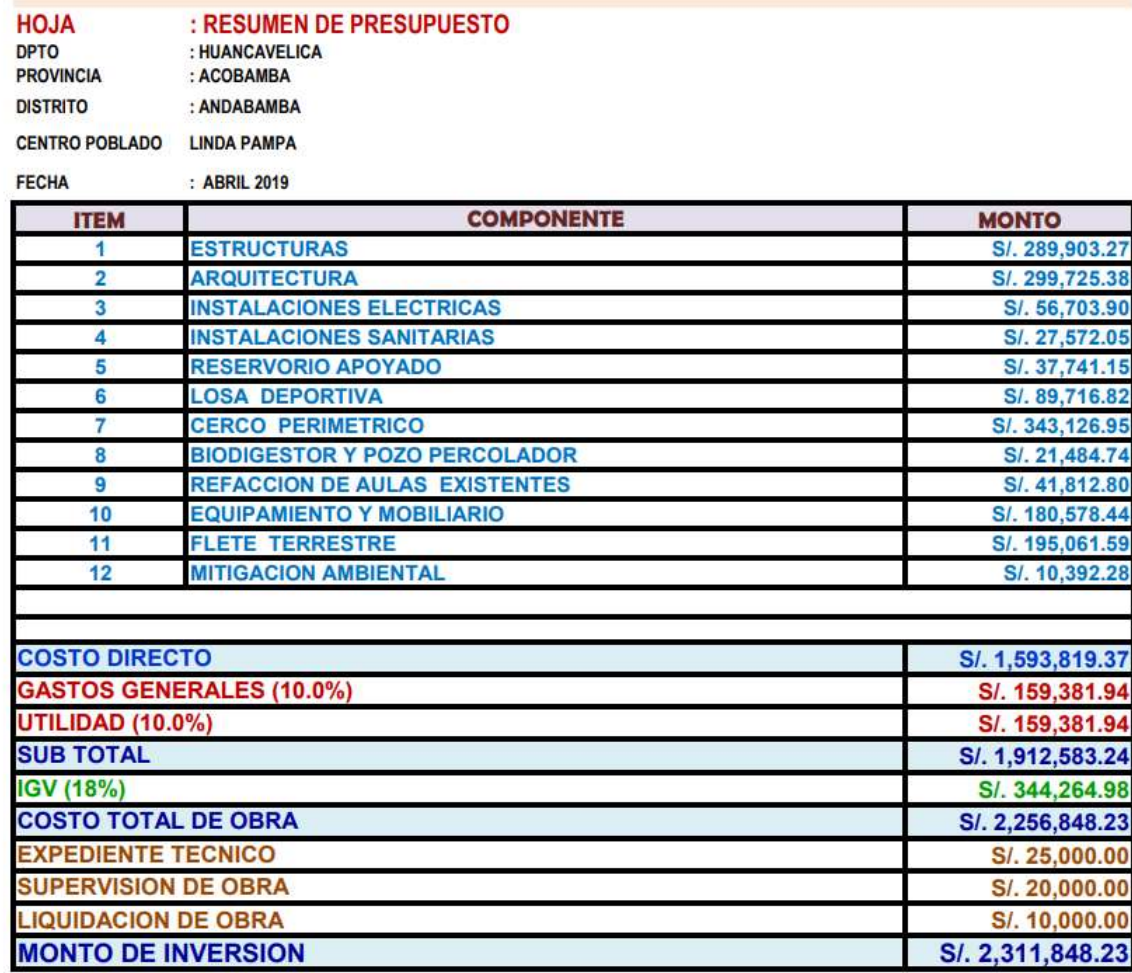

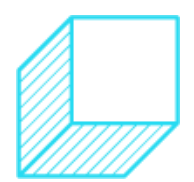

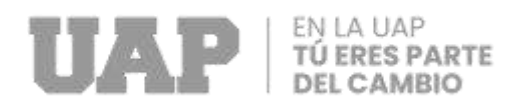

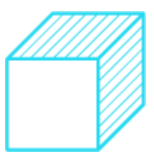

## **Anexo2: Diapositivas.**

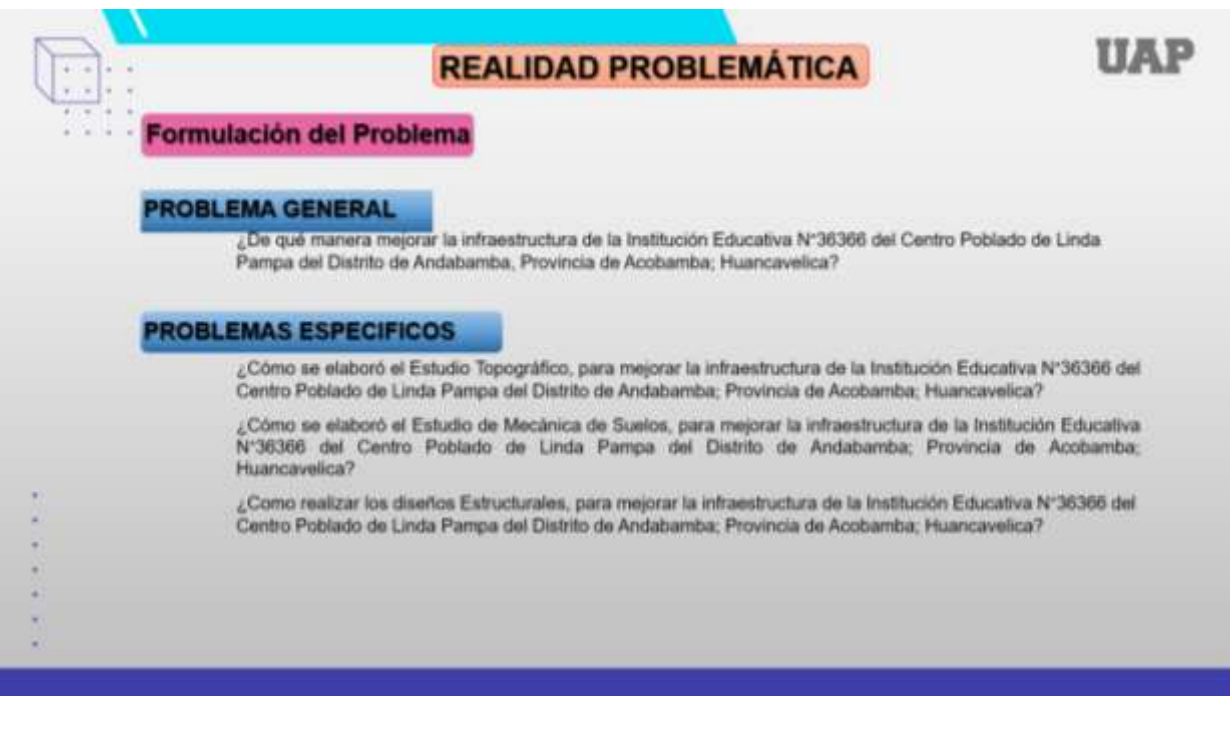

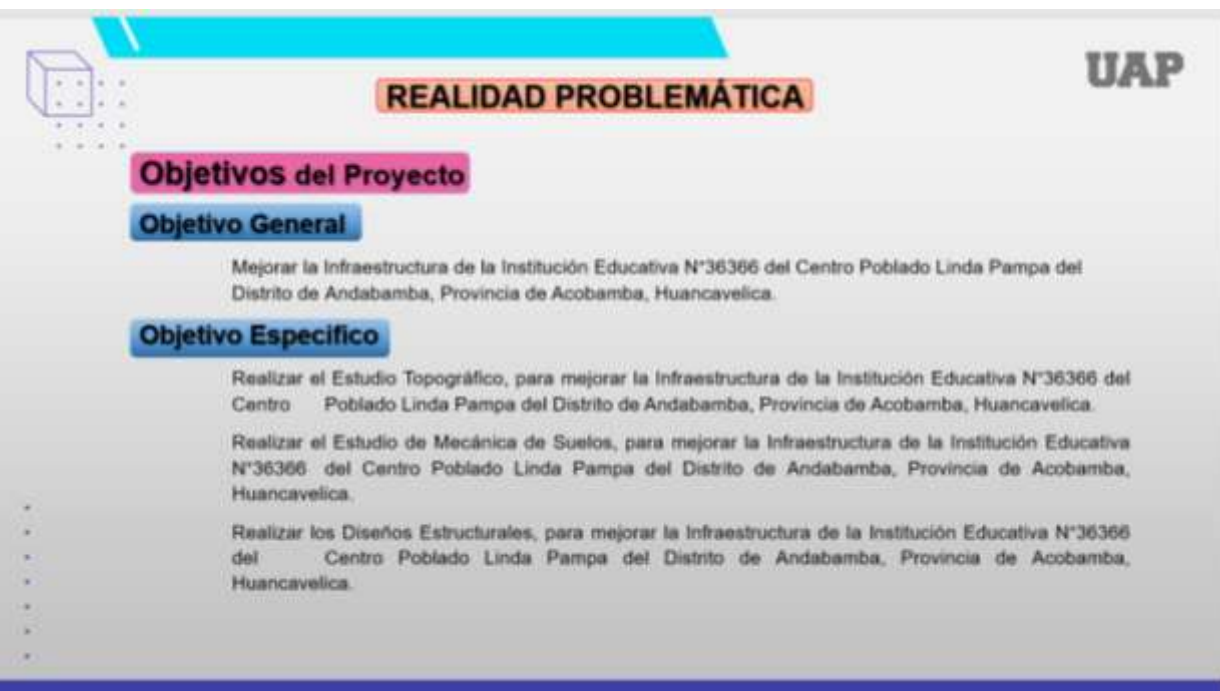

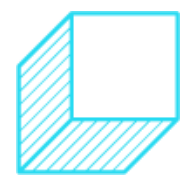

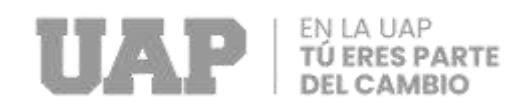

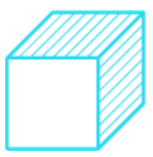

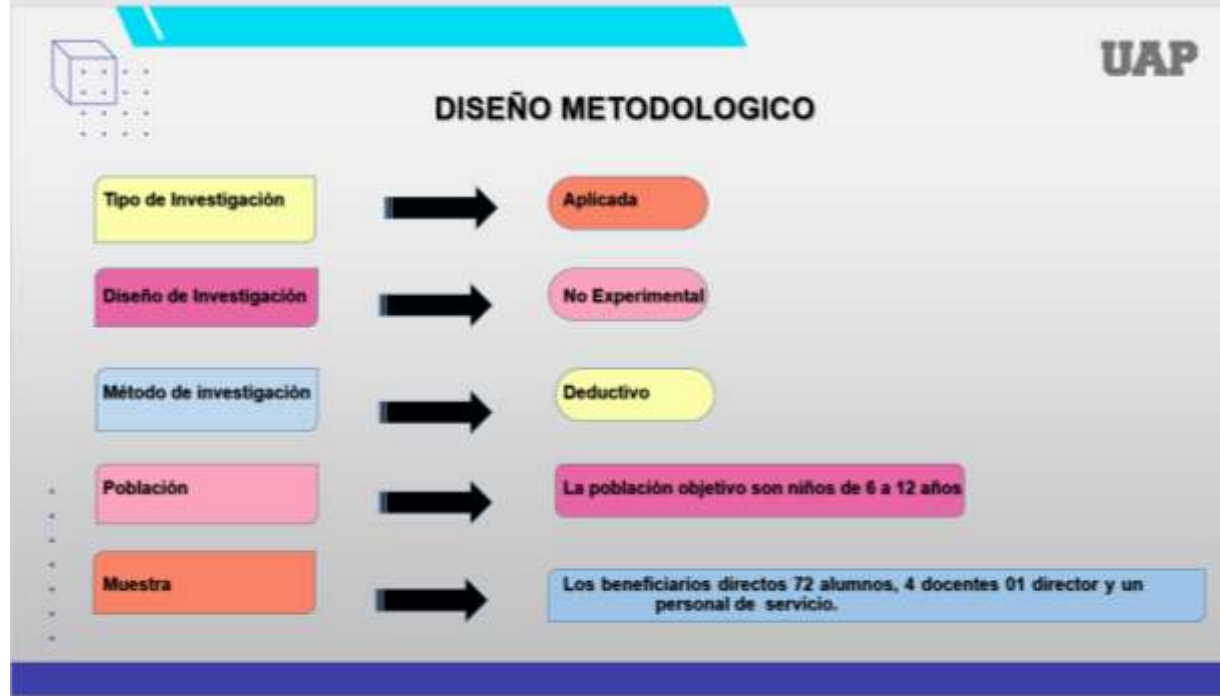

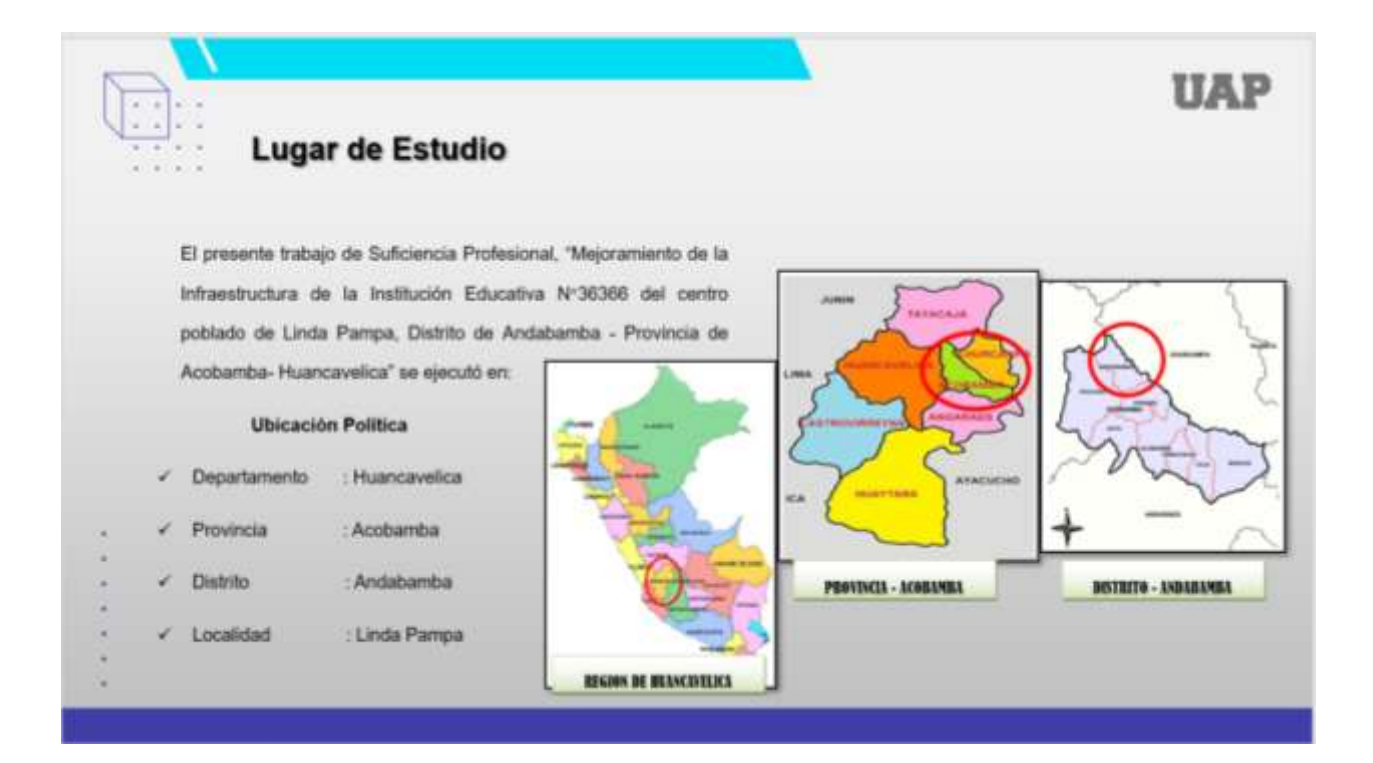

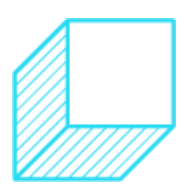

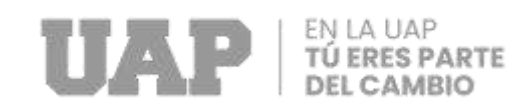

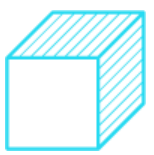

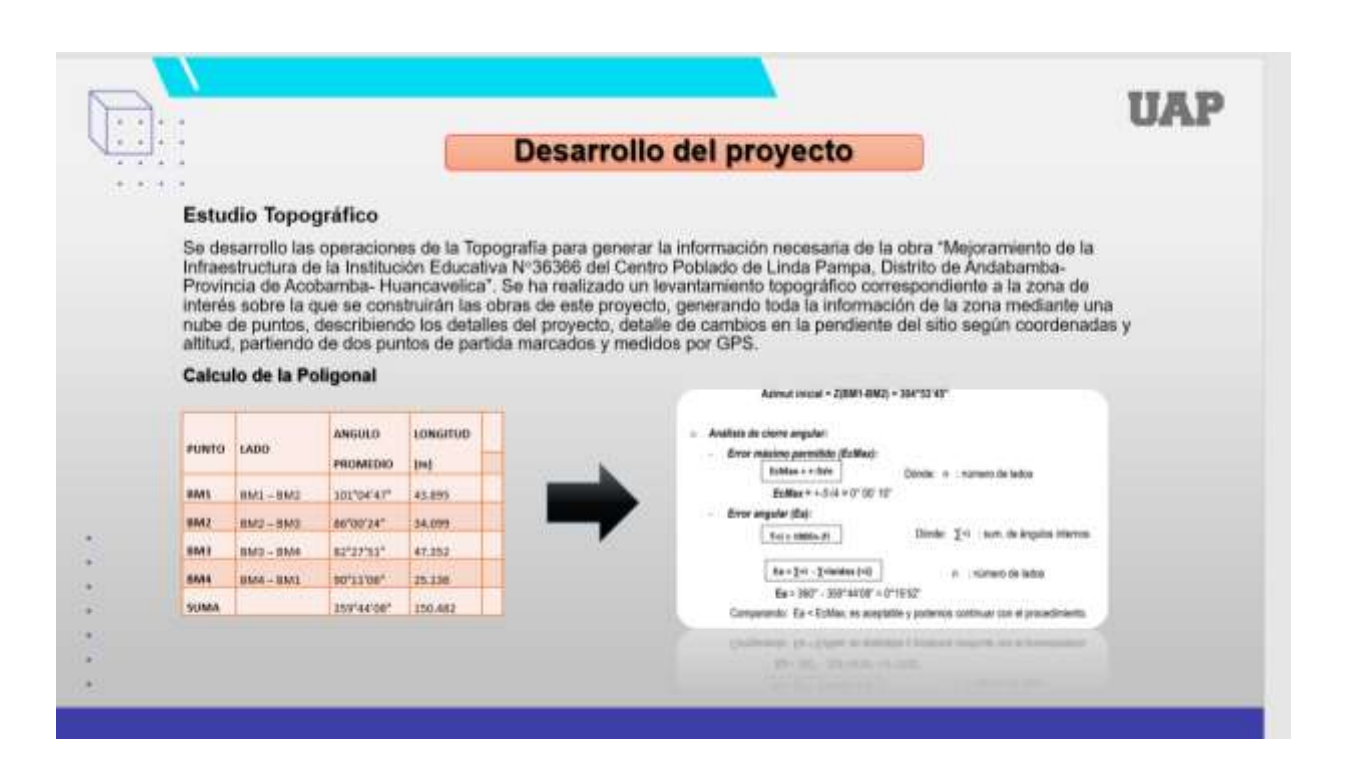

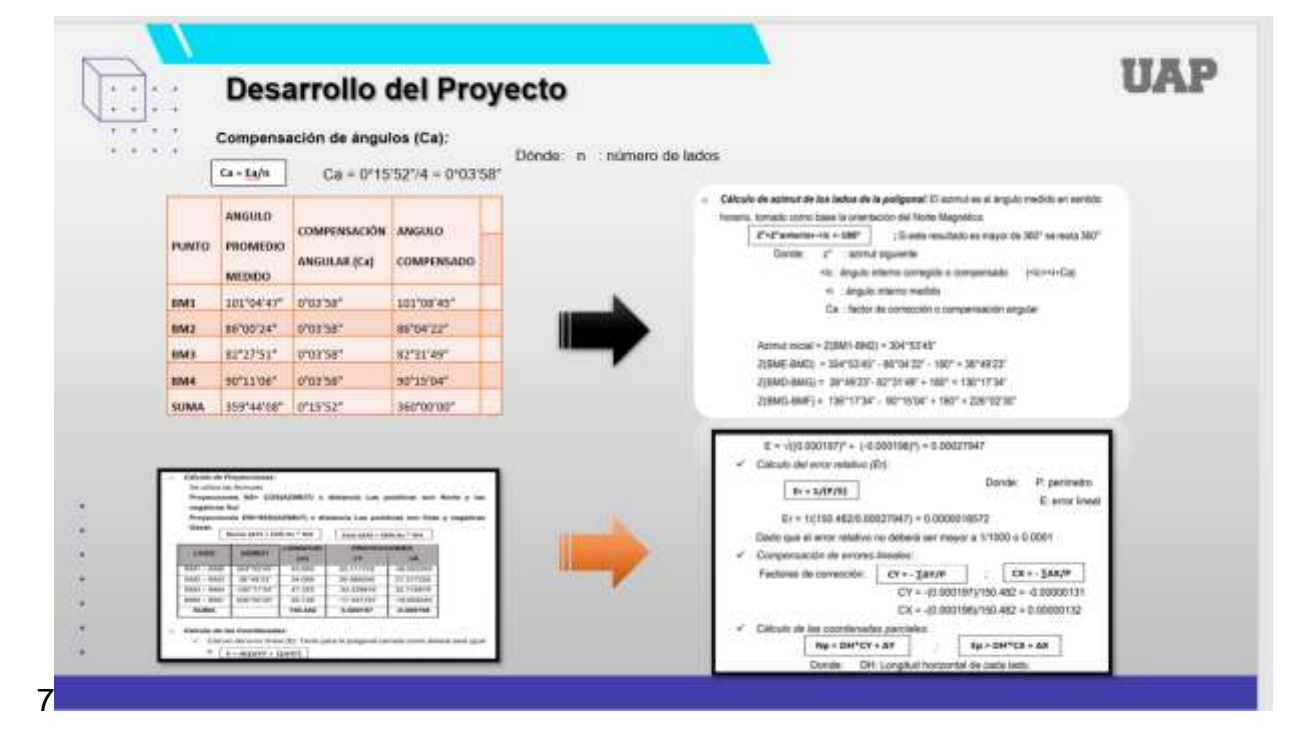

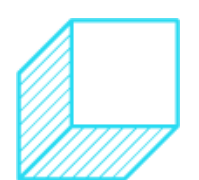

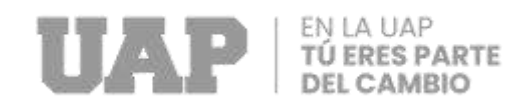

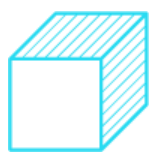

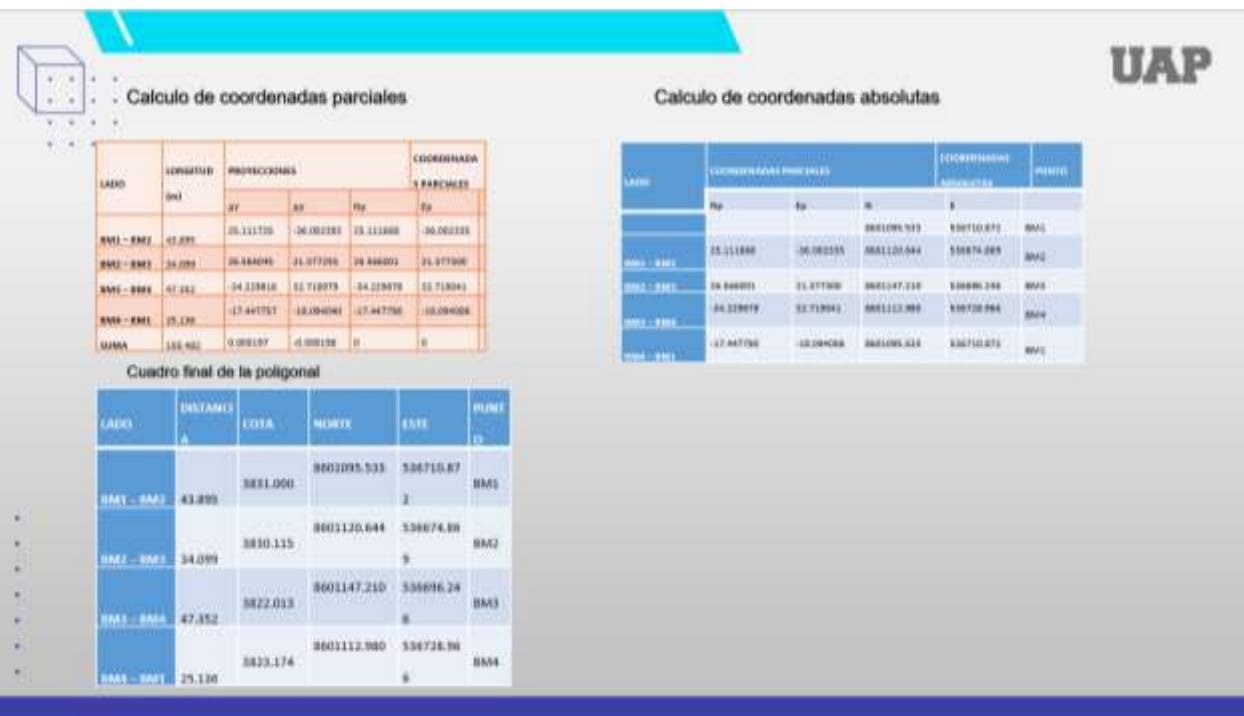

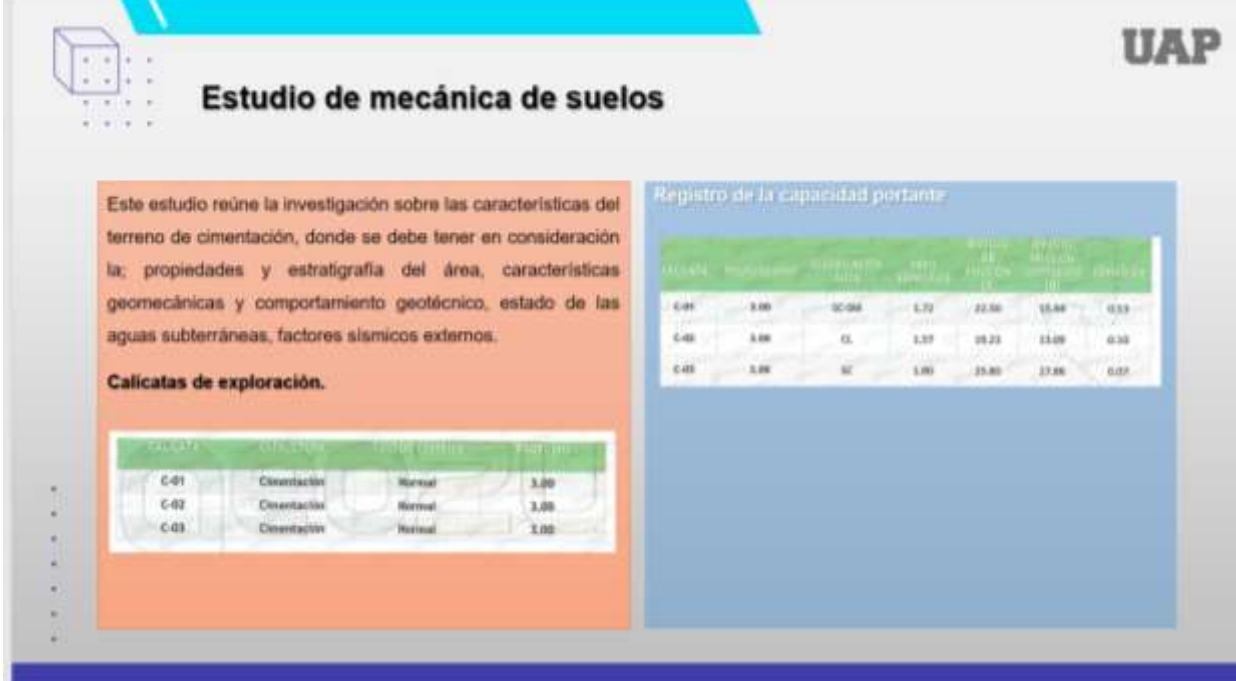

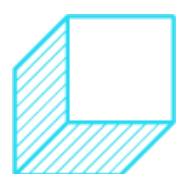

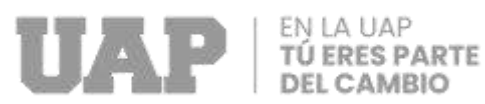

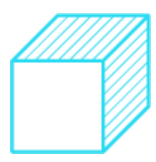

#### **UAP Diseño Estructural** El diseño estructural desarrollado se basará en la propuesta de medidas óptimas para asegurar buenas características funcionales de los edificios diseñados para soportar cargas de campo y electos sismicos. Estos edificios se modelarán de acuento con los parámetros de los códigos de construcción vigentes (Norma Técnica E.010 Madera, NT E.020 Cargas, NT E.030 Diseño Sismorresistente, NT E.050 Suelos y Cimentaciones, NT E.060 Concreto Armado. NT E 070 Albañástia.) Concreto armado Albaniteria Make por unided de Volumen O 24 to allow  $\ddot{\phantom{1}}$ Masa por unidad de Votamen 0 18 to slim! Peso per unidad de Victument 2 AD trying Peso per unidad de Volumen 1.80 hum<sup>x</sup> Miduki de interricidad 2020988.18 to in Módulo de electrodad 325000 pyml Razón de Psieson  $0.35$ r a **Stanley de Power**  $0.75$ 2100 tunn?  $+$  fit **SOU three** Tm 42000 truth<sup>1</sup>  $\sim$

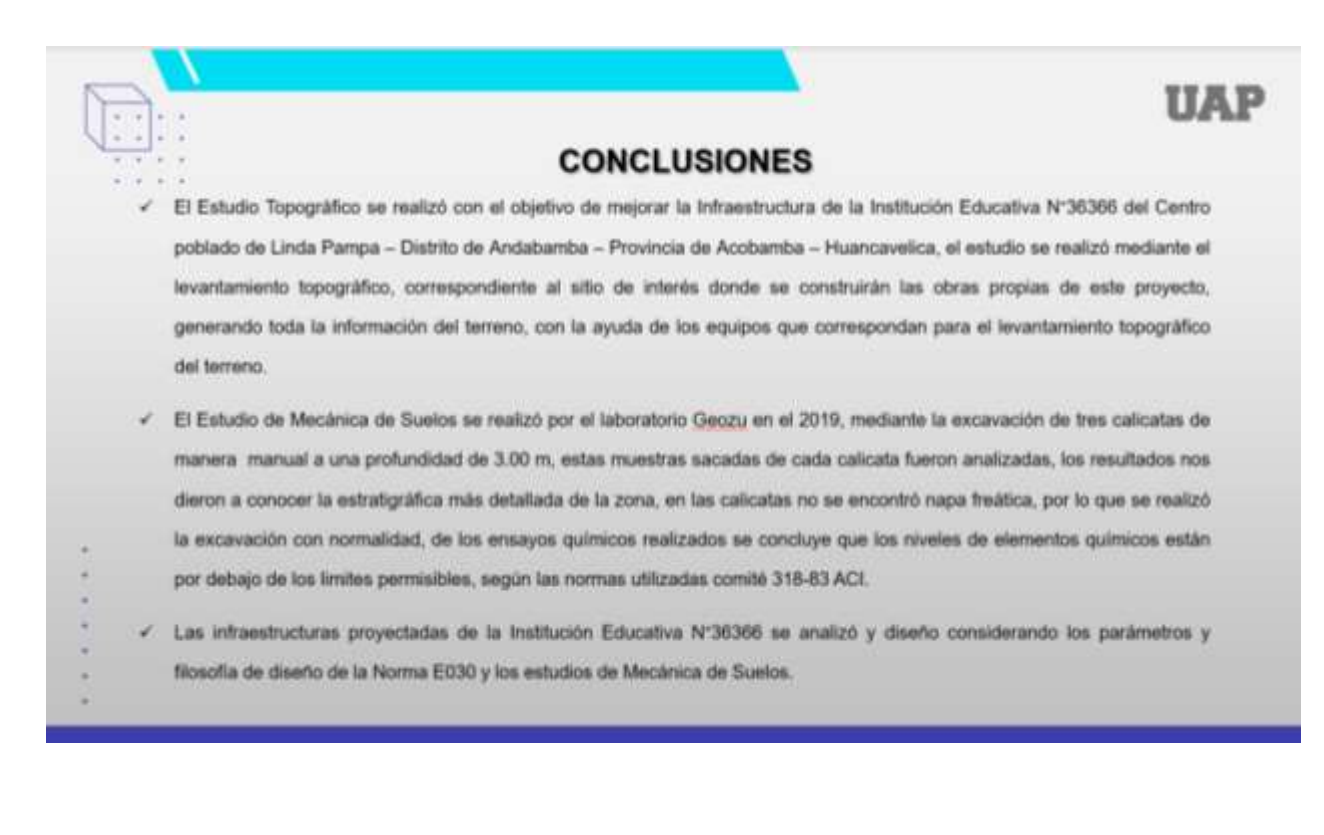

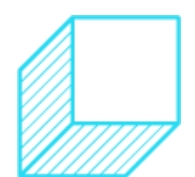

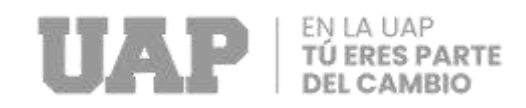

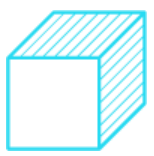

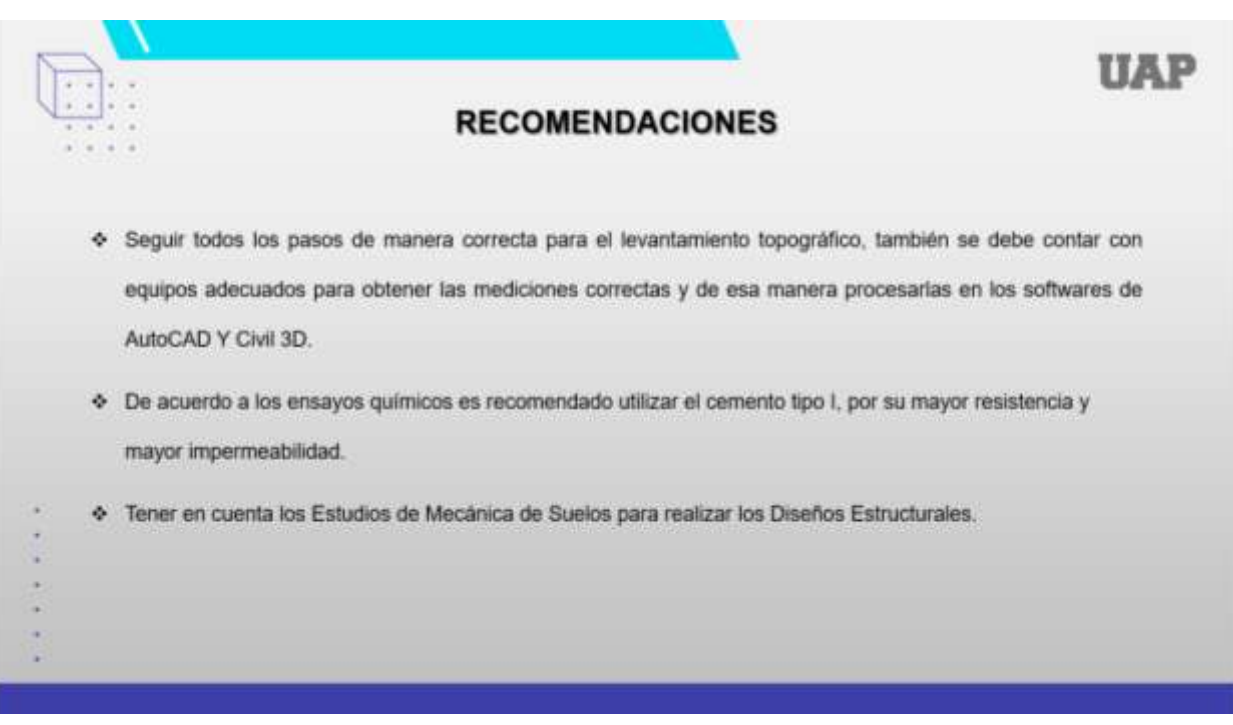

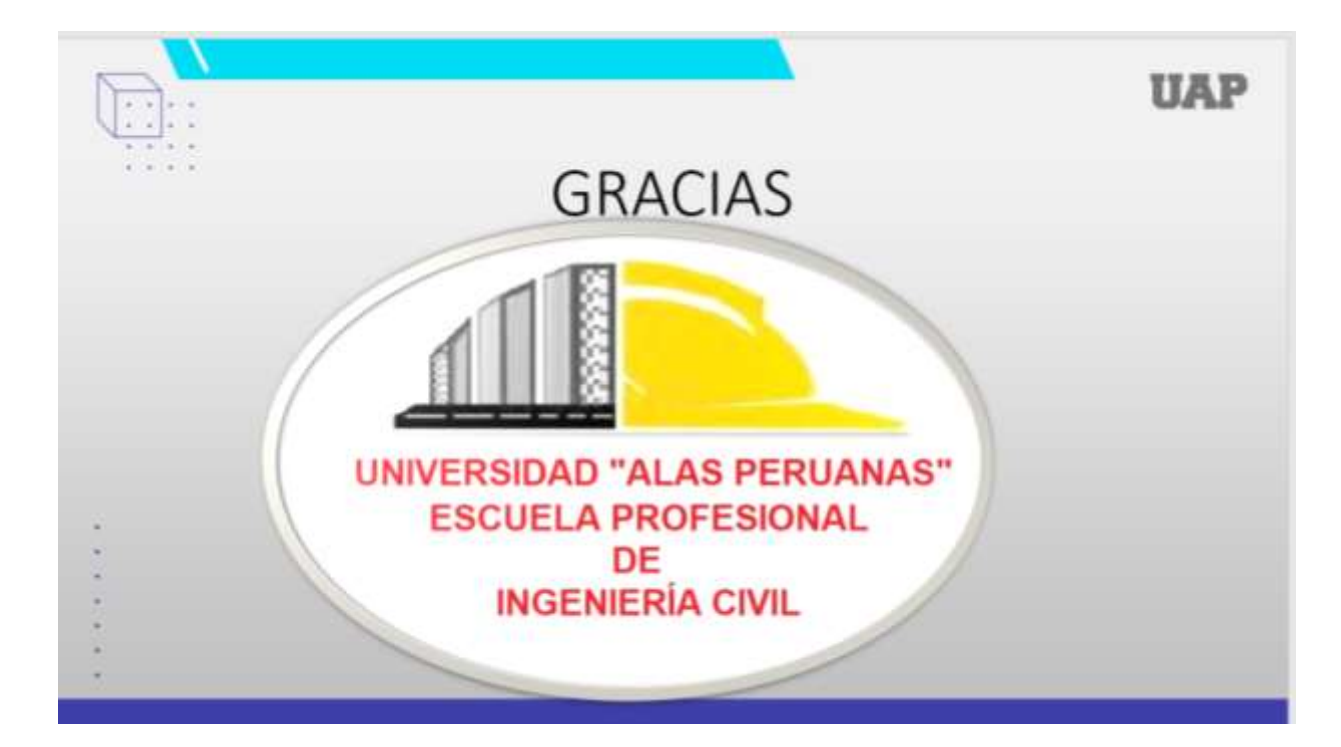

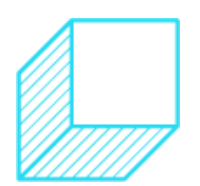